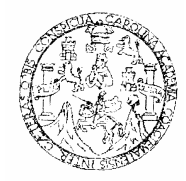

 Universidad de San Carlos de Guatemala Facultad de Ingeniería Escuela de Ingeniería Mecánica Industrial

# **CONTROL DE INVENTARIOS MEDIANTE MÉTODOS ELECTRÓNICOS PARA EMPRESAS DE COMERCIO**

# **JORGE AUGUSTO MORALES MUÑOZ**

Asesorado por ing. Hernán Leonardo Cortés Urioste

**Guatemala, junio de 2005** 

UNIVERSIDAD DE SAN CARLOS DE GUATEMALA

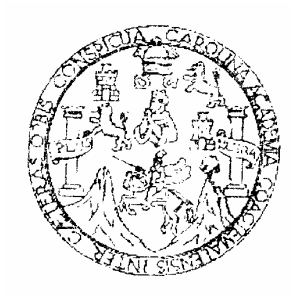

FACULTAD DE INGENIERÍA

# **CONTROL DE INVENTARIOS MEDIANTE MÉTODOS ELECTRÓNICOS PARA EMPRESAS DE COMERCIO**

TRABAJO DE GRADUACIÓN PRESENTADO A JUNTA DIRECTIVA DE LA FACULTAD DE INGENIERÍA POR

## **JORGE AUGUSTO MORALES MUÑOZ**

ASESORADO POR ING. HERNÁN LEONARDO CORTÉS URIOSTE AL CONFERÍRSELE EL TÍTULO DE INGENIERO INDUSTRIAL

**GUATEMALA, JUNIO DE 2005** 

## **HONORABLE TRIBUNAL EXAMINADOR**

Cumpliendo con los preceptos que establece la ley de la Universidad de San Carlos de Guatemala, presento a su consideración mi trabajo de graduación titulado:

# **CONTROL DE INVENTARIOS MEDIANTE MÉTODOS ELECTRÓNICOS PARA EMPRESAS DE COMERCIO**

Tema que me fuera asignado por la Dirección de la Escuela de Mecánica Industrial con fecha 28 de abril de 2004.

Jorge Augusto Morales Muñoz

## UNIVERSIDAD DE SAN CARLOS DE GUATEMALA

## FACULTAD DE INGENIERÍA

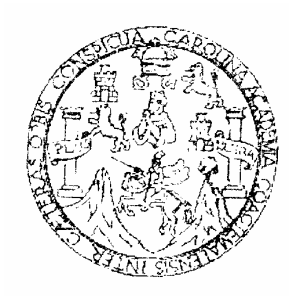

## **NÓMINA DE JUNTA DIRECTIVA**

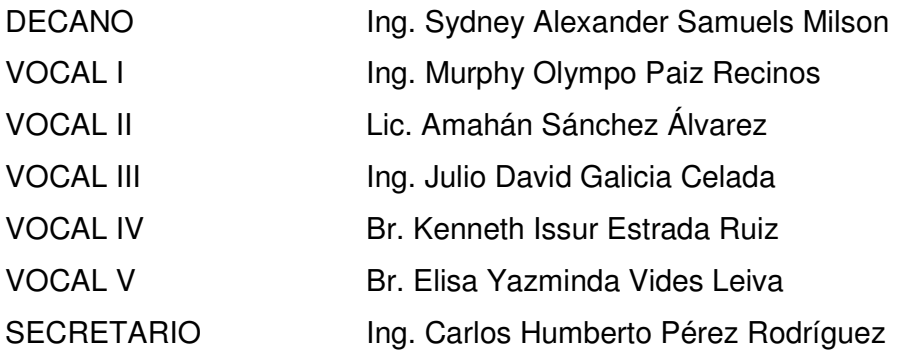

# **TRIBUNAL QUE PRACTICÓ EL EXAMEN GENERAL PRIVADO**

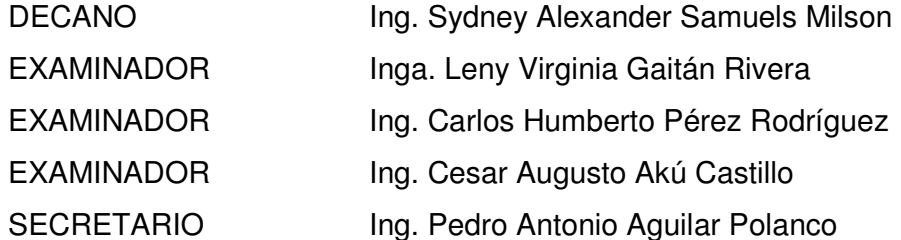

### **AGRADECIMIENTO:**

 Agradezco a mi amadísimo Dios por brindarme la oportunidad de concluir esta etapa tan importante de mi vida, por estar a mi lado en cada momento, en cada problema, en cada alegría y en cada desvelo, por darme la oportunidad de estar aquí, gozando de este momento al lado de todos mis seres amados. Agradezco a la Virgen María por su intercesión y por ser tan bella y estar a mi lado.

### **ACTO QUE DEDICO:**

## **A Dios**

 Por ser siempre el dador de todo en mi vida, porque no soy nada sin Él, porque todo lo que tengo y todo lo que soy le pertenece.

### **A mis padres**

 Por creer en mí a pesar de la adversidad, por su apoyo incondicional y sobre todo por el amor recibido.

## **A mis hermanas**

Por su apoyo y por el amor que me brindan.

### **A mis cuñados**

Por su amistad, apoyo y buenos consejos.

### **A mis sobrinos y sobrinas**

Por su amor y por todos los buenos deseos.

### **A mis amigos**

 Por los ánimos recibidos y por el apoyo brindado, en especial a mi mejor amiga Ana Victoria Lechuga Martínez, por su amor, apoyo y compresión.

# **ÍNDICE GENERAL**

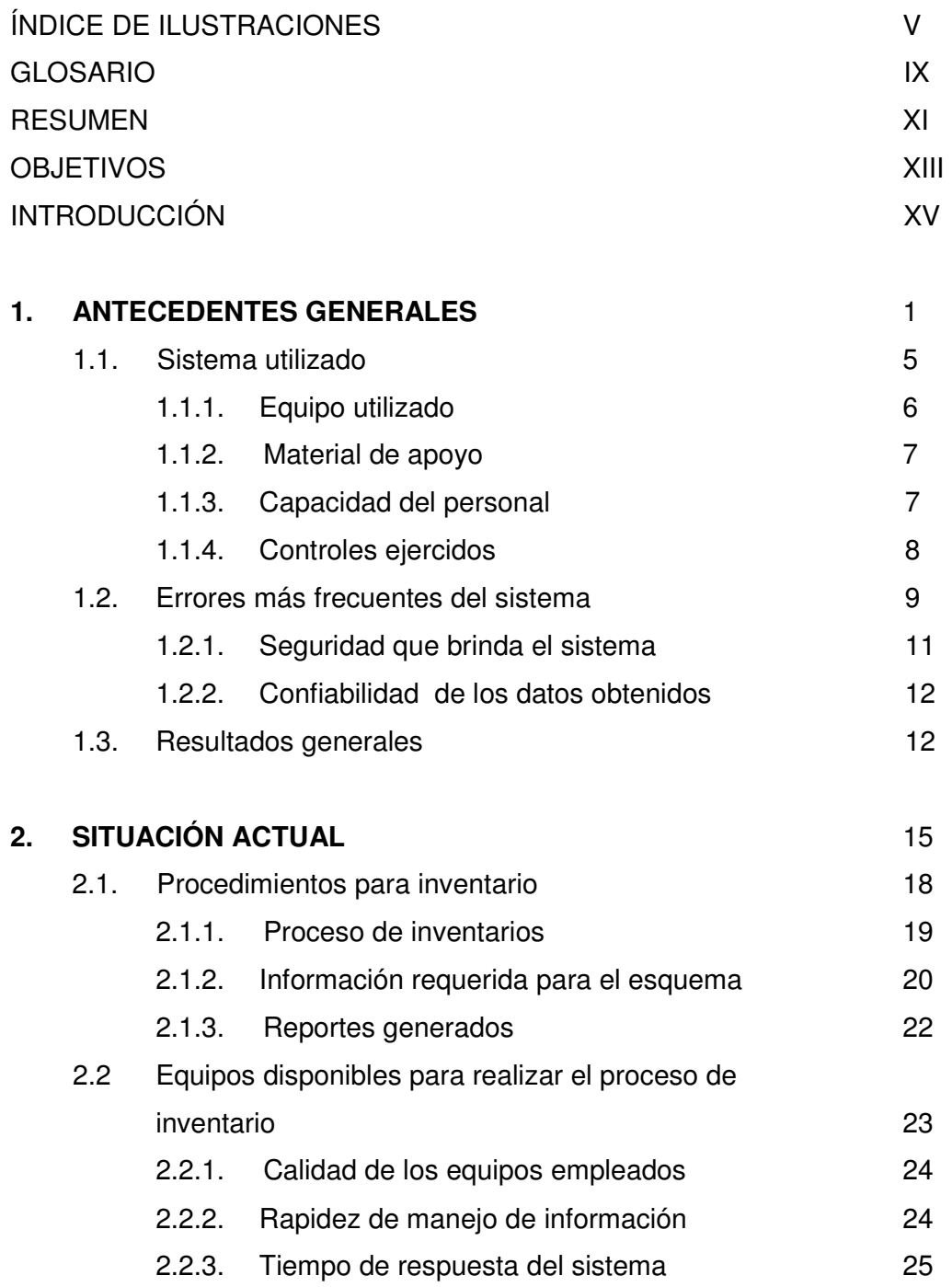

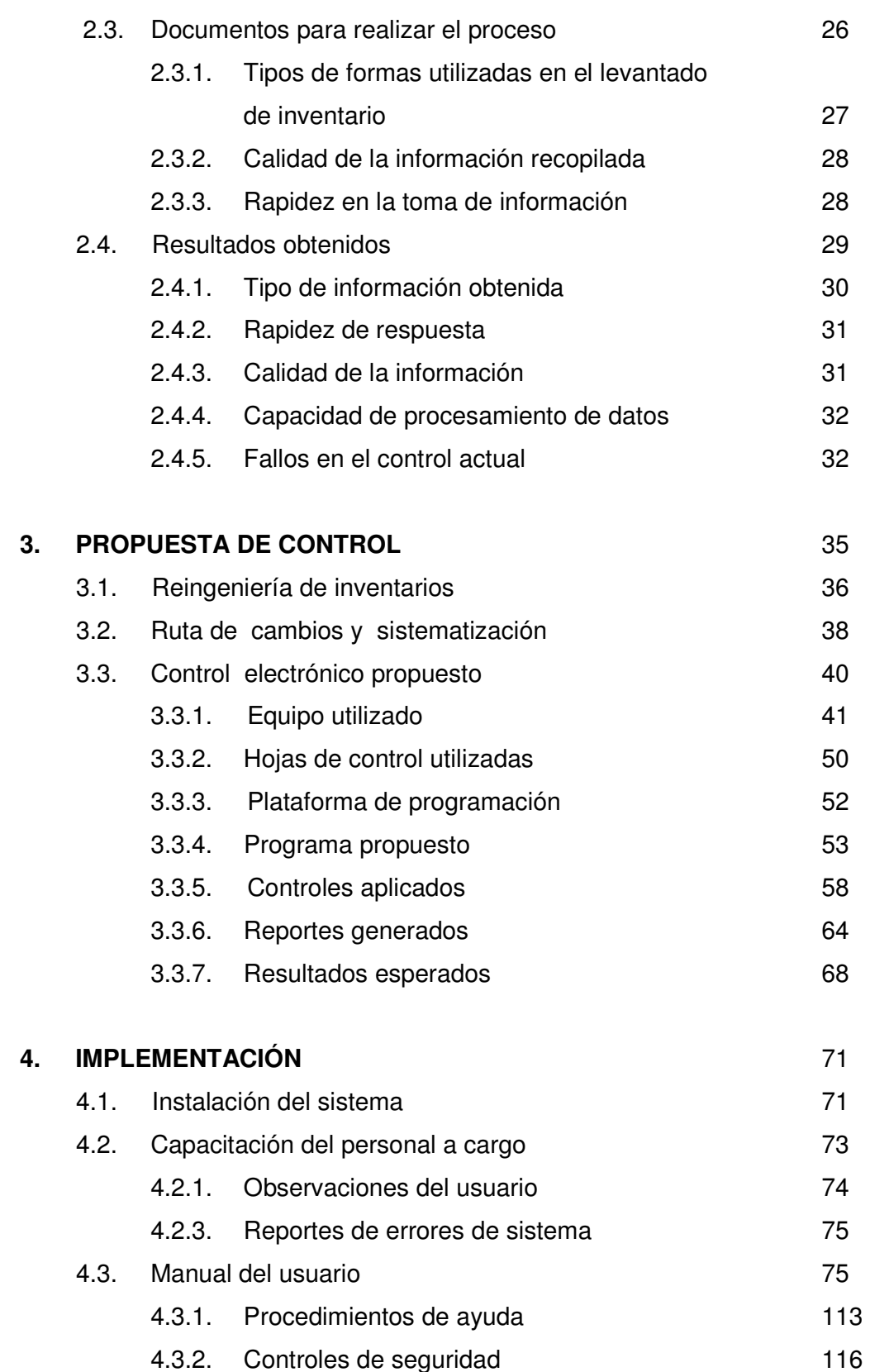

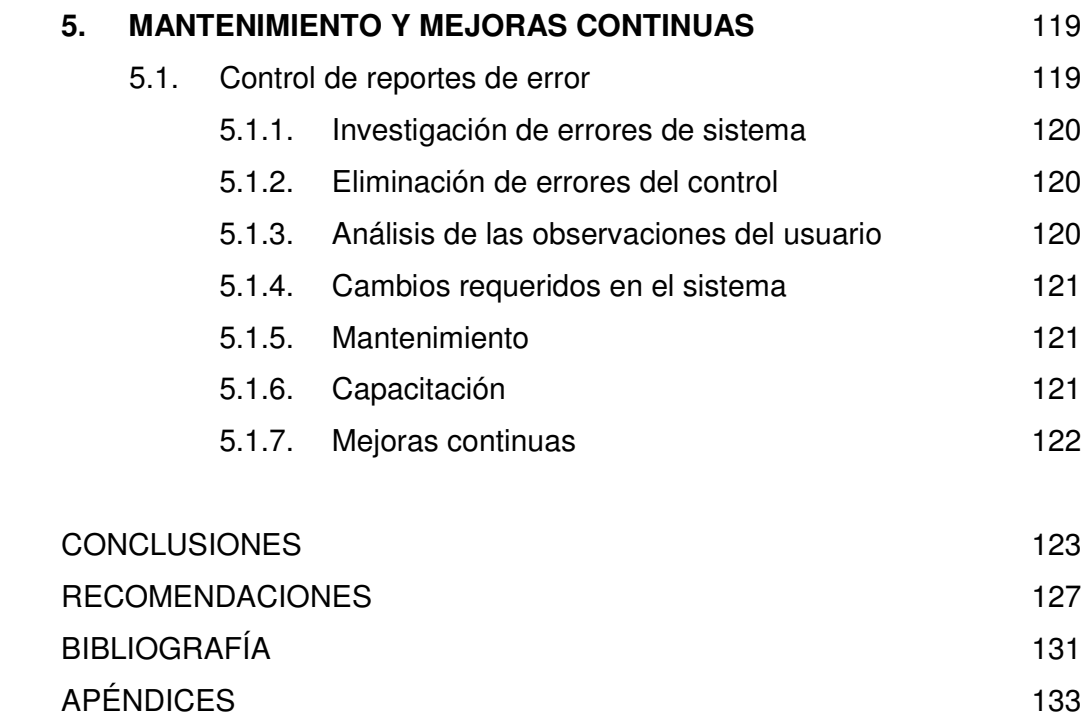

# **ÍNDICE DE ILUSTRACIONES**

# **FIGURAS**

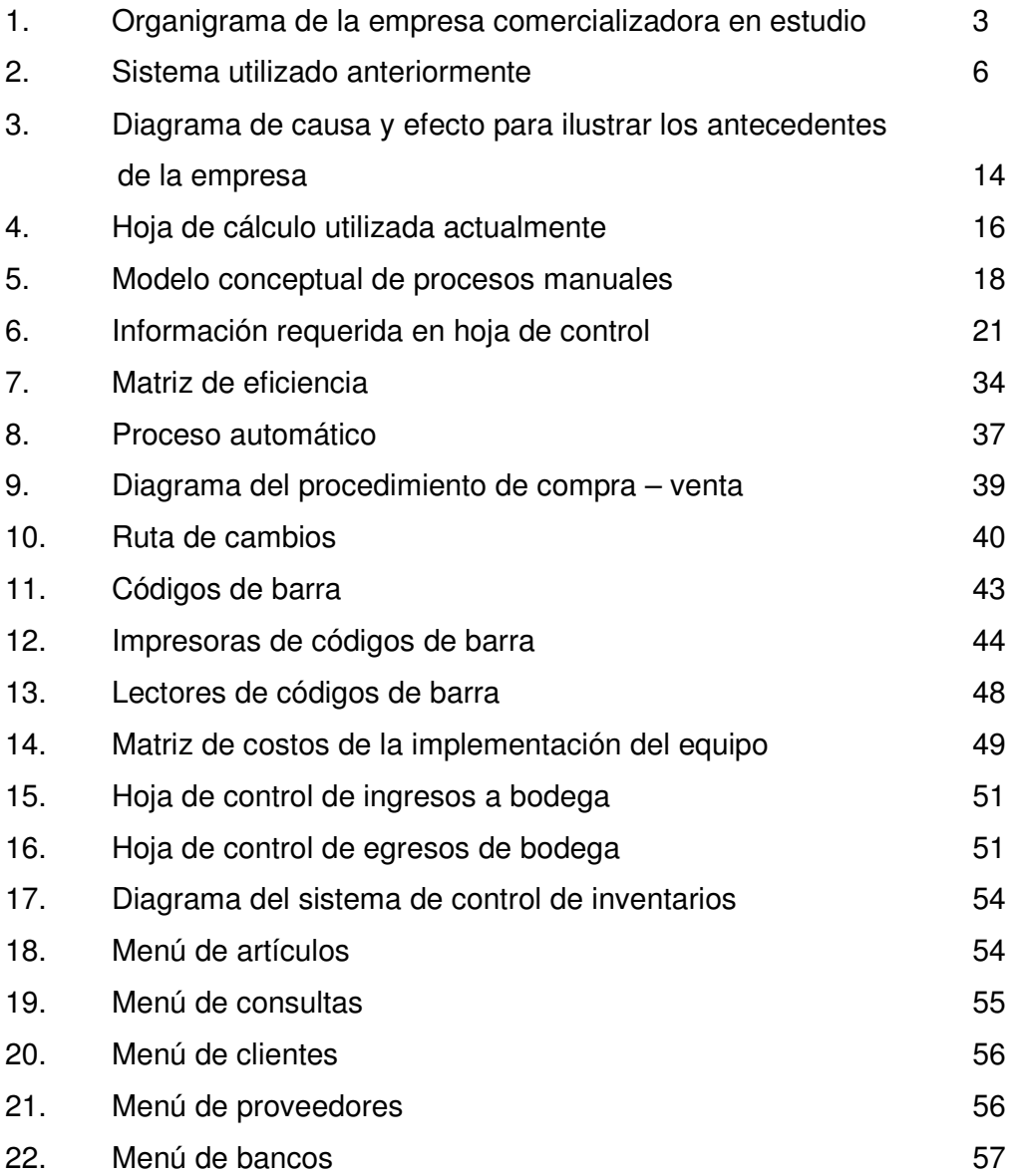

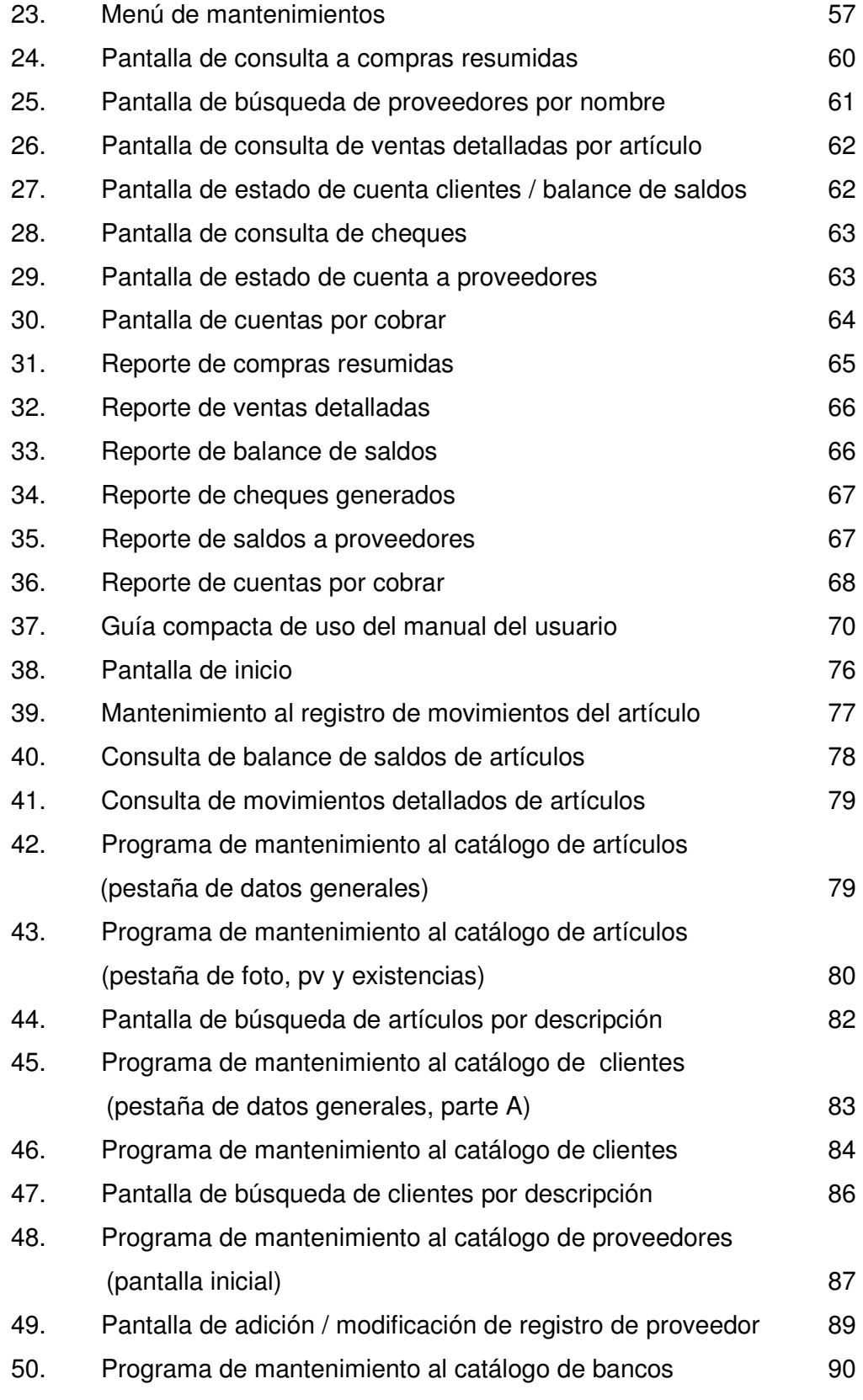

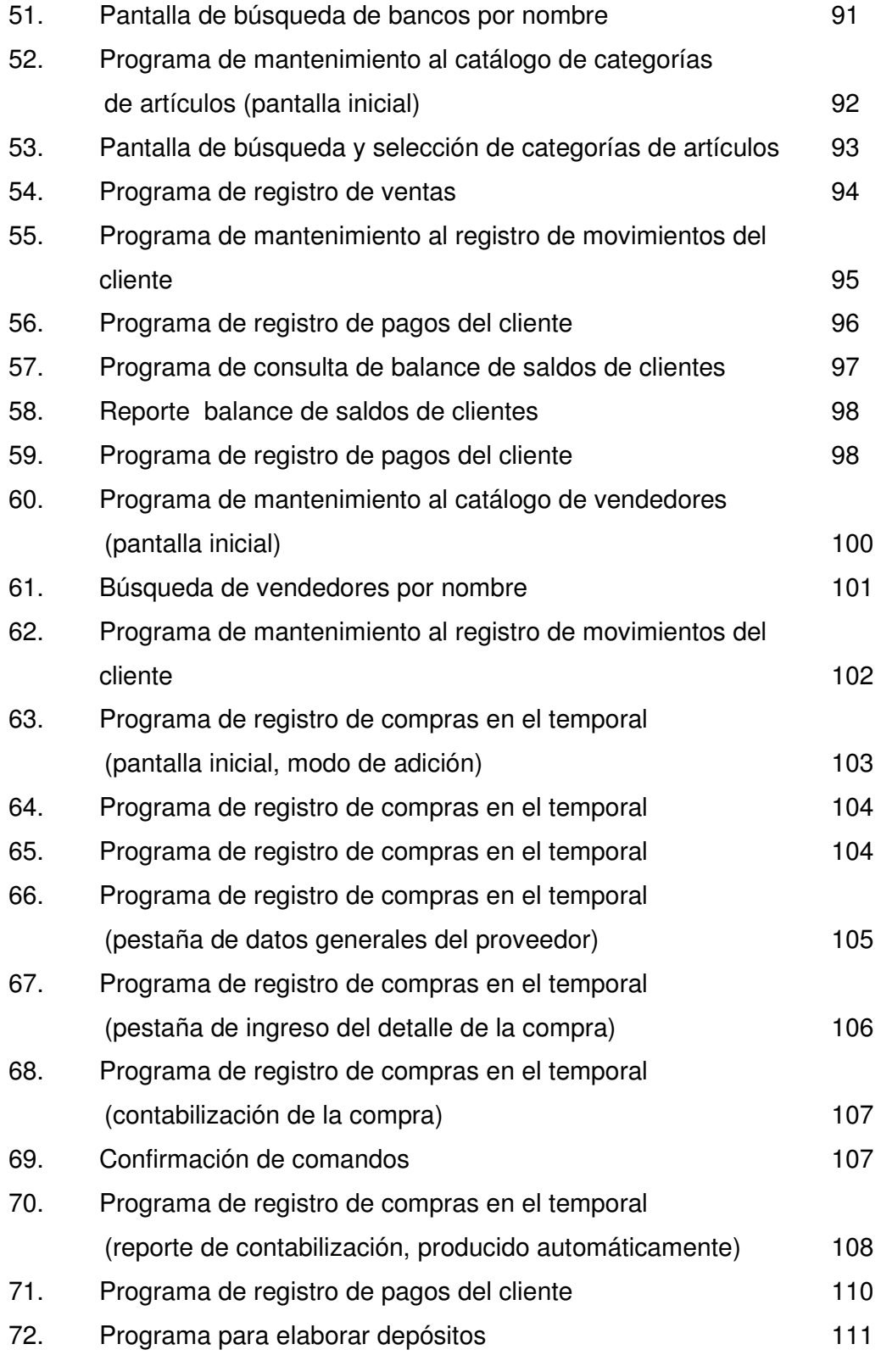

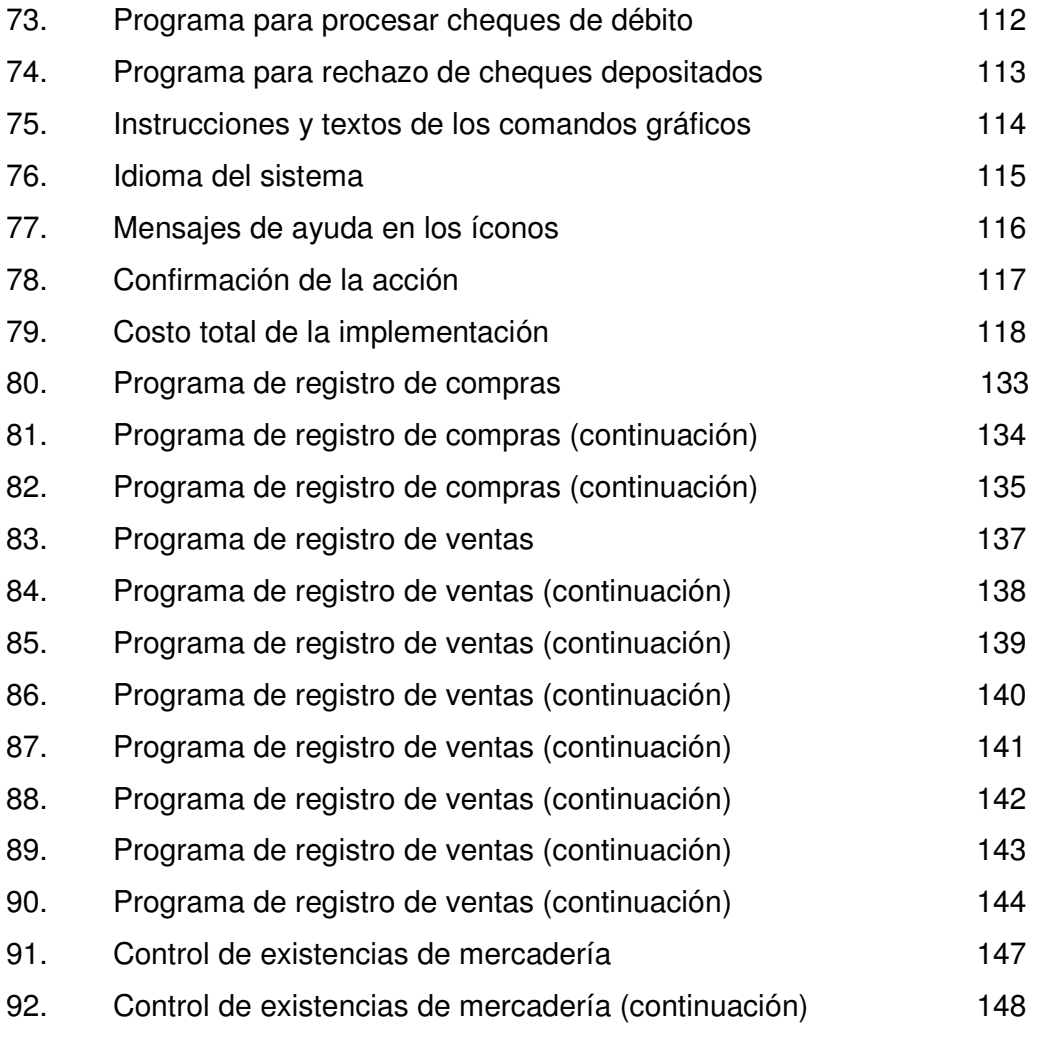

# **GLOSARIO**

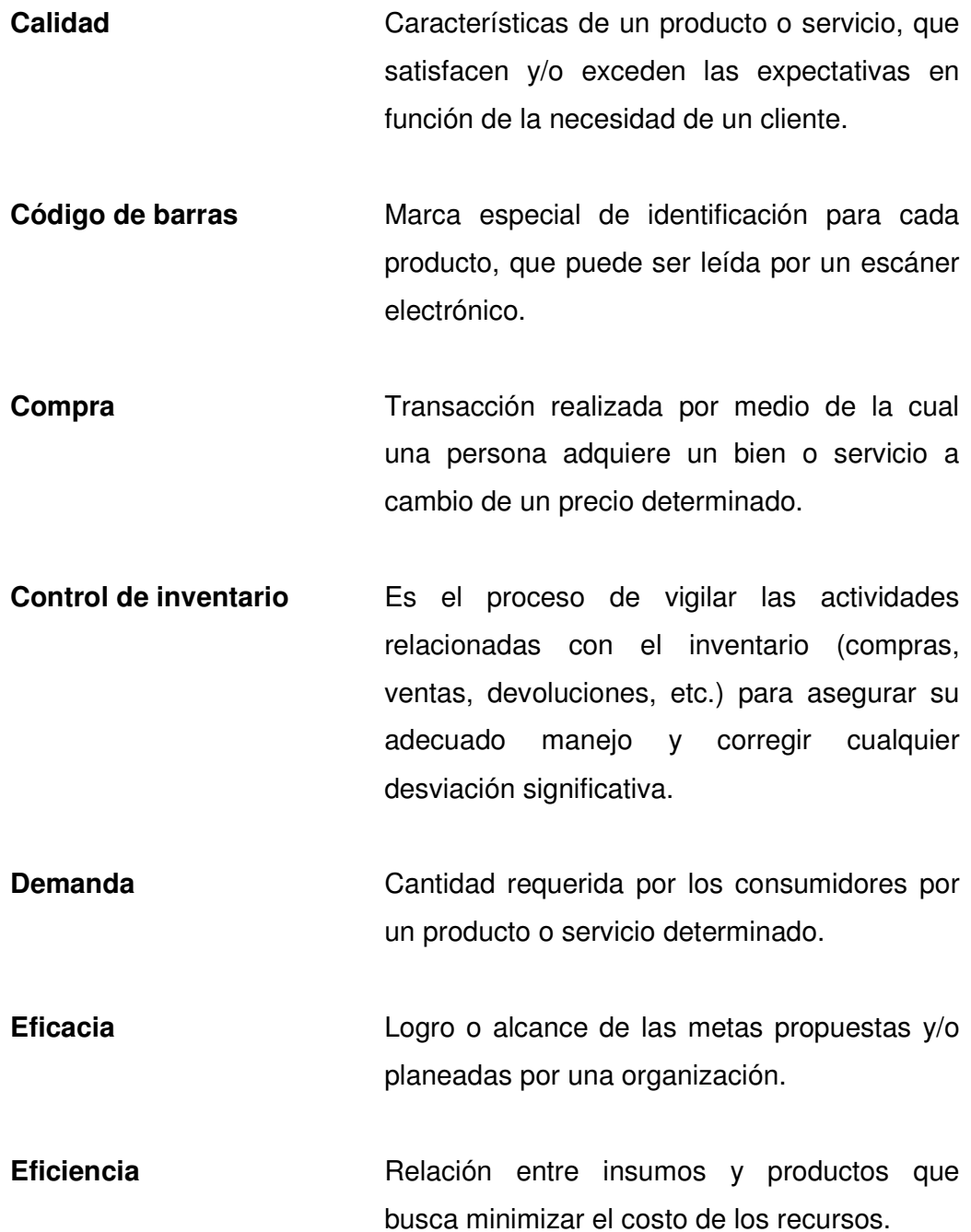

- **Hoja de cálculo** Programa que facilita las operaciones matemáticas y financieras que determina resultados de operaciones específicas.
- Inventario **En una compañía comercial, el inventario** consta de todos los bienes propios y disponibles para la venta a los clientes. Se convierte en efectivo dentro del ciclo operacional de la compañía y, por consiguiente, se considera un activo corriente.

# **Lector de código**

**de barras** Dispositivo electrónico que interpreta y transforma en información los datos contenidos en el código de barras de un producto.

**Venta Acto de traspasar la propiedad de un bien a** cambio de un precio.

## **RESUMEN**

Las empresas comerciales generalmente realizan procesos de control de inventarios. Algunas de ellas lo hacen de un modo poco efectivo, sin tomar en cuenta la gran importancia de llevar un adecuado control del mismo.

El control de inventarios debe ejercerse para determinar la calidad de los resultados obtenidos en las diversas operaciones y/o transacciones, cada una de las cuales es importante y debe sistematizarse y tecnificarse de manera continua, dado que la competitividad en las distintas actividades comerciales tiende a ser cada vez más grande.

Los controles propuestos en el presente documento cumplen con el despliegue de información requerida para el proceso de comercialización y se adaptan perfectamente a las características y condiciones necesarias para mantener un excelente control de inventarios con la ayuda de la tecnología.

El presente trabajo se realizó basándose en una empresa comercializadora de accesorios de computación, para lo cual se desarrollan cinco capítulos. El primero de ellos muestra los antecedentes generales del manejo que ha tenido la empresa en su sistema de inventario; posteriormente se hace una evaluación de la situación actual de la empresa en estudio. Luego, se define una propuesta de control de inventarios que se adapta en su totalidad a los requerimientos de la empresa, con lo cual se logra hacer más eficaz el proceso de inventario. Seguidamente se implementa el sistema de control propuesto, incluyendo la capacitación del personal a cargo; y se finaliza implementando mejoras continuas.

## **OBJETIVOS**

## **General**

Sistematizar el proceso de control de inventarios, con la ayuda de ordenadores electrónicos (computadoras), para optimizar las operaciones de una empresa comercializadora de bienes.

## **Específicos**

- 1. Obtener reportes que permitan visualizar las existencias, características y propiedades de los productos con los que se cuenta en determinado momento para llevar a cabo una transacción comercial.
- 2. Conocer los artículos que tienen mayor rotación o demanda con el fin de mantener un stock mínimo para que nunca se sufra de inexistencia.
- 3. Controlar los costos unitarios de cada producto.
- 4. Definir el mejor modelo de control de inventarios para empresas comercializadoras de bienes.
- 5. Implementar sistemas de control de seguridad para mantener sin riesgo la información contenida en los inventarios, de manera que no pueda perderse.
- 6. Determinar cuál es el mejor equipo que puede ser utilizado en el proceso de control de inventarios para realizarlo de una manera profesional, rápida y mucho más eficiente.
- 7. Optimizar los procesos de recopilación de información para generar las bases de datos que se requieren para el sistema de control de inventarios.
- 8. Establecer controles continuos de análisis de información para incrementar la capacidad del sistema de inventarios y su mejora continua.

## **INTRODUCCIÓN**

El mundo moderno se ha tornado cada vez más exigente, la rapidez de las transacciones comerciales así como el volumen de las mismas hace necesitar sistemas avanzados de información para la toma de decisiones. Todo el mundo trabaja con información, por lo mismo, las empresas dedicadas a la venta de bienes, cualesquiera que éstos sean, deben contar con un estricto control de las existencias de los distintos productos que ponen a disposición del consumidor.

Una creciente demanda de diversos artículos hace necesario contar con un excelente control de sus existencias para proveer a sus clientes de manera eficaz y eficiente.

La escasez de un producto de alto consumo es perjudicial para las empresas que consideran ser las mejores en el mercado, por lo que es de vital importancia contar con un sistema que permita mantener un stock mínimo de inventario, ya que con la falta de algún producto para la venta, incurrimos en costos de oportunidad, lo que no es nada recomendable ya que los productos de mayor rotación deben tener una retroalimentación constante, de manera que siempre tengamos disponibilidad inmediata para las transacciones comerciales. Hacer pedidos justo a tiempo y mantener un stock surtido son algunos de los puntos que un buen administrador debe controlar para satisfacer las distintas necesidades de los clientes y de esta manera lograr buena presencia en el mercado, que cada vez se torna más competitivo y exclusivo. Para esto se debe hacer uso de diversas herramientas, como los equipos electrónicos de computación (hardware) y los programas (software), es decir, una sistematización digital de la empresa comercializadora de manera que se pueda contar con la información necesaria para la toma de decisiones.

## **1. ANTECEDENTES GENERALES**

Las ventas, como motor de las empresas comercializadoras, se planifican durante ciertos períodos, y con base en las proyecciones de las mismas, se estiman los flujos de efectivo que conducen a la generación de egresos por la producción y compra de inventarios. Lo anterior es un proceso repetitivo en el cual se abastece la empresa de los productos o insumos para fabricar los bienes que tienen como destino final su venta al menudeo o mayoreo. Estas operaciones deben ser realizadas mediante controles que puedan administrar de forma eficaz y eficiente los recursos de la compañía.

La empresa comercializadora que sirve de base para este estudio inició sus operaciones en 1995, proporcionando equipos de cómputo de alta calidad para oficinas, colegios, distintas industrias y personas particulares. Actualmente los equipos que comercializa son de marca y clones, así como impresoras matriciales, impresoras láser e impresoras de tinta. En el área de ventas cuenta con toda clase de accesorios y consumibles de computación; además ha ingresado al campo de las telecomunicaciones a través de sistemas de internet satelital, instalando para distintas empresas antenas receptoras de dicha señal.

La empresa ha incrementado sus operaciones debido al aumento de la demanda y a la necesidad de diversificarse para brindar más servicios, como cableados de red, configuraciones de equipo, reparación electrónica digital, mantenimientos y venta de software original.

La visión de la empresa es ser el mejor proveedor de productos y servicios en el área de la computación, brindando siempre soluciones precisas y eficaces a todos sus clientes.

La misión de la empresa es prestar el mejor soporte y asesoría, actuando con honestidad y responsabilidad, de tal forma que se satisfagan las necesidades del cliente en el ámbito de la computación, y a la vez se sienta satisfecho.

El mercado en general es sumamente competido, en donde empresas, establecimientos y/o redes inmobiliarias necesitan del apoyo digital en su desempeño diario para poder cumplir y satisfacer las variadas y cambiantes necesidades que se presentan. El objetivo de la empresa es otorgar un respaldo a cada uno de los clientes que se inclinen por su servicio, sobre todo poder proporcionar el apoyo técnico necesario.

Los diferentes objetivos que persigue son:

- Ofrecer cada uno de los servicios de manera accesible, amigable y con un costo adecuado.
- Proporcionar el equipo necesario para cada cliente, en el momento oportuno y al mejor precio.
- Fortalecer continuamente cada uno de los servicios prestados, de manera que éstos sean cada vez más automatizados y digitalizados.
- Ofrecer un valor agregado a los clientes (jóvenes, adultos, profesionales en cualquier ramo), como los alicientes o incentivos por compra.

• Acceder a un recurso humano que satisfaga el concretar un adecuado programa de mantenimiento preventivo y/o correctivo a equipos de cómputo 100% garantizado con base en el análisis efectuado periódicamente y a requerimientos del cliente.

La empresa cuenta con el siguiente personal: gerente general, gerente de operaciones, ingeniero en sistemas, secretaria, 3 técnicos y 2 vendedores.

**Figura 1** Organigrama de la empresa comercializadora en estudio

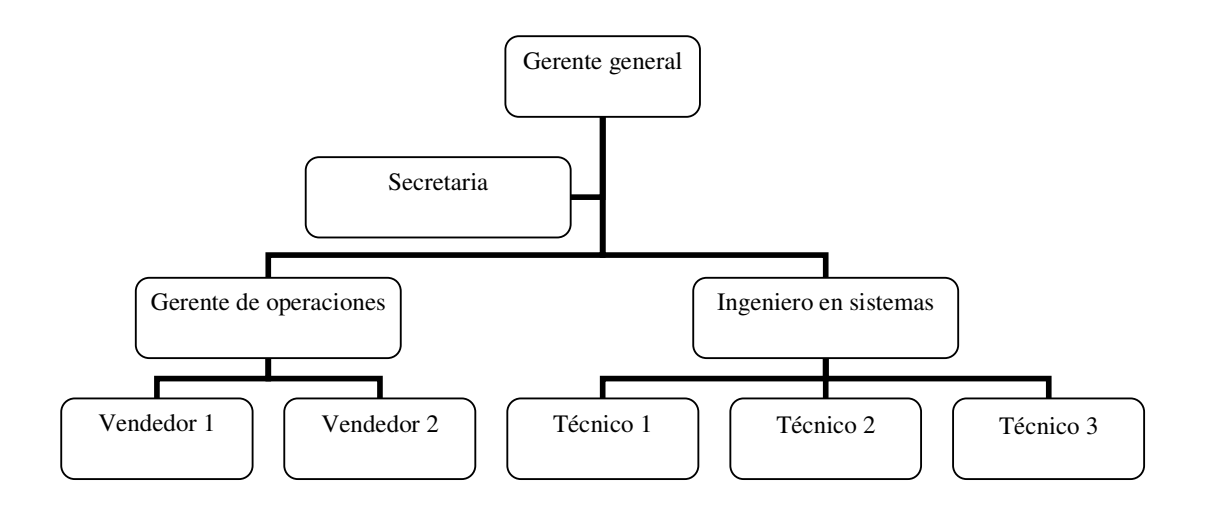

Las condiciones en que la empresa comercializadora había desarrollado el control de inventario no eran las adecuadas, ya que no contaba con un sistema capaz de generar la información sobre las existencias de los productos o servicios; además, no contaba con una base de datos que contuviera detalladamente las especificaciones de los productos, la cantidad de cada uno de ellos y los datos asociados para poder generar un control basado en códigos de barra.

El trabajo de inventariar se había llevado a mano, ingresando y egresando la mercadería mediante compras o ventas, según fuera el caso, y al final de cada día el cuadre del inventario se obtenía mediante la simple resta entre ingresos y egresos al mismo. Estos procesos no eran realizados todos los días, por tanto no existía un control que evitara el extravío y robo de productos.

Las descargas de inventario eran manuales y para ello se facturaban los productos solicitados por los clientes. La factura se generaba en una máquina de escribir y no se llevaba el control de los códigos de los productos vendidos, solamente se hacía referencia al nombre del producto o sus especificaciones.

El tiempo de procesamiento de una mínima compra requería hasta 20 minutos, tiempo en el que no se incluía la descarga posterior al inventario, pues era un proceso separado y no interrelacionado, como debería de ser, produciendo pérdidas de tiempo tanto para la empresa como para los clientes.

Esta manera de controlar los inventarios no ofrecía garantías adecuadas, pues en cualquier momento podían suceder extravíos de artículos o robos en la venta, dado que no se generaban órdenes de pedido a bodega y no quedaba un registro de las transacciones comerciales realizadas diariamente.

Algunos productos se encontraban expuestos al tráfico de personas en lugares no idóneos, por lo que corrían el riesgo de ser golpeados o robados: de manera que el personal encargado no se daba cuenta del faltante ya que no poseían un sistema adecuado que les indicara las existencias con las que debían contar en cada momento.

En general, el sistema de control de inventario no contaba con las condiciones mínimas de seguridad, ni mucho menos con los recursos necesarios que permitieran dar la información oportuna a ventas de las existencias y características de los productos que se tenían a disposición para los clientes.

El sistema de inventario de los productos era totalmente inadecuado ya que cualquier cliente podía tratar de cobrar la garantía de un producto que no había sido vendido en la empresa, dado que no contaba con códigos de barra que identificaran los productos de la empresa, ni tampoco contaba con la información para averiguar si el producto aún tenía garantía o ya había vencido.

### **1.1 . Sistema utilizado**

El sistema utilizado era totalmente mecánico y manual, no contaba con tecnología que facilitara las operaciones comerciales, se invertía mucho tiempo para realizar las operaciones de ingreso y egreso de inventario, las hojas de control podían manipularse fácilmente para alterarlas y algunas veces no se hacían los ingresos completos, se reportaban solamente parte de los productos o se hacían egresos más voluminosos de los producidos. El gráfico que se muestra a continuación ilustra el sistema utilizado anteriormente.

#### **Figura 2** Sistema utilizado anteriormente

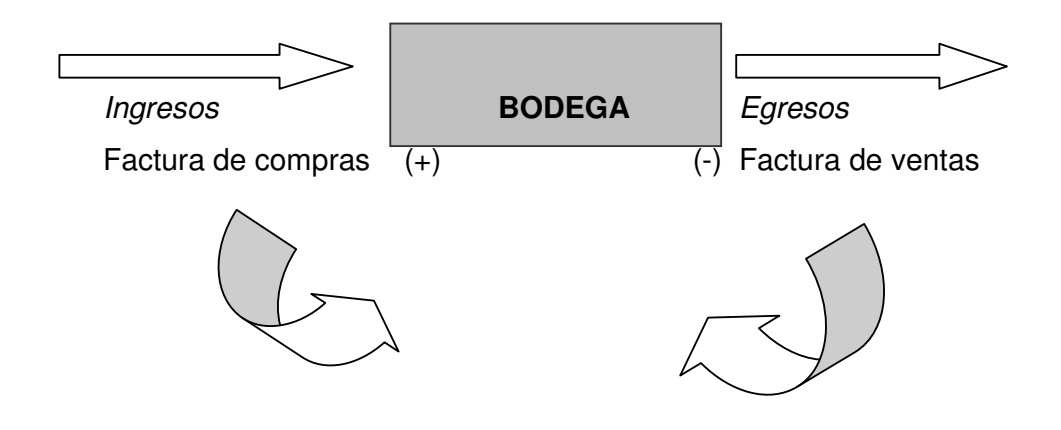

### **1.1.1. Equipo utilizado**

No se contaba con un sistema electrónico para la captura de información; las operaciones de compra-venta no involucraban procesos avanzados de tecnología, al contrario, las operaciones de carga y descarga se realizaban mediante hojas en blanco, las cuales se detallaban escribiendo a mano los ingresos a inventario por compras o transacciones comerciales, así como los egresos del inventario por ventas o cambios. Todo esto impedía preparar órdenes de pedido a los proveedores, sin conocer con certeza los niveles de inventario y, por tanto, el mismo no reflejaba los datos reales de existencia de mercadería.

El equipo de cómputo no era utilizado en el manejo de información; debido a ello, los procesos para administrar datos se volvían tediosos, complejos y requerían de mucho tiempo.

La única herramienta mecánica que se utilizaba en la empresa era la máquina de escribir, con la cual se generaban las facturas.

#### **1.1.2. Material de apoyo**

No se contaba con hojas de control de ingreso y egreso de inventarios, ni con hojas de requerimiento de bodega y de entrega al cliente final, lo que descontrolaba el proceso y se convertía a corto plazo en pérdidas para la empresa. No existía un registro escrito que detallara las actividades diarias de la misma, lo cual era dañino, pues los medios escritos debían existir por seguridad, aunque actualmente existen distintas formas para almacenar información, como los discos láser, los módulos de memoria externa, las unidades zip y los tapes backup; sin embargo, este tipo de medios presenta la debilidad de ser susceptibles al ataque de diferentes tipos de virus informáticos, por ello es necesario tener siempre un respaldo escrito y un plan de contingencia que prevenga y evite esta clase de problemas.

### **1.1.3. Capacidad del personal**

Los conocimientos básicos con los que contaba el personal acerca de los equipos de cómputo no eran los suficientes para que desempeñaran su trabajo de manera eficaz y eficiente; no se tomaba en cuenta el papel tan importante que juega la capacitación en el desarrollo de las actividades presentes y futuras de la empresa, la cual además permite la motivación del empleado y su satisfacción personal. De manera que no se evaluaba a cada empleado ni se le reforzaba las distintas áreas en la que se les encontraba debilidades.

 Además, el personal no contaba con un sentido de responsabilidad hacia la empresa, por lo tanto, se necesitaba de una mayor competitividad y conocimientos apropiados para lograr el perfeccionamiento en el desempeño de sus responsabilidades y obligaciones dentro de la organización.

La falta de conocimientos y competencias del personal contribuía a disminuir la rentabilidad de la empresa, pues la credibilidad y los niveles de ventas de la empresa se veían afectados por las operaciones que realizaban los empleados, ya que los clientes no regresaban ni mucho menos recomendaban a la empresa con nuevos clientes al constatar los descontroles y falta de atención que existían dentro de la misma. En otras palabras, algunas veces se perdían clientes por la falta de información y capacidad de parte del personal, quien a su vez se encontraba desmotivado y sin las herramientas necesarias para poderles brindar el mejor servicio. La calidad del trabajo realizado era baja, pues no se contaba con el personal ideal para cada puesto de trabajo y esto repercutía en la debilidad de la toma de decisiones, en reprocesos y en altos costos de operación.

### **1.1.4. Controles ejercidos**

Los controles que ejercía la empresa comercializadora anteriormente eran débiles ya que, al no contar con un buen material de apoyo ni con un sistema de inventario idóneo, se obtenía información inconsistente y errada; tampoco existía un registro de las actividades comerciales que fundamentara los datos existentes en las hojas de control, es decir, la información con la que se contaba era incorrecta algunas veces y carecía de respaldo, dando como resultado robos, pérdidas y retroceso.

Era más fácil determinar faltantes en los productos que se comercializaban, mientras que en los servicios prestados era casi nula la posibilidad de poder controlar que los técnicos realizaran trabajos por su cuenta a clientes de la empresa sin que el dinero entrara a la cuenta de la misma, especialmente cuando el cliente accedía a este tipo de transacciones por economizar un poco.

## **1.2. Errores más frecuentes del sistema**

- Uno de los errores más grandes de la empresa comercializadora de bienes era el no invertir en tecnología adecuada para su buen funcionamiento, en vez de ello, intentaba mantener métodos ineficientes y caducos, por evitar hacer una inversión que ellos consideraban un gasto.
- Otro de los errores más frecuentes del sistema era vender artículos que aparecían en inventario, pero que físicamente no existían, se creía contar con un determinado número de productos, lo cual era irreal; esto mostraba un inventario incorrecto y no actualizado, además no se contaban con datos de los productos ofertados ni sus precios. Tampoco se contaba con una base de datos que desplegara las ventas efectuadas, lo que imposibilitaba contar con una cartera de clientes; ni con un registro de las ventas diarias y mensuales; de esta manera, si se deseaba saber la fecha de venta de un artículo, se debía buscar la factura de compra que corresponda al código del fabricante, lo cual llevaba tiempo, incluso días. No se tomaba en cuenta que el tiempo es un factor importante, y que mientras menos tiempo se invirtiera en cada actividad, se podían realizar actividades que beneficiarían más a la empresa, como la labor de ventas.
- Tampoco se contaba con algunos productos que tenían más demanda en la empresa, lo cual podía causar la quiebra de la empresa, pues el no vender por falta de inventario era fatal ya que se incurría en costos de oportunidad los cuales eran muy altos y por ello, los clientes se desanimaban y no regresaban al ver que no encontraban lo que necesitaban.
- No existía una base de datos que contuviera el historial de los distintos clientes de la empresa, y el no contar con esa información hacía que la empresa estuviera imposibilitada para dar seguimiento a cada cliente y que se dieran situaciones como las siguientes: desconocer cuándo y a qué precio se habían vendido, si el producto contaba aún con garantía o si ya era obsoleto, entre otros. De esta manera, era difícil darle un servicio post compra al cliente a fin de lograr su completa satisfacción y rebasar sus expectativas, por lo que probablemente se perdían ventas futuras con el mismo.
- Atender a un cliente podía demorar varios minutos y éste por lo general se cansaba de esperar; esto era demasiado perjudicial para la empresa ya que le quitaba el deseo al cliente de regresar, pues no se agilizaban las operaciones para poder atender sus demandas en el menor tiempo posible ni de la mejor forma. El personal de la empresa desconocía que el tiempo de atención al cliente es muy importante y que a éste le gusta ser atendido con rapidez y cortesía.

#### **1.2.1. Seguridad que brinda el sistema**

El sistema de inventario no contaba con un sistema de seguridad a nivel del cliente y a nivel empresarial, de manera que no se protegía la inversión del comprador ni el capital de la empresa, debido a que no se contaban con los medios necesarios que facilitaran el acceso a la información y que evitaran la pérdida de la misma.

La seguridad que brindaba el sistema no era buena dado que se podía ver afectada por la pérdida de mercadería a causa de robos, o descontrol con las garantías que se daban cuando ya se habían vencido las mismas, o porque no se documentaban de manera eficaz las condiciones de pago ni las compras efectuadas por los clientes, o los plazos de entrega de la mercadería no se cumplían por falta de inventario y se perdían ventas por desconocimiento de los descuentos que podían ser aplicados a determinada mercadería.

No se podían conocer con exactitud los costos unitarios en productos que contenían varios elementos para su venta final, ya que las facturas de compras no se contabilizaban en un sistema adecuado que involucrara todos los gastos realizados para tener la mercadería en la bodega de la empresa, tal es el caso del costo de transporte, almacenaje y mano de obra. Toda esta falta de información conllevaba a la realización de negocios que realmente se convertían en pérdidas para la empresa.

 En general, el sistema que se utilizaba era inseguro e inconsistente y de baja confiabilidad, ya que daba lugar a robos, pérdida de tiempo, inexactitud de los datos recolectados, reproceso y estancamiento, entre otros.

### **1.2.2. Confiabilidad de los datos obtenidos**

Dadas todas las fragilidades del sistema que se había estado utilizando, se reconoce la baja o nula confiabilidad de los datos que se obtenían, dado que éstos carecían de solidez y, por lo tanto, confundían al personal, provocando atrasos en todas las líneas y procedimientos.

Los datos obtenidos no podían ser buenos, ya que si desde el ingreso de la mercadería a la empresa existía descontrol, no se podía esperar que en los egresos (cuando se vendían productos) existiera confiabilidad, y luego no se sabía a quién se había vendido o la razón del por qué faltaba mercadería en la bodega. Tampoco se podía saber si los datos de ventas diarias eran reales, pues no se conocía con exactitud los ingresos por las ventas diarias.

En general, el sistema de inventario no era confiable pues no proporcionaba información veraz, de calidad, ni oportuna para tener un control efectivo. Tampoco se contaba con suficiente información para la toma de decisiones, por lo que no representaba una buena herramienta para la eficaz y eficiente administración de los recursos con los que contaba la empresa.

#### **1.3. Resultados generales**

Los resultados del sistema que se había utilizado en la empresa eran de retroceso, reproceso y estancamiento; ya que atrasaban las distintas actividades comerciales, generando una gran demora en la labor de ventas, así como incertidumbre en la toma de decisiones por parte de la gerencia. En pocas palabras: los resultados generales eran todo lo contrario a los esperados, es decir, totalmente negativos y perjudiciales para el crecimiento y rentabilidad de la empresa.

Los clientes quedaban insatisfechos ante la demora en la atención y por los problemas ocasionados por la falta de información, lo cual causaba un mal servicio y a su vez la pérdida de los posibles compradores de los bienes que la empresa comercializaba. Los clientes deseaban ser atendidos cada vez más eficazmente, lo cual solamente se lograría a través de la tecnificación de la empresa, sistematizando cada transacción de manera que el cliente se sintiera motivado a comprar. El servicio post venta también era débil, pues lo realizaban directamente los empleados, quienes debían ser motivados de igual forma para que se identificaran con la empresa y les provocara orgullo y placer pertenecer a la misma y solo así realizarían con esmero y responsabilidad su trabajo.

Con este tipo de problemas, la empresa podía terminar en la quiebra. Si no cambiaban los procesos de compra y venta, no podría alcanzar las metas y objetivos a corto, mediano y largo plazo que se había trazado; por consiguiente, se debía hacer un análisis de todo el proceso de inventarios para determinar los puntos que necesitaban una reestructuración y mejora, es decir, se necesitaba una reingeniería de todo el sistema.

A fin de analizar y comprender de una mejor manera todas las causas posibles de la problemática que presentaba la empresa en un inicio, se detalla el siguiente diagrama de causa y efecto.

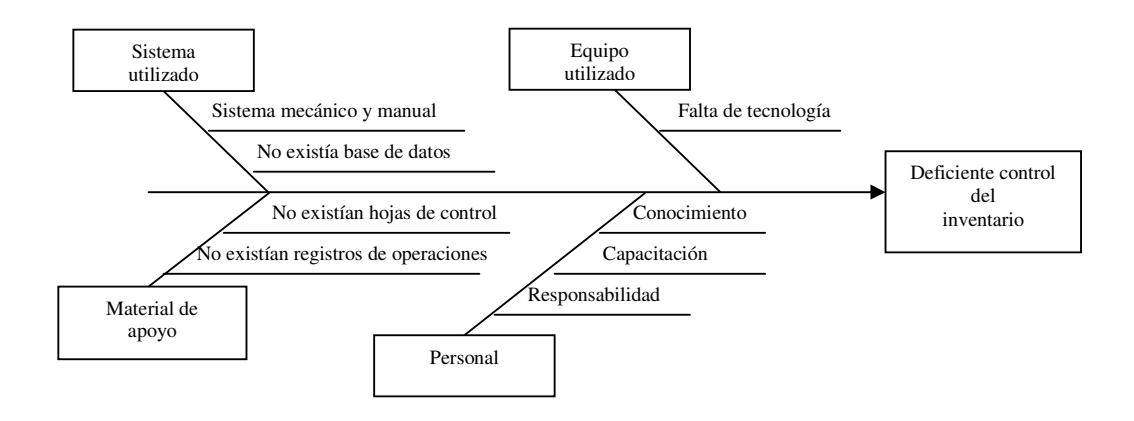

## **Figura 3** Diagrama de causa y efecto para ilustrar los antecedentes de la empresa.

El anterior diagrama muestra la relación entre el problema del control del inventario y sus principales causas con el fin de visualizar de mejor manera la problemática que existía. El problema principal era el deficiente control del inventario (el cual aparece como la "cabeza" del diagrama). De esta manera se lograron identificar varias categorías importantes, como: sistema utilizado, equipo utilizado, material de apoyo y personal. Además, dentro de cada categoría importante se localizaron varias causas que provocaban el efecto, es decir, el mal manejo del inventario.

La empresa debe tomar en cuenta que el control ejercido sobre los productos que vende es muy importante, debido a que sus ventas generan los ingresos necesarios para sufragar los gastos fijos y variables de la empresa, así como la ganancia que debe existir para su crecimiento. Sin recursos, ninguna empresa es capaz de mantenerse en el mercado, por esta razón es necesario llevar estrictos controles sobre los inventarios de mercadería de una manera eficiente, rápida y confiable, utilizando la mejor tecnología con los mejores procedimientos y controles para evitar el fracaso o la quiebra de la empresa.

## **2. SITUACIÓN ACTUAL**

La situación presente de la empresa comercializadora de bienes ha cambiado en ciertos aspectos positivos, como contar con nueva tecnología con la cual controla los inventarios, dando un paso a la tecnificación de sus inventarios. Ahora se han implementado ciertos controles en su sistema de computación que permiten tener más información y detalles de los artículos con los que cuenta debido a que se tiene cierto nivel de tecnología, aunque todavía necesita implementar nuevos mecanismos que permitan que su inversión no se quede a medias. En este momento el equipo se encuentra subutilizado; se tiene que hacer una inversión adicional para sistematizar totalmente la empresa. El primer paso se ha dado, pero hay que complementarlo para agilizar mucho más las operaciones y generar más control y, por supuesto, más ganancias.

El sistema utilizado consiste en un paquete del fabricante Microsoft, llamado Office, el cual cuenta con una hoja electrónica de nombre Excel. Esta hoja electrónica permite el manejo de fórmulas predeterminadas o creadas por el usuario según sean sus necesidades. La información se maneja mediante posiciones específicas llamadas celdas, las cuales están formadas por filas y columnas que generan posiciones únicas con las que interactúan las fórmulas que la ubican por su nombre, el cual corresponde a una posición de fila y columna, por ejemplo la columna ¨A¨ fila 1 forma la celda ¨A1¨. Este proceso es muy útil para hacer cálculos muy elaborados, no así para llevar un control de inventarios ya que no es totalmente seguro, inclusive, por un mal ingreso de datos a la computadora se pueden tener datos no reales o malos resultados lo que podría ocasionar una inversión incorrecta.

El modo de operar del sistema es dándole ingreso al inventario mediante el uso de hojas electrónicas (Excel). El ingreso es manual, la hoja que sirve de guía para ingresar las mercaderías a inventario es la factura del distribuidor a quien se hizo la compra del producto, y se da el egreso a través de la factura generada al cliente final o comprador. Esta forma de hacerlo no permite llevar un control a base de códigos de barra, solamente se puede utilizar para hacer listados de precios de productos, no así para controlar las existencias.

La hoja de cálculo con la que la empresa trabaja actualmente es la que a continuación se presenta:

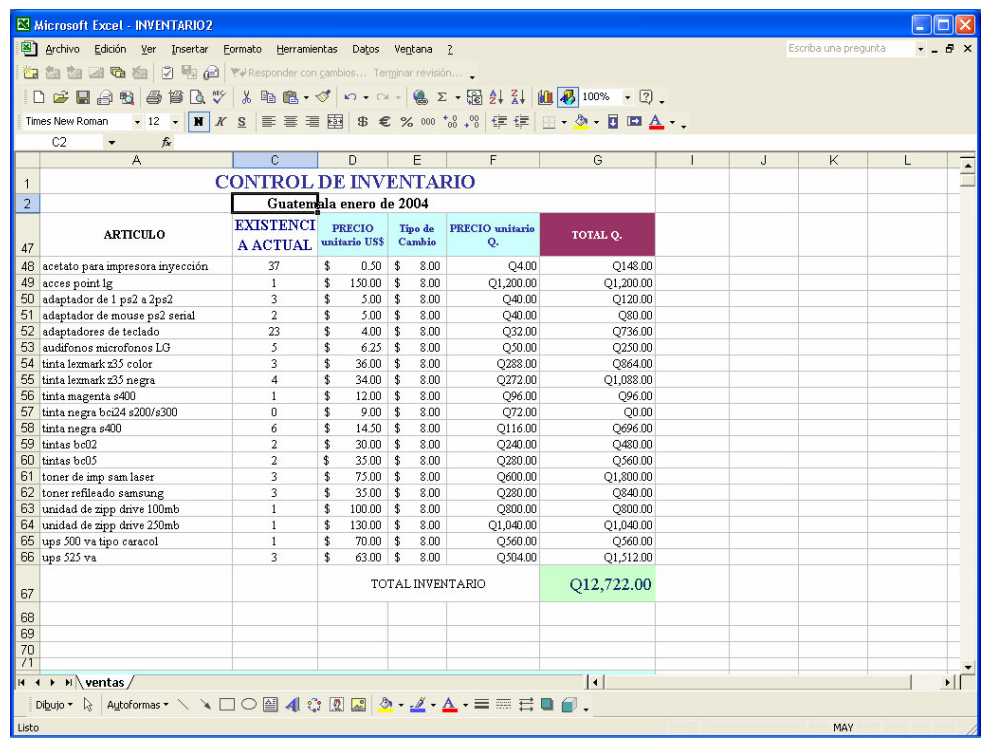

**Figura 4** Hoja de cálculo utilizada actualmente

Esta es la hoja de cálculo del programa Excel, elaborado por Microsoft, el cual usa como plataforma de trabajo el sistema operativo Windows, del mismo fabricante. Así es como la empresa lleva el control de sus ingresos y egresos de inventario: se descargan las ventas diarias de forma manual y, así mismo, se cargan los ingresos de inventario por las compras efectuadas. Las hojas de cálculo facilitan operaciones que pueden realizarse en cada celda de la matriz por medio de fórmulas que se ingresan. Ellas efectúan las operaciones que el usuario determine. Dichas fórmulas pueden ser creadas por el usuario o pueden existir en el menú de fórmulas de Excel, según sea el caso.

Las hojas de cálculo son la herramienta principal en la empresa, dado que con ellas se lleva a cabo el control de otras cuentas, como el inventario de mercadería defectuosa, cuentas por cobrar, cuentas por pagar y órdenes de trabajo, así como el control de servicios que la empresa tiene a disposición de sus clientes, entre otros.

 Todas las operaciones son llevadas en hojas de trabajo, exceptuando las cotizaciones que se hacen a través del programa Microsoft Word, el cual es un procesador de palabras muy potente. De manera que las herramientas utilizadas actualmente son de gran potencia, como los equipos de cómputo, debido a que éstos pueden almacenar, recuperar y procesar gran cantidad de datos y proporcionar información más rápidamente; aunque no son lo único que la empresa necesita para realizar su trabajo de una manera más eficaz y eficiente.
## **2.1. Procedimientos para inventario**

El actual procedimiento utilizado para inventario es: a la hoja electrónica se ingresan los datos de cada factura de compra, en donde se detalla el nombre del producto, la cantidad existente y su precio. Por otro lado, se hacen chequeos o evaluaciones periódicas en las que se confirma si las cantidades establecidas en las hojas de cálculo concuerdan con las existencias, cosa que raramente ocurre. Las salidas de inventario se dan a causa de la factura de una venta, las cuales son realizadas en forma manual en la hoja de Excel, la cual calcula automáticamente el saldo en existencia y en quetzales que tiene el inventario, quedando registrada la operación de compra o venta. A continuación, se detalla este proceso en el siguiente diagrama:

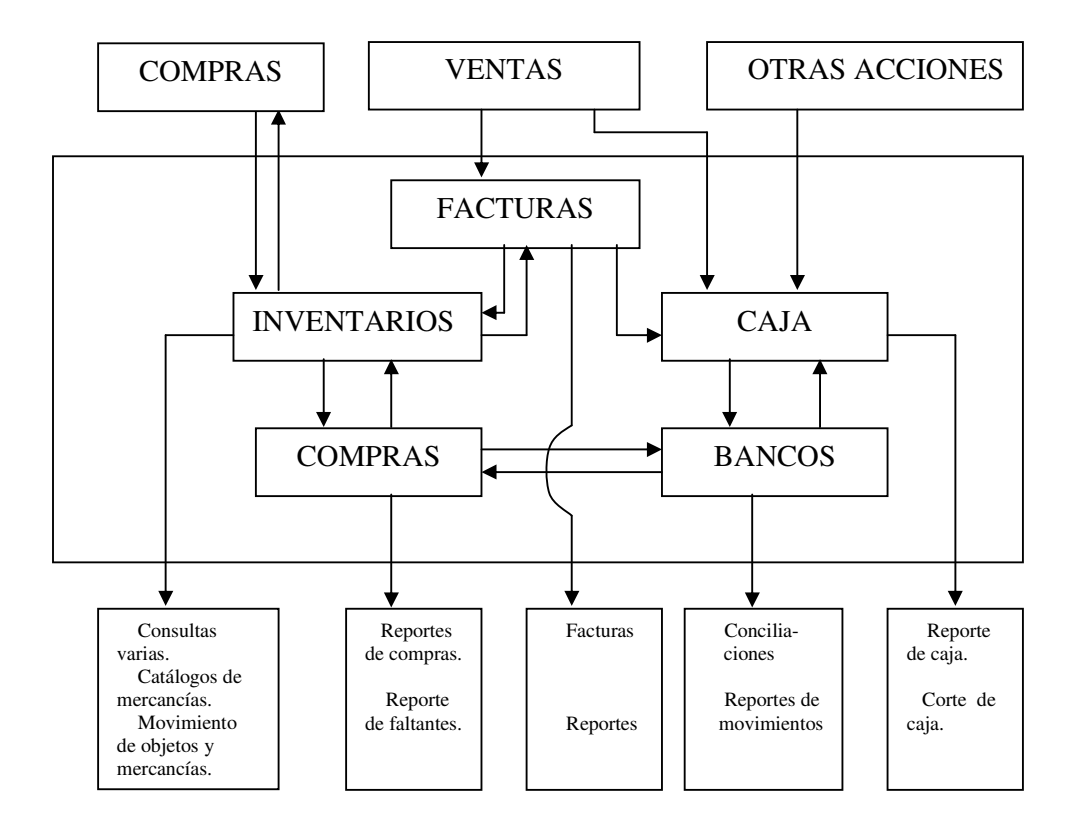

#### **Figura 5** Modelo conceptual de procesos manuales

## **2.1.1. Proceso de inventarios**

Para administrar adecuadamente los stocks, el gestor de inventarios debe contar con una serie de medidas de control que reflejen la situación del activo circulante y, en su caso, los recursos puestos a su disposición para esa gestión.

La medida de existencias es la cuantificación del activo circulante que se dispone en cada momento (si el sistema así lo permite) o en determinados momentos característicos de la actividad empresarial: existencias semanales (las presentes en un día determinado y fijo de la semana), mensuales (generalmente el último día de cada mes) y anuales o del ejercicio contable (depende de la práctica contable generalmente admitida). Se trata, por lo tanto, de una medida absoluta aunque puede relativizarse basándose en promedios: existencias promedios anuales, mensuales, semanales, diarias o por períodos de tiempo.

Las existencias se pueden medir en unidades físicas (lo que se ha denominado como "volumen" de los stocks, aunque en la práctica puede tratarse de unidades de volumen propiamente dicho, de peso o unidades discretas) o en unidades monetarias (dólares, euros, quetzales, pesos...).

La medición de los movimientos del circulante, es decir, de las entradas y salidas de materiales, es otro aspecto fundamental del control de inventarios, que requiere, por lo general, la utilización de herramientas informáticas de apoyo. Al igual que en el caso anterior, esta medición puede realizarse sobre la base de unidades físicas o monetarias con las mismas limitaciones y necesidades por parte del gestor de inventarios anteriormente expuestas. Las entradas y salidas pueden medirse pedido a pedido, o en términos periódicos: entradas o salidas diarias, semanales, mensuales o anuales.

La tasa de rotación es otra magnitud fundamental que se debe tomar en cuenta para el control de los inventarios que relaciona las salidas con las existencias.

El proceso de inventarios actualmente es lento; no existe material de apoyo, tal es el caso de la inexistencia de las órdenes de compra para los ingresos, así como de los envíos para las salidas del mismo. No se cuenta con una codificación de los diferentes productos, lo cual genera descontrol, pues no se sabe con exactitud si al momento de efectuar una venta se ha vendido un producto de un proveedor u otro; además se desconoce el código relacionado con cada producto, todo lo cual se debe a que en la factura de venta se detalla únicamente el nombre del producto que el cliente ha adquirido, no así su código, por ello es posible que un cliente intercambie productos iguales pero defectuosos comprados en otros lugares, con el objetivo de cobrar una garantía en forma anómala, lo cual contribuye a la generación de pérdidas para la empresa.

## **2.1.2. Información requerida para el esquema**

Actualmente no se cuenta con un esquema o formularios de compra o venta de productos; las entregas de mercadería se hacen sin documentos que las amparen, utilizándose solamente la factura de venta. El ingreso a inventario no se da por órdenes de compra sino con las facturas de compra. Es urgente tener documentos que constaten el ingreso o egreso de inventario. La información requerida en las hojas de control o esquema pueden variar de una empresa a otra pero lo fundamental, que no se puede dejar de tomar en cuenta, es lo siguiente.

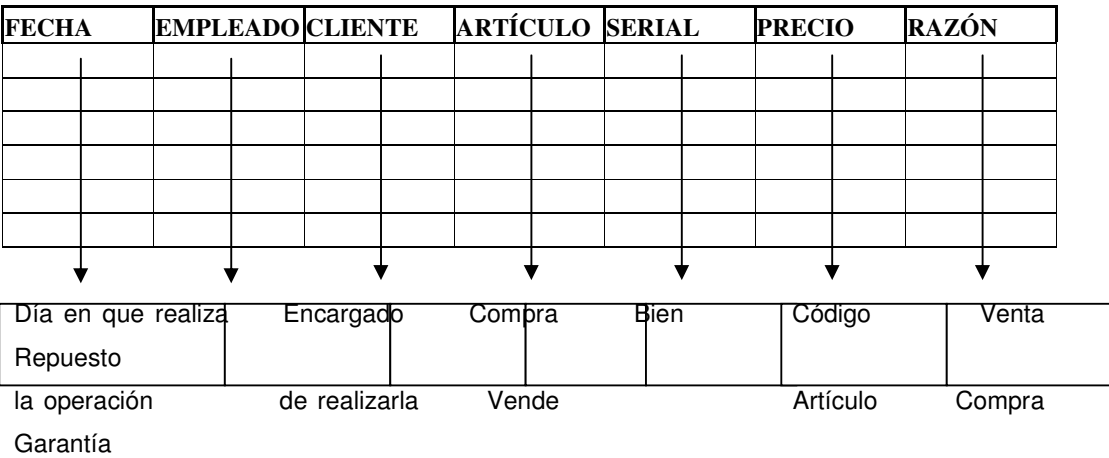

**Figura 6** Información requerida en hoja de control

Como se puede observar en el esquema anterior, se presentan los siguientes campos:

- Campo de fecha: es un dato indispensable, ya que con éste se conoce cuándo fue realizada una transacción en la empresa, sea ésta de compra o venta de un producto.
- Campo de empleado: se da a conocer a la persona responsable de llevar a cabo la operación de venta o compra con el cliente; lo cual es de mucha utilidad, ya que se puede responsabilizar a la persona indicada por alguna buena o mala operación.
- Campo de cliente o proveedor: se registra el nombre de la persona con la cual se hace la negociación.
- Campo de artículo: se especifica el nombre del producto o bien físico que está en proceso de venta o de compra.
- Campo de serial: se ingresa el código asociado a cada producto involucrado en la operación de venta o compra.
- Campo de precio: se ingresa el valor monetario del artículo que se vende o compra en la transacción.

Campo de razón: se indica si la pieza salió de inventario por una garantía otorgada o simplemente se traslada la pieza al taller técnico como repuesto de algún equipo que llegó por reparación, lo cual se factura como una venta.

## **2.1.3. Reportes generados**

Los reportes son la manera más eficaz de controlar la información, ya que se puede visualizar en su totalidad las transacciones de una empresa comercializadora de bienes; son de mucha importancia ya que presentan los detalles de las operaciones de distinta índole que se realizan dentro de la empresa. Puede haber reportes de ventas o de compras, de ingresos o egresos, así como de cualquier actividad que tenga que ver con los procesos productivos y comerciales de la empresa. En ellos se despliega la información de resultados ya obtenidos en forma numérica.

Los reportes de inventario facilitan el control de la mercadería y el control de la inversión en la empresa, permitiendo visualizar situaciones para decidir una acción correctiva en los niveles de stock predeterminados, en compras innecesarias, en pedidos urgentes o en la duplicación de pedidos, entre otros.

El sistema de control actual no genera la presentación de reportes, por lo que carece de efectividad ya que no permite determinar con exactitud si existe un producto en inventario para su venta posterior. Tampoco se cuenta con un reporte de los clientes existentes y de las compras que éstos hubiesen realizado en las que se detalle los montos y volúmenes de compra. No se generan reportes de los registros de pagos o cobros; ni mucho menos cuenta con un sistema que pueda detallar el control de todos los productos o servicios que son requeridos por los clientes de la empresa.

#### **2.2. Equipos disponibles para realizar el proceso de inventario**

Los equipos son la herramienta principal en la sistematización de las empresas comercializadoras. Según las necesidades y los recursos con que cuenta la empresa, se deben establecer los parámetros para invertir en los mismos, ya que el nivel técnico es diferente para cada empresa.

La herramienta principal con la que la empresa comercializadora cuenta son los equipos de cómputo, los cuales deben estar constantemente actualizándose para ser más sofisticados y eficientes. Estos equipos, por medio de sistemas contables, permiten el balance adecuado de productos y proporcionan información inmediata sobre su disponibilidad; además, indican los niveles de mercadería con que se cuenta y las reordenes necesarias para no quedarse sin stock.

Un buen reporte provee a la empresa de información relevante; mejora las funciones de compras o ventas; ayuda a visualizar y determinar posibles cambios en la administración de las actividades y da a conocer las condiciones en las que se encuentra laborando la empresa, lo cual ayuda a tomar diversas decisiones, según las circunstancias que imperen en determinado momento.

Los equipos con los que se cuenta actualmente son de alta tecnología, susceptibles a cambios que pueden derivar en mejoras significativas de los sistemas a nivel de hardware. La empresa cuenta con computadoras actualizadas y muy completas, así como impresoras rápidas y versátiles. Todo este equipo podría ser mejor aprovechado mediante el uso de un sistema que permita la interacción de todos estos elementos para sistematizar todas las operaciones, entrelazando cada movimiento y generando los reportes correspondientes en cuestión de segundos.

Actualmente existen procesos que no están del todo sistematizados, pues no se cuenta con un equipo completo y necesario para ello. Tampoco se tienen directrices para guiar un cambio que logre hacer funcionar las operaciones comerciales, que a la vez las vuelva más ágiles y mucho más confiables y seguras.

## **2.2.1. Calidad de los equipos empleados**

La calidad de un equipo de cómputo se debe medir en cuanto a su versatilidad, rapidez, duración, potencia y eficiencia; todos estos factores son los que ayudan a definir el éxito de las transacciones comerciales en la empresa. Cada factor tiene un grado de importancia, pues en cada uno se define una situación de éxito o fracaso dentro de la empresa.

La calidad de los equipos con que cuenta actualmente la empresa comercializadora es buena, dado que pueden adaptarse a cualquier cambio necesario para el manejo de información y para el desarrollo de nuevos conceptos relacionados con el control de inventarios. En general, el equipo solamente debe ser complementado con otros dispositivos que faciliten el ingreso a inventarios, de tal forma que puedan ser optimizados a manera de entrelazar cada operación y que todo pueda automatizarse para llevar un inventario al día de forma perpetua.

## **2.2.2. Rapidez de manejo de información**

La rapidez de respuesta de un sistema es muy importante, especialmente en las transacciones comerciales. Si la empresa no puede procesar, en el momento de una venta, información de manera simultánea, probablemente los clientes buscarán a la competencia para que sean atendidos más rápidamente.

Es por esa razón que la información debe ser procesada con mucha rapidez y seguridad, lo cual lo brinda un buen equipo de cómputo que interactúe a la vez con un buen sistema de inventarios.

En la actualidad, la información se procesa de forma muy lenta pues todas las operaciones de ingreso a las hojas de cálculo en Excel son manuales; lo cual imposibilita agilizar las operaciones. Desde el ingreso de mercadería a inventario hasta la salida y entrega de ésta al cliente final, ningún proceso se encuentra sistematizado. Los clientes deben esperar para que su factura sea generada por la máquina de escribir, en vez de que la computadora genere dicha factura al mismo tiempo de hacer la descarga del inventario y generar el depósito a caja o bancos, lo cual actualmente no es posible y toma más tiempo del que realmente se requiere.

El actual sistema no permite desarrollar agilidad en las operaciones, ya que tanto los procesos como el sistema utilizado no son los idóneos. Las hojas de cálculo representan tan solo una parte para poder sistematizar los procesos; los equipos necesitan complementarse para optimizar el ingreso y egreso a bodega, así como la venta y facturación al cliente final. También es necesario contar con un sistema que contabilice las transacciones diarias de compras y ventas, que a la vez pueda determinar las ganancias o pérdidas diarias de la empresa para poder tomar las acciones correctivas y pertinentes.

#### **2.2.3. Tiempo de respuesta del sistema**

Actualmente el sistema tiene un tiempo de respuesta lento, ya que se trabaja en hojas electrónicas, por lo que no se puede esperar un alto desempeño.

No se puede esperar que el sistema brinde seguridad y rapidez, pues las operaciones y los ingresos a las hojas de trabajo se realizan de manera lenta y manual. Además, éstas no se encuentran entrelazadas para interactuar como módulos independientes. Los pasos no se encuentran estandarizados ni mucho menos se cuenta con un sistema que permita optimizar las operaciones. Todo lo cual conlleva a que el proceso sea muy lento, pues falta que se complementen los equipos que utiliza la empresa, para así poder lograr una mejor respuesta.

#### **2.3. Documentos para realizar el proceso**

La documentación que garantiza las operaciones dentro de una empresa comercializadora es de vital importancia, pues en ella se hacen constar las diversas transacciones realizadas diariamente. Además, indica quiénes son los responsables de recibir la mercadería en su ingreso o compra, así como en su salida o venta posterior; quedando de esta manera consignadas las firmas de quien recibe y quien entrega. Es por ello que los documentos son de vital importancia, ya que por medio de ellos se pueden deducir responsabilidades a quienes no cumplan con los procedimientos adecuados dentro del área que les compete.

Los documentos que hacen constar operaciones o transacciones comerciales son pruebas fehacientes e irrefutables, donde los signatarios se hacen responsables de lo que ahí se hace constar, lo cual es de mucha ayuda para la toma de decisiones.

Actualmente la empresa comercializadora no cuenta con documentos para realizar los procesos de compra y venta de mercaderías, como envíos de mercaderías, pedidos, órdenes de compra, entre otros; por ello, la empresa presenta incoherencias en su actividad comercial, pues no sabe con precisión ni exactitud con qué nivel de inventario cuenta en un día determinado, tampoco se conoce a los responsables de realizar las distintas transacciones y se ignora qué día, a qué hora y con quién se realizaron.

#### **2.3.1. Tipos de formas utilizadas en el levantado de inventario**

Las formas de levantado de inventario son los métodos y el material de apoyo con que se dispone, así como los equipos con los que se cuenta. Debido a ello, resulta indispensable contar con procesos que permitan sistematizar cada actividad que involucre las operaciones de inventarios, para lo cual se debe contar con formularios que pongan al descubierto la información que se necesita para conocer a simple vista los procesos que se han ejecutado o los que están por ejecutarse. Es cierto que los equipos forman parte importante del proceso; sin embargo, es más importante la información con la que se cuenta para poner a trabajar los procesos de inventario dentro de los sistemas de modernización de los mismos.

Actualmente la empresa comercializadora no cuenta con el debido proceso de inventario, ya que no existen formas determinadas para su proceso de levantado y no existe ningún documento con el que se realice dicho proceso. Los registros de ingreso de inventario se realizan a través de las facturas que proporcionan los distribuidores, y para las salidas se utilizan las facturas de ventas; lo cual ocasiona descontrol y pérdida de tiempo al retrasar otros procesos mucho más importantes.

#### **2.3.2. Calidad de la información recopilada**

Contar con gran cantidad de información no es tan importante, como lo es la calidad de su contenido y lo relevante que sea para poder ejecutar las labores y tomar las decisiones correctas y oportunas. Por ello resulta tan importante evaluar que los formularios contengan los elementos necesarios para poder obtener y conocer con exactitud la información que se necesita para realizar operaciones de una forma mucho más exitosa.

La información recabada actualmente en la empresa no beneficia del todo al proceso de inventario, lo cual implica solamente pérdida de tiempo y retraso en otras actividades que podrían resultar de mayor provecho para la empresa. Debido a lo anterior, la información que deben contemplar los diferentes formularios debe ser la que revele todo lo que se necesite saber en cuanto a clientes, proveedores, productos o servicios.

En general, la calidad de la información recopilada para inventario es débil, irrelevante, incompleta e inexacta, lo cual se debe a que en el momento de hacer ingresos al inventario, se utiliza la factura de compra, en la que no se contemplan los códigos de los artículos que se tienen a disposición para la clientela, ni se detallan las características de los artículos que son requeridos por el cliente.

## **2.3.3. Rapidez en la toma de información**

La rapidez en la toma de información depende grandemente de los medios que se tengan para ese objetivo; así como de la información que se requiera en cada formulario.

Los procesos de inventario deben involucrar tecnología e información veraz. La tecnología ayuda al procesamiento rápido y eficaz de los datos para la obtención de resultados; y la información debe ingresarse a los sistemas computarizados, logrando así que dicho proceso requiera el menor tiempo posible. Por ello, es necesario contar con buena información y con buenas herramientas para procesarla.

Actualmente la toma de información es muy lenta, lo cual se debe a que los ingresos se hacen en la hoja electrónica. El procedimiento se realiza en forma manual y no existen formularios que auxilien el proceso; por lo tanto, éste se vuelve tedioso y demasiado lento, especialmente cuando los volúmenes de compras o ventas son elevados.

Además, las facturas de las ventas y de las compras no son debidamente revisadas, lo cual descontrola los ingresos y egresos de mercadería, provocando retardos y pérdida de tiempo.

#### **2.4. Resultados obtenidos**

Dado el conjunto de insuficiencias existentes hasta el momento, los resultados obtenidos son negativos y dañinos para la empresa. Siempre cuentan con problemas de inexistencias cuando se necesita un producto en particular, lo cual ocasiona pérdidas de oportunidades de negocios y pérdidas de clientes, pues éstos no encuentran lo que buscan en su momento.

Las pérdidas por faltantes en inventario son comunes, y el inventario raramente cuadra. Las ventas están disminuyendo por la falta de información necesaria, como la existencia y el precio de los productos.

El vendedor no cuenta con un sistema de ventas que le permita informarse con detalle de los productos que se tienen en bodega, mucho menos de sus características ni de los niveles de negociación o márgenes de descuento que puedan manejar.

Por todo lo anterior, los resultados no son los esperados; el inventario se encuentra a la deriva ya que el control ejercido sobre el mismo es muy débil. En general, debe realizarse una reingeniería en el área de inventarios, debido a que el sistema utilizado actualmente no satisface las necesidades de la empresa, ocasionándole desorden y reproceso.

## **2.4.1 . Tipo de información obtenida**

La información obtenida hasta el momento es puramente cuantitativa, solamente proporciona las cifras de las transacciones (compra y venta de productos) realizadas en la compañía. Dichas cifras numéricas brindan una escasa, incompleta y confusa información, todo lo cual proporciona resultados inciertos y con poca veracidad, debido al descontrol que se tiene en cuanto a los procesos de ingreso y egreso de mercadería.

La información no solamente debe contener cifras, sino también debe ser cualitativa, es decir, debe involucrar conceptos y características de los artículos que se tienen para la venta. De esta manera, los vendedores, quienes son la fuerza vital de la empresa, contarán con una mejor y más completa información que les será útil en el cierre de ventas y, así mismo, se tendrá un mejor control del inventario.

## **2.4.2. Rapidez de respuesta**

Dadas las carencias con las que se cuenta actualmente, las transacciones en la empresa son lentas. Muchas veces los clientes tienen que esperar hasta media hora para realizar una simple compra, lo cual los desespera, debido a que todo cliente desea una rápida atención y un buen servicio.

Para obtener rapidez de respuesta se necesita, dentro de la empresa, un sistema entrelazado que interactúe con los distintos módulos contables para realizar una sistematización desde el ingreso a bodega hasta la venta al cliente. Actualmente este proceso toma mucho tiempo, una venta utiliza aproximadamente 30 minutos, lo cual es demasiado para el volumen de ventas que debe manejar, si la empresa desea crecer.

#### **2.4.3 . Calidad de la información**

Los procesos con los que se cuenta actualmente no permiten obtener información de calidad, ni que ésta pueda revelar de manera idónea todas las operaciones que la empresa realiza diariamente. La información obtenida es inexacta e incompleta, por lo que no permite que los gerentes y vendedores depositen su confianza en ella para tomar decisiones. De esta manera, se ofrece a los clientes mercadería a un mayor o menor precio, o que no está en inventario, o no se cuenta con detalles de las existencias ni controles de abastecimiento que permitan mantener siempre un stock, especialmente de aquellos productos o artículos que cuentan con mayor demanda por los clientes.

Los procesos actuales han generado pérdidas a la empresa. Debido a la falta de un control eficaz, han existido robos y extravíos de mercadería. Además no se satisfacen las necesidades ni expectativas de los clientes.

#### **2.4.4 . Capacidad de procesamiento de datos**

Actualmente la capacidad de procesamiento de datos se ha visto mermada por las ineficiencias con las que se cuenta, a pesar de que la empresa cuenta con buenas bases para procesarlos.

La capacidad de procesamiento de datos por medio de los equipos de cómputo con los que la empresa cuenta es alta; sin embargo, el sistema que utiliza para desarrollar el proceso de venta es un ancla para el equipo y no le permite obtener los resultados deseados. En otras palabras, el proceso de inventario y el sistema utilizado para ello no concuerdan con el equipo utilizado, ya que éste puede proveer de más ayuda en el procesamiento de información.

Esta debilidad puede ser superada en forma extraordinaria con la implementación de un sistema eficaz que permita el incremento de las transacciones diarias de la empresa; es decir, requiere de la buena interacción del equipo y los programas.

## **2.4.5 . Fallos en el control actual**

El control de inventarios se debe aplicar de forma rigurosa, de tal forma que no quede ningún detalle fuera del mismo; es por ello que se debe contar con un adecuado proceso para el ingreso de mercadería así como para la salida de la misma, en donde se evite cometer errores.

Para ello, es necesario ejercer controles tanto logísticos como tecnológicos; así mismo, el proceso debe contar con una secuencia lógica, en la cual se entrelacen unos pasos con otros.

El control actual está lleno de fallos, debido a que no se cuenta con los adecuados niveles de registro de las operaciones o transacciones comerciales, ya que algunos pedidos no están debidamente autorizados ni aprobados; tampoco existe una separación de funciones entre quienes hacen los pedidos y quienes los reciben y los contabilizan. Además, los artículos pedidos no se controlan de la forma debida, lo cual ocasiona que se les dé un mal uso; ni existen requisiciones que amparen las salidas del inventario, pues el personal no cuenta con el adiestramiento necesario para controlar la actividad comercializadora de los bienes. La tecnología con la que se cuenta se está subutilizando. No se cuenta con un sistema que proporcione la información necesaria para comercializar adecuadamente los bienes. Por lo anterior, es necesario cambiar los controles de los procesos de ventas y compras, así como el proceso de almacenamiento de dicha información.

Para analizar de mejor manera los fallos que se tienen actualmente en el control del inventario, se presenta la siguiente matriz de eficiencia, en la cual se muestran las distintas actividades involucradas, la forma en que éstas son realizadas y los resultados obtenidos, con el fin de proponer un recurso de cambio para hacer más eficaces y eficientes los procesos de control.

# **Figura No. 7** Matriz de eficiencia

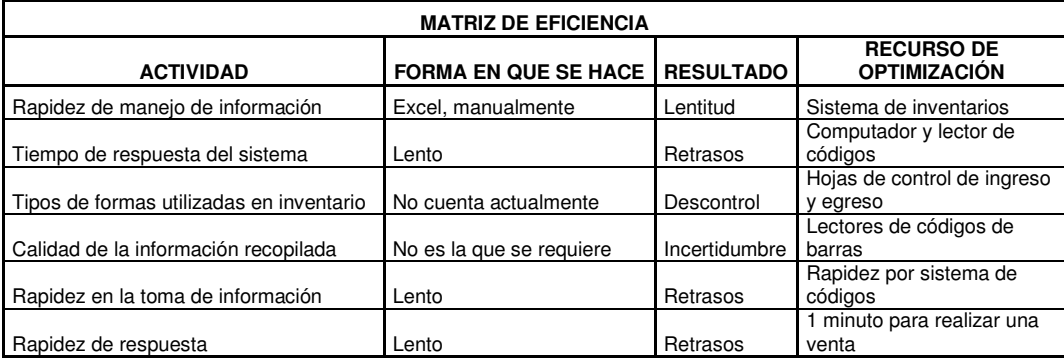

## **3. PROPUESTA DE CONTROL**

Es necesario un cambio radical, desde el ingreso de la mercadería a la bodega hasta la entrega del producto al cliente. Dicho proceso comercial es muy importante. Involucra una serie de pasos que, en un orden específico y con las herramientas y el material de apoyo adecuado, pueden efectuarse de la manera más fácil y rápida, disminuyendo el riesgo de perder información y de incurrir en reprocesos, gastos innecesarios y costos de operación elevados. Los clientes siempre buscan rapidez y buen servicio, lo cual se consigue con la mejora de la tecnología y los procesos. Contar con un estricto control de inventarios ayuda a evitar que existan robos y extravíos en el manejo de la mercadería, así como a determinar los faltantes que pudieran existir. Es, por ello, importante la sistematización de los inventarios en las empresas comercializadoras de bienes.

El control de inventarios debe involucrar sistemas de abastecimiento que permitan tener la mercadería adecuada en stock; es decir, los productos que cuentan con mayor movimiento o demanda deben estar siempre disponibles para los clientes, de lo contrario se incurriría en costos de escasez.

Los inventarios representan el motor de la empresa comercializadora, son la razón de ser de la misma, lo cual obliga a cumplir con ciertas características que demuestren su capacidad y veracidad.

Para ello es necesario realizar ciertos controles que permitan surtir a los clientes eficientemente y satisfacer la demanda de los distintos productos que se comercialicen, logrando con un mínimo costo de mantenimiento, una alta rotación de inventarios y un abastecimiento de los distintos pedidos grandes o pequeños, manteniendo un stock suficiente para no incurrir en costos de escasez por la falta de los artículos que tienen una mayor demanda.

Todos los controles deben encaminarse a optimizar el inventario, de tal forma que permanezca perpetuamente, es decir que en cualquier momento se puedan conocer las existencias con las que se cuenta así como toda la información relacionada con los artículos que la empresa comercializa, tal como costos, colores y tamaños, entre otros. Esta información debe ser real y debe contar con todos los medios necesarios para protegerla de malos usos y pérdidas que perjudican grandemente a la organización.

## **3.1. Reingeniería de inventarios**

Al hablar de reingeniería, se sabe que todos los esquemas utilizados con anterioridad se han roto y se introducirán nuevos, iniciando el proceso de cero y aplicando nuevos controles y diversos cambios en la forma de hacer las cosas que usualmente se hacían de otra; por ello es tan importante realizar un análisis completo de la situación de la empresa, a fin de encontrar las debilidades y fortalecerse con el apoyo de las diversas herramientas tecnológicas, las cuales ayudan a reducir los tiempos de operación en grandes porcentajes.

También es importante llevar a cabo el análisis de los procedimientos y pasos a seguir para evitar demoras y reprocesos; para ello es necesario apoyarse en documentos que permitan llevar un mejor procedimiento en las operaciones de la empresa comercializadora; los documentos de suma importancia son los de ingreso y egreso de bodega, las requisiciones o pedidos al proveedor y al encargado de bodega, así como las órdenes de trabajo para las reparaciones o diversas actividades en las que la empresa invierte y tiene algún costo asociado. A continuación se presenta un diagrama en el cual se detalla el proceso a seguir.

## **Figura 8** Proceso automático

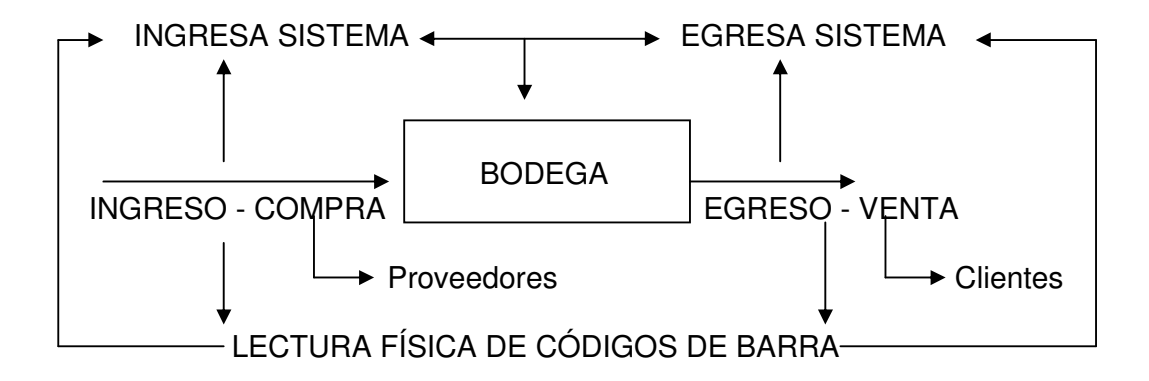

El diagrama anterior indica la forma en que se debe operar un ingreso de mercadería al inventario, efectuado a través de una compra a un proveedor; la compra se ingresa al sistema por medio del lector de códigos de barra y allí queda el registro del proveedor que vendió cada artículo, la fecha en que ingresó, su costo unitario y sus características generales, así como los datos que la empresa considere pertinente dar a conocer en el reporte de compras.

De igual manera, las ventas quedan registradas a través de la facturación que se efectúa al cliente o consumidor final a través de la simple lectura física de los códigos de barra de cada elemento vendido, el cual genera automáticamente el documento de salida o envío y la factura asociada, haciendo la descarga inmediata del inventario y cargando simultáneamente la caja o bancos, con lo cual se puede tener un control perpetuo del inventario.

## **3.2. Ruta de cambios y sistematización**

Los cambios deben generarse empezando de cero, es decir, se debe realizar un conteo físico de lo que existe en la bodega e ingresarlo al sistema con los códigos que distingan a cada artículo, quedando así registrados todos y cada uno con sus características y campos más importantes que puedan distinguirlos y guiar al usuario del sistema. El mismo procedimiento se debe realizar al hacer una compra a proveedores, creando los distintos códigos de barra para los elementos que no cuenten con ellos e ingresando a través del lector de códigos de barra a los que sí lo tienen, incrementando de esta forma el inventario. Las ventas realizadas deben ser procesadas a través del mismo lector de códigos de barra, el cual a su vez genera en el sistema la salida de cada producto o artículo leído, y produce un envío y una factura que validan la operación del egreso de inventario; al mismo tiempo el sistema genera un cargo a la cuenta de caja o bancos y descarga automáticamente el inventario. Este ciclo es repetitivo, y de esta forma se logra mantener en la empresa un inventario perpetuo. Dicho procedimiento se detalla en la figura 9.

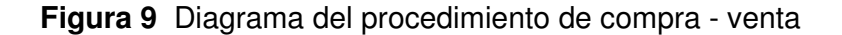

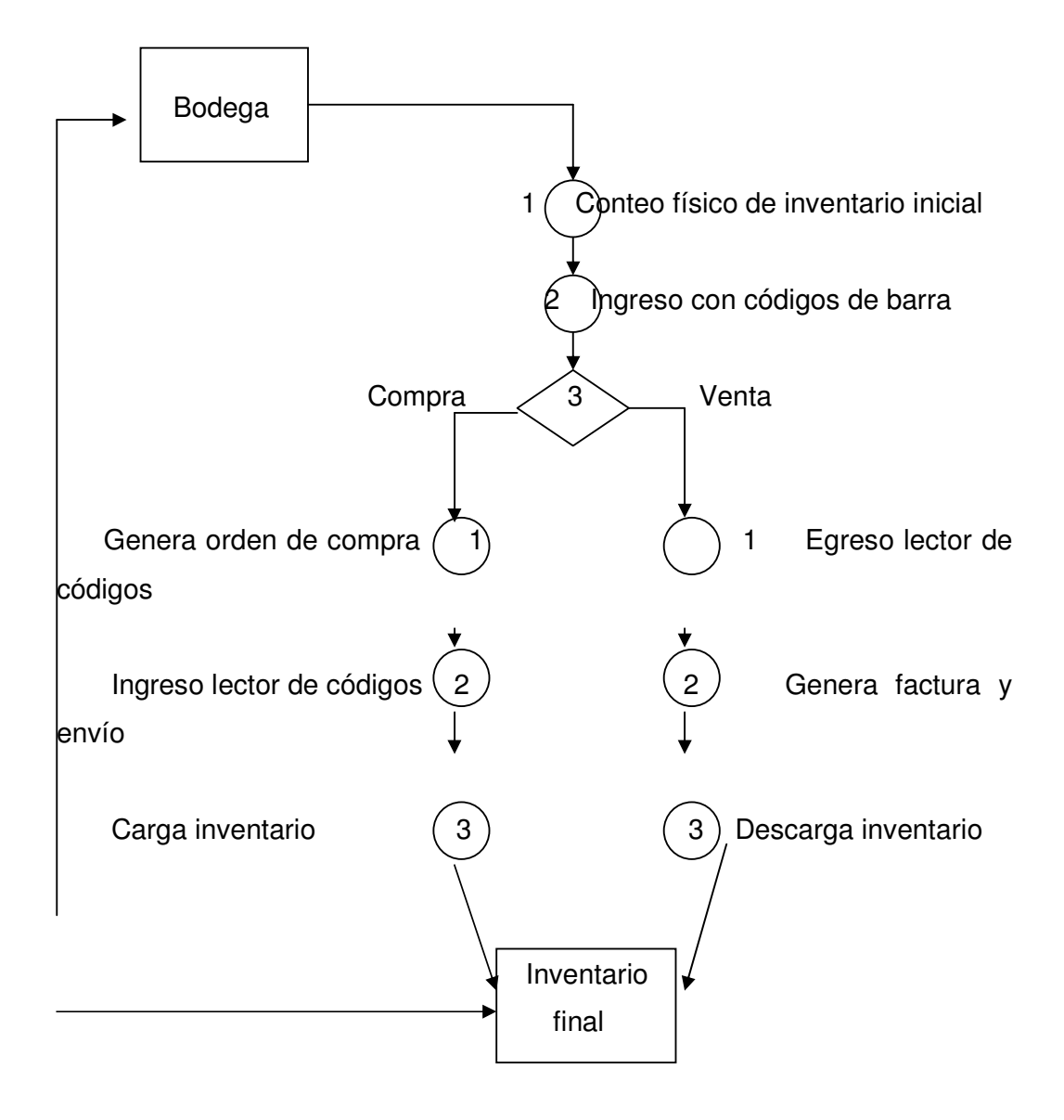

La ruta de cambios se debe dar desde la recepción de materiales hasta la entrega del producto al cliente; la sistematización de dicha ruta de cambios se ha definido de la siguiente forma:

**Figura 10** Ruta de cambios

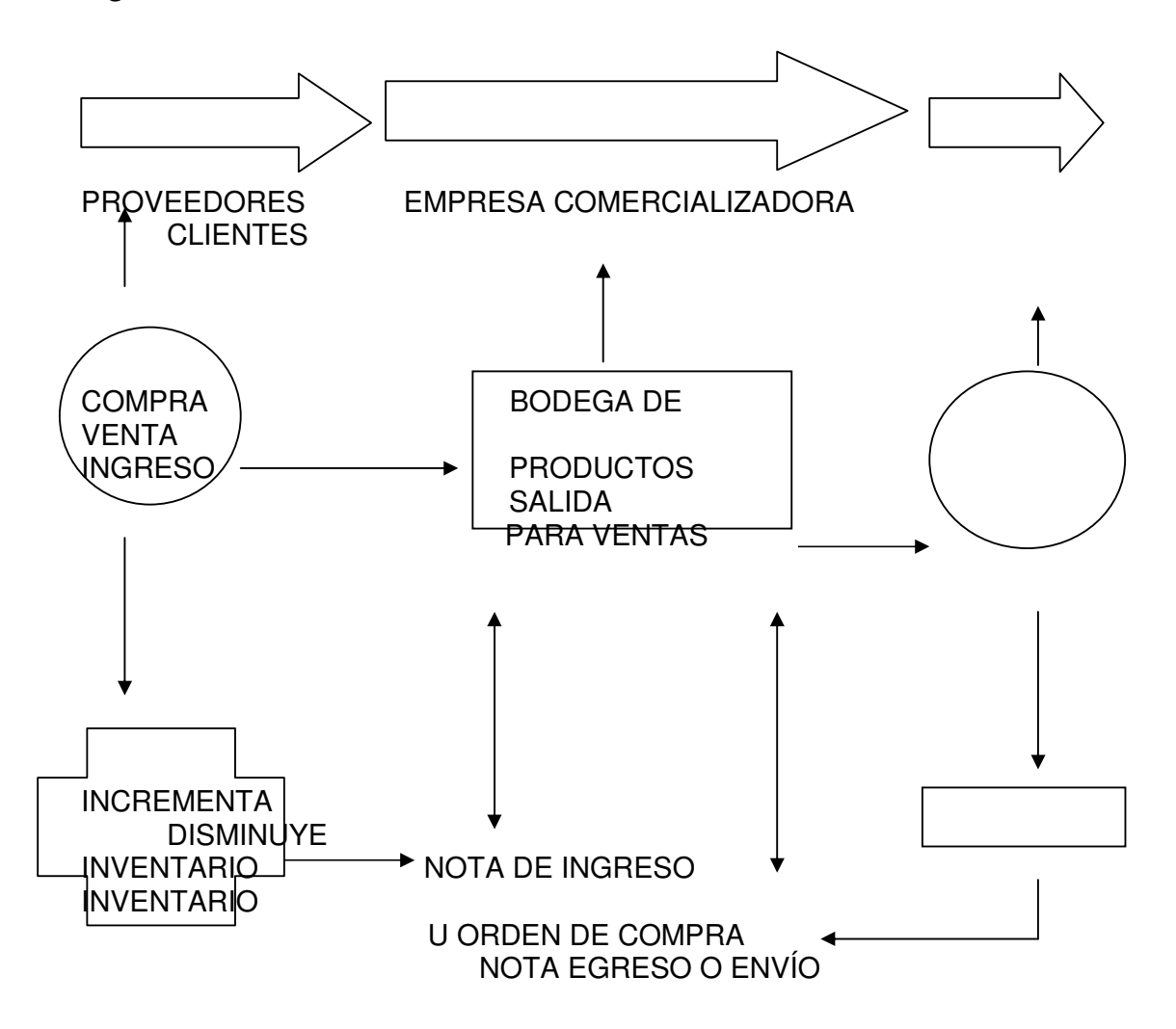

## **3.3. Control electrónico propuesto**

El control electrónico que se propone es con la ayuda de computadoras y lectores electrónicos de etiquetas de códigos de barras, lo cual controlará más fácilmente los ingresos y egresos de inventario.

 Para ello, es necesario generar una base de datos que contenga todos los códigos de barras de cada producto que se comercializa en la empresa, los cuales se harán en una impresora generadora de códigos de barra. De esta forma, al pasar un producto etiquetado por el lector, se hará la lectura automática de la etiqueta, la cual contendrá la información relacionada con el producto del inventario.

La versatilidad de un equipo de cómputo define el grado de adaptabilidad que puede tener en cuanto a los cambios que la tecnología día a día va teniendo, haciendo cada vez más eficaz su funcionamiento. La rapidez es importante para el procesamiento de datos y para obtener respuestas inmediatas. El tiempo de duración del equipo debe pretender que la inversión en tecnificación de una empresa perdure el máximo de tiempo posible. La potencia tiene que ver con el grado de almacenaje y procesamiento de datos y programas y con la ejecución de tareas que a una persona podría tomarle días mientras que a la computadora tan solo unos segundos. Por último, la eficiencia es uno de los factores más importantes a tomar en cuenta, pues se deben reducir al mínimo los recursos utilizados para alcanzar los objetivos, es decir, se deben hacer las cosas bien.

#### **3.3.1. Equipo utilizado**

El equipo que se va a utilizar está compuesto por los lectores de códigos de barras, las impresoras generadoras de códigos de barras y las computadoras que contendrán las bases de datos relacionadas con los productos que la empresa desea comercializar.

El sistema de códigos de barra reconoce y procesa tipos especiales de caracteres legibles y compara esos patrones con aquéllos que están almacenados en la memoria del computador. Mediante esta tecnología, el dispositivo lector identifica la serie de detalles de líneas, curvas y bordes que definen a cada caracter en un conjunto de caracteres definidos.

Esta tecnología tiene presencia en el mundo financiero, esto es, en el procesamiento de documentos, cheques bancarios, giros, etcétera. La aplicación está asociada al empleo de tinta magnética y a la tecnología conocida como MICR (Magnetic Ink Character Recognition) o reconocimiento de caracteres por tinta magnética. Esto mantiene la legibilidad de los caracteres aún cuando han sido cubiertos por algún sello, manchas o similares.

Hoy en día, los procesos de fabricación tienen a la mano múltiples aplicaciones de codificación de barras, lo que permite a la industria llevar más rápidamente sus productos al mercado. El sistema de etiquetado optimiza el proceso productivo en cada una de sus fases: la recepción de materiales, el inventario de materia prima, la recolección, el trabajo en progreso, la identificación de productos, el artículo terminado y el embarque.

En cuanto a la recepción de materiales a través del código de barras, el producto es identificado antes de su traslado a un área de inventario o estación de inspección; una vez que el material se encuentra como inventario de materia prima, el operador lee el paquete y la nueva ubicación de almacenamiento mediante una forma de codificación, completando así la operación de transferencia y registro en el sistema.

 Luego, durante la fase de recolección, el operador se dirige a la ubicación exacta del inventario de materiales y comienza a recolectar las cantidades de partes del inventario. Posteriormente, cuando el trabajo está en proceso, los materiales recogidos son revisados para confirmar que se tomaron las partes y cantidades correctas. Por último, en las etapas de identificación, artículo terminado y embarque, se confirma el contenido de los paquetes, se toma el inventario para el embarque, se verifica que el producto tomado fue correcto y se registra la transferencia y la recepción.

 Cuando se trata de etiquetas y requerimientos de conformidad, los códigos de barras identifican el número de serie de los productos y demás información importante. Los lectores de códigos de barras o las terminales de recolección de datos leen esta información y se comunican con el computador que la procesa. De esta manera, se mejora la precisión y vigencia de los datos.

Algunas presentaciones de etiquetas de códigos de barras se muestran a continuación.

## **Figura 11** Códigos de barra

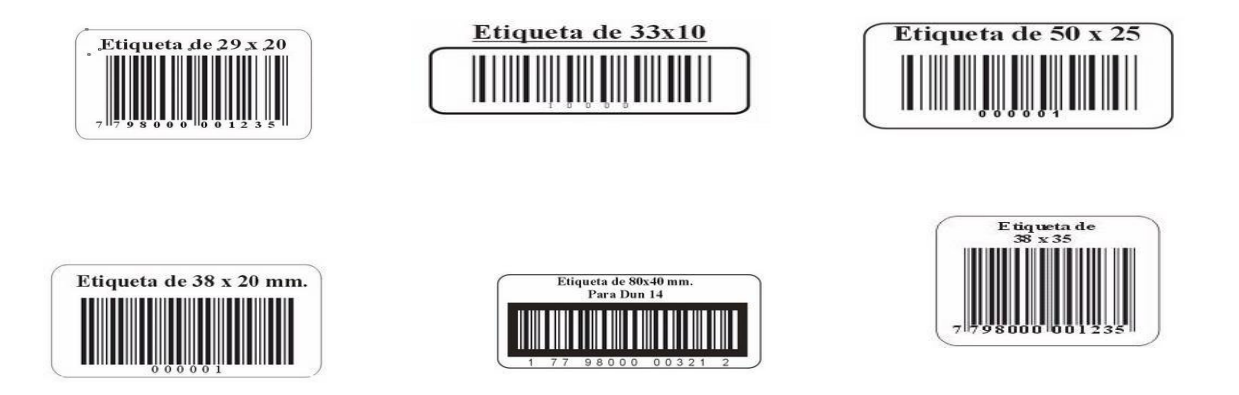

Los impresores de códigos de barra son importantes, debido a que en algunos casos los fabricantes no incluyen códigos de barras en sus productos. Por esta causa es necesario contar con un aparato que pueda generar los códigos de barra con los atributos del producto que se consideren necesarios para su efectiva identificación. Todos estos datos pueden ser manipulados por la empresa según le convenga, es decir, cada etiqueta puede contener toda la información que el usuario necesite, como el precio, diseño o identificación del producto, fecha de ingreso a bodega y fecha de vencimiento de la garantía.

La empresa actualmente hace uso de los códigos de barra de tipo 38X20mm, los cuales contienen toda la información de los productos, como características físicas, técnicas y precio, entre otras. En general, se ha estandarizado el uso de las etiquetas con los mismos códigos de los productos de los diferentes proveedores.

El lector de códigos de barra que se utiliza en la empresa comercializadora es de tipo pistola y, como su nombre lo indica, es utilizado manualmente y se debe disparar el gatillo lector en dirección del código de barras, el cual hace la lectura correspondiente y a través del sistema se registran las características asociadas a cada producto para procesar un ingreso o egreso de inventario.

Los impresores de códigos de barra pueden imprimir en colores o en negro, que es el más común. La empresa imprime los códigos de barra en una impresora marca Epson, especialmente diseñada para el tipo de etiquetas que utiliza. Otros modelos son presentados a continuación.

**Figura 12** Impresoras de códigos de barra

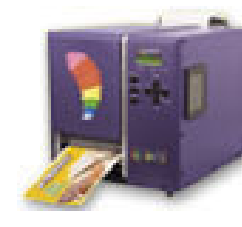

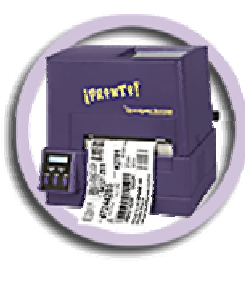

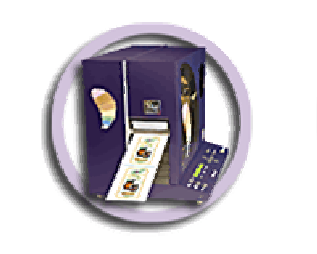

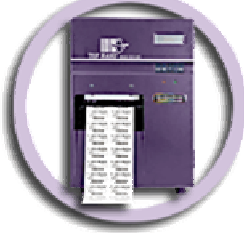

Los lectores de códigos de barras trabajan de tal forma que en cada lectura efectuada se pueden conocer las características del producto que se está comprando o vendiendo, es decir su precio y sus características generales, como tipo de artículo y aplicación, fecha de ingreso al inventario y su costo, todo esto con tan solo una lectura.

Los códigos de barras son el medio más eficaz para la identificación rápida de productos mediante una conversión de una lectura tomada por un censor en un código fácilmente interpretado por un ordenador.

Existen 4 tipos de lectores de códigos de barras, y cada uno utiliza una tecnología ligeramente diferente para leer y decodificar un código de barras:

- a. Lectores de tipo bolígrafo
- b. Escáner láser
- c. Lectores CCD
- d. Lectores basados en cámaras
- a. Los lectores tipo bolígrafo consisten en una fuente de luz y un fotodiodo, los cuales están situados uno junto a otro en la punta de un bolígrafo o similar. Para leer un código de barras, se arrastra la punta sobre el código de barras en un movimiento lineal y sin movimientos bruscos. El fotodiodo mide la intensidad de la luz reflejada desde la fuente de luz y genera una forma de onda que es usada para medir los anchos de las barras y los espacios en el código de barras. Las barras oscuras, en el código de barras, absorben luz y los espacios blancos, la reflejan; de manera que la forma de onda de voltaje generada por el fotodiodo es un duplicado exacto del patrón de barras y espacios en el código de barras.

 Esta forma de onda es decodificada por el escáner de una manera similar a la decodificación de los puntos y rayas del código Morse.

b. El escáner láser funciona de la misma manera que los lectores tipo bolígrafo, excepto que usa un rayo láser como fuente de luz y normalmente utiliza un espejo o un prisma para dirigir el rayo láser sobre toda la superficie del código de barras. De igual manera que el lector de bolígrafo, un fotodiodo es el responsable de medir la intensidad de la luz reflejada desde el código de barras. En ambos lectores la luz emitida por el lector se modula a una frecuencia determinada y el fotodiodo se diseña para detectar solamente la luz a esta misma frecuencia.

Los lectores de bolígrafo y escáner láser pueden ser adquiridos con diferentes resoluciones para leer códigos de barras de diferentes medidas. La resolución del escáner se mide por el tamaño del punto de luz emitido por el lector. El punto de luz debería ser igual o algo menor que el ancho del menor elemento a detectar. Si el punto es más ancho que el ancho de la barra o espacio más estrecho, entonces el punto cubrirá 2 o más barras al mismo tiempo causando un error de detección en el escáner. Si el punto es demasiado pequeño, entonces cualquier punto o ligero error en las barras pueden ser interpretadas erróneamente como un espacio en blanco, haciendo que el código de barras no sea legible. La dimensión más usada para el ancho mínimo es de 13 milímetros (aproximadamente 4 puntos de impresora a 300 ppp). Dado que esta dimensión es tan pequeña, es muy importante que el código de barras sea creado por un programa que cree gráficos de alta resolución.

- c. Los lectores CCD (Charge Coupled Device) utilizan una matriz de centenares de pequeños sensores de luz alineados en una línea en la cabeza del lector. Se puede decir que es como si cada sensor fuera un fotodiodo que mide la intensidad de la luz justo delante de él. Cada sensor de luz individual en el lector CCD es muy pequeño y como hay centenares de censores alineados, se genera un patrón de voltaje idéntico al patrón del código de barras mediante una medida secuencial de los voltajes a través de cada censor de la línea. La diferencia más significativa entre un lector CCD y un lector láser o tipo bolígrafo es que el primero mide la luz ambiente reflejada por el código de barras mientras que los otros emiten su propia luz para hacer las mediciones.
- d. Los lectores basados en cámaras (los más modernos) utilizan una pequeña cámara de video para capturar una imagen de un código de barras. El lector usa entonces sofisticadas técnicas de procesado de imagen digital para decodificar el código de barras. Las cámaras de video usan la misma tecnología de los lectores CCD excepto que en vez de tener una única línea de censores, una cámara de vídeo tiene cientos de líneas dispuestas en una matriz bidimensional para que puedan generar una imagen. La ventaja de este sistema es que se puede situar el lector de cualquier manera (es decir, con una alineación defectuosa respecto a la orientación del código de barras), ya que siempre podrá interpretar el código de barras.

Los factores que hacen que un código de barras sea legible son: un contraste suficiente entre las barras y los espacios blancos y tener todas las dimensiones dentro de las tolerancias para la simbología.

También ayuda el hecho de tener bordes marcados en las barras, pocas o ninguna tara en la impresión de los códigos de barras, una superficie lisa y márgenes limpios o "zonas vacías" en ambos extremos del símbolo impreso. A continuación se ilustran los distintos tipos de lectores de códigos de barra descritos con anterioridad.

## **Figura 13** Lectores de códigos de barra

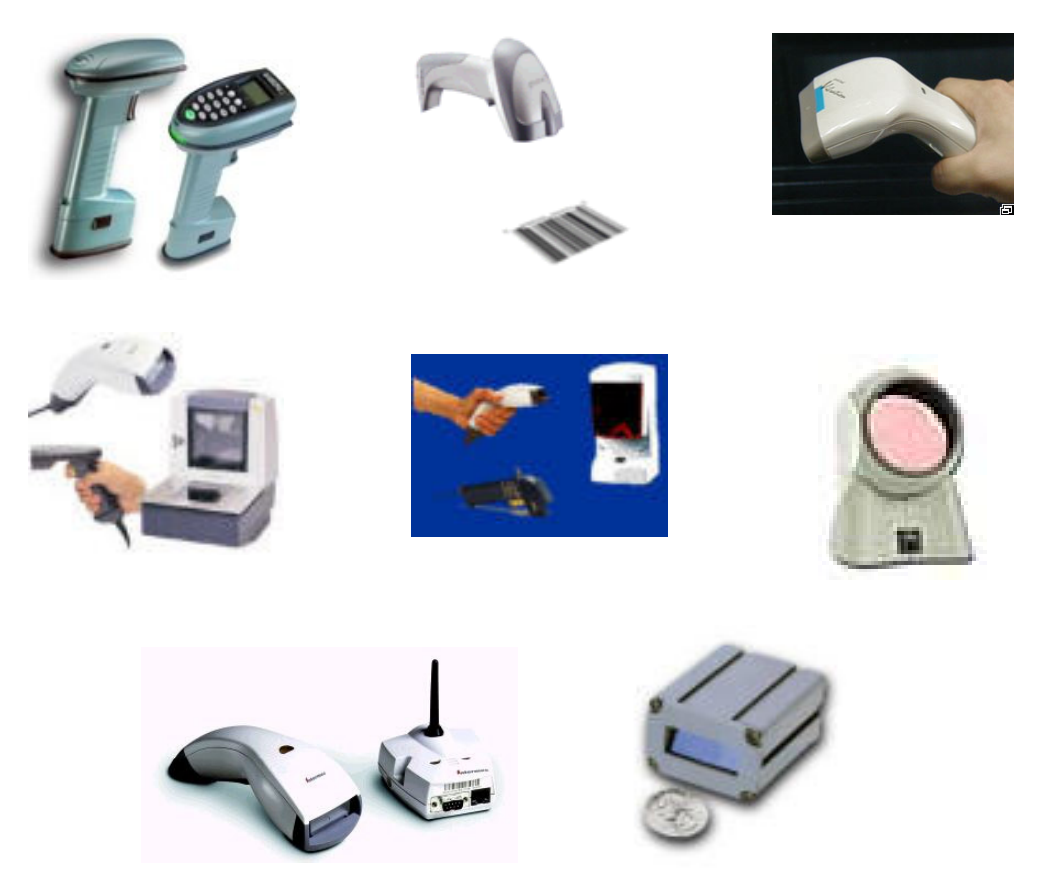

La computadora es el medio por el cual se recopila toda la información obtenida; en ella se instala el programa que controla el ingreso y egreso del inventario y contiene la base de datos de toda la mercadería que la empresa tiene a disposición para la venta.

La rapidez de respuesta y la confiabilidad son los requerimientos más importantes al sistematizar las operaciones de cualquier empresa comercializadora de bienes. Es necesario mantener una constante actualización de los sistemas informáticos. Además, es muy importante contar con los medios de respaldo de información, como CD o algún otro medio externo de respaldo, debido a la existencia de virus informáticos que destruyen toda la información contenida en la computadora, y también porque muchas veces la información es manipulada por usuarios que desconocen el uso de una computadora y cometen errores, provocando la pérdida de la información.

Los reportes de inventario y de las facturas se deben hacer a través del sistema y mediante una impresora instalada en la red o bien en el equipo de cómputo. La impresora depende de la calidad de impresión que se pretende o simplemente de la aplicación que el usuario desee tener. Puede utilizarse una impresora matricial si se requiere imprimir varias copias con papel carbón, de lo contrario pueden utilizarse impresoras láser o de tinta.

Los costos aproximados del equipo para implementar la propuesta de control descrita anteriormente se presentan en la siguiente matriz de costos.

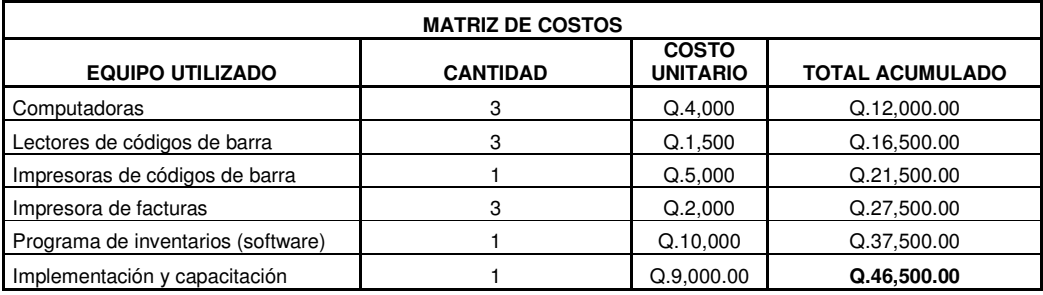

**Figura 14** Matriz de costos de la implementación del equipo

 Como se puede observar en la matriz, el costo total del desarrollo o de la sistematización del proceso de control de inventarios asciende a la suma de Q46,500.00 (cuarenta y seis mil quinientos quetzales), lo cual puede variar según las características técnicas del equipo y la cantidad.

La cantidad que se va a invertir para la implementación de la propuesta de control de inventarios es razonable, pues el costo total se justifica con los beneficios obtenidos para la empresa.

## **3.3.2. Hojas de control utilizadas**

Se debe tener una planificación del esquema que se utilizará para garantizar que no se escape información que pueda ser vital para el conocimiento de la empresa. Se deben seleccionar cuidadosamente los campos que contendrán las formas utilizadas para la recopilación de información, como: ¿qué hacer?, ¿cómo hacerlo?, ¿quién lo hará? y ¿cuándo lo hará? todo se debe definir objetivamente, lo cual se logra organizando la información esencial que pueda guiar a cualquier persona que tenga que realizar una actividad específica. Todo debe integrarse de tal manera que no se pierda el control de la transacción comercial, dirigiendo a través de los esquemas el trabajo de recopilar la información para poder controlar eficientemente los ingresos o egresos de inventario mediante formularios.

En los contenidos de los esquemas no puede existir un estándar para las empresas, ya que pueden realizarlo según sus necesidades, generalmente se involucran detalles, como cantidad, calidad, propiedad y precio.

Las hojas de control que deben utilizarse son las de ingreso y egreso a bodega. El ingreso se llevará a cabo por la compra de productos para la venta. El documento que amparará la compra es la factura del distribuidor.

Posteriormente debe generarse la hoja de control de ventas, en la cual quedarán registradas las partes que un técnico haya solicitado a bodega para llevar a cabo una reparación o el producto solicitado para la venta. Las hojas de control de ventas deben contener toda la información del cliente, como su nombre, su domicilio o lugar de trabajo, teléfonos, equipo o productos que compra, o bien el equipo que va a reparar, entre otros. A continuación se presentan las hojas de control propuestas.

**Figura 15** Hoja de control de ingresos a bodega

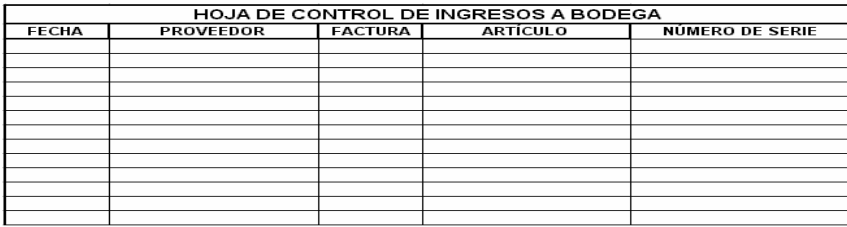

**Figura 16** Hoja de control de egresos de bodega

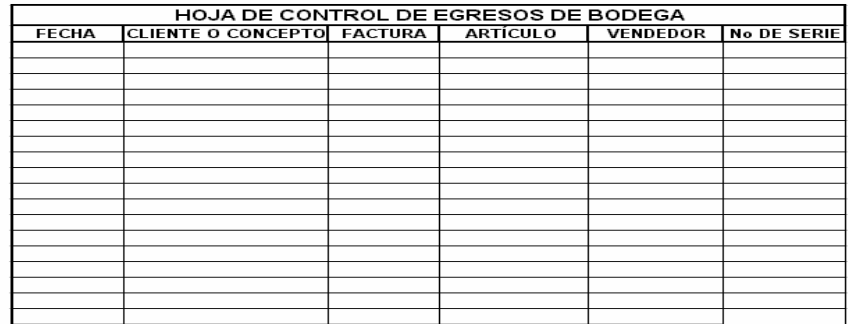

El material de apoyo debe idearse conforme a las necesidades de cada una de las áreas que tienen contacto con el proceso de ingresos o egresos de inventario.

El encargado de bodega debe contar con formularios que lleven el control de los artículos que ha entregado, conociendo a través de los mismos a quién fue entregado el artículo y con qué finalidad se le dio; y con la firma de la persona que recibió, de esta manera, éste se responsabiliza de lo que ocurra. A su vez la persona puede hacer constar mediante un documento el motivo para el cual fue utilizada la pieza y en dónde fue utilizada, ya sea para repuesto solicitada por el taller de reparaciones o si simplemente fue solicitada por el departamento de ventas, el cual debe generar un factura y un envío, dando como resultado el ingreso a caja y la justificación de la salida de inventario. De igual forma, el taller puede facturar cualquier repuesto que sea autorizado por el cliente del o los aparatos que se encuentren en servicio técnico y reportar de igual manera la salida de inventario. Cada movimiento debe documentarse, al contrario de lo que ocurría antes cuando no se sabía por qué razón no se encontraba algún artículo o mercadería y siempre se reportaban faltantes y en algunas ocasiones ni los notaban, pues no existía material de apoyo adecuado que permitiera dar a conocerlos y reportarlos para deducir responsabilidades.

## **3.3.3. Plataforma de programación**

La plataforma de programación es Visual Fox Profesional, sistema que trabaja en ambiente Windows. Es totalmente gráfico y permite una gran flexibilidad de aplicaciones. Esta herramienta de programación es muy segura ya que permite implementar los controles necesarios para mantener segura la información, tal es el caso de los códigos de seguridad y la posibilidad de restringir el acceso a los distintos módulos.

#### **3.3.4. Programa propuesto**

El programa que se propone instalar en el servidor de datos de la empresa es muy sencillo. Consiste en realizar los ingresos a inventario por medio de lectores de códigos de barra (los artículos que no posean códigos de barra se deberán etiquetar y de esta forma se identificarán los productos internamente) y las salidas de inventario serán leídas de igual forma. Con el uso del lector de códigos de barra, cada salida que se efectúe de inventario quedará registrada y afectará los saldos de los mismos, así como las cuentas de caja y bancos. El programa debe generar automáticamente la factura, y el ingreso que se genera por la venta debe ser contabilizado, para que posteriormente pueda ser depositado en el banco. El sistema posee un control en el cual, se hace el depósito por la cantidad de ventas realizadas al final del día; dicha operación se genera al efectuar el cierre de caja.

Los módulos del programa se detallan en el siguiente diagrama.
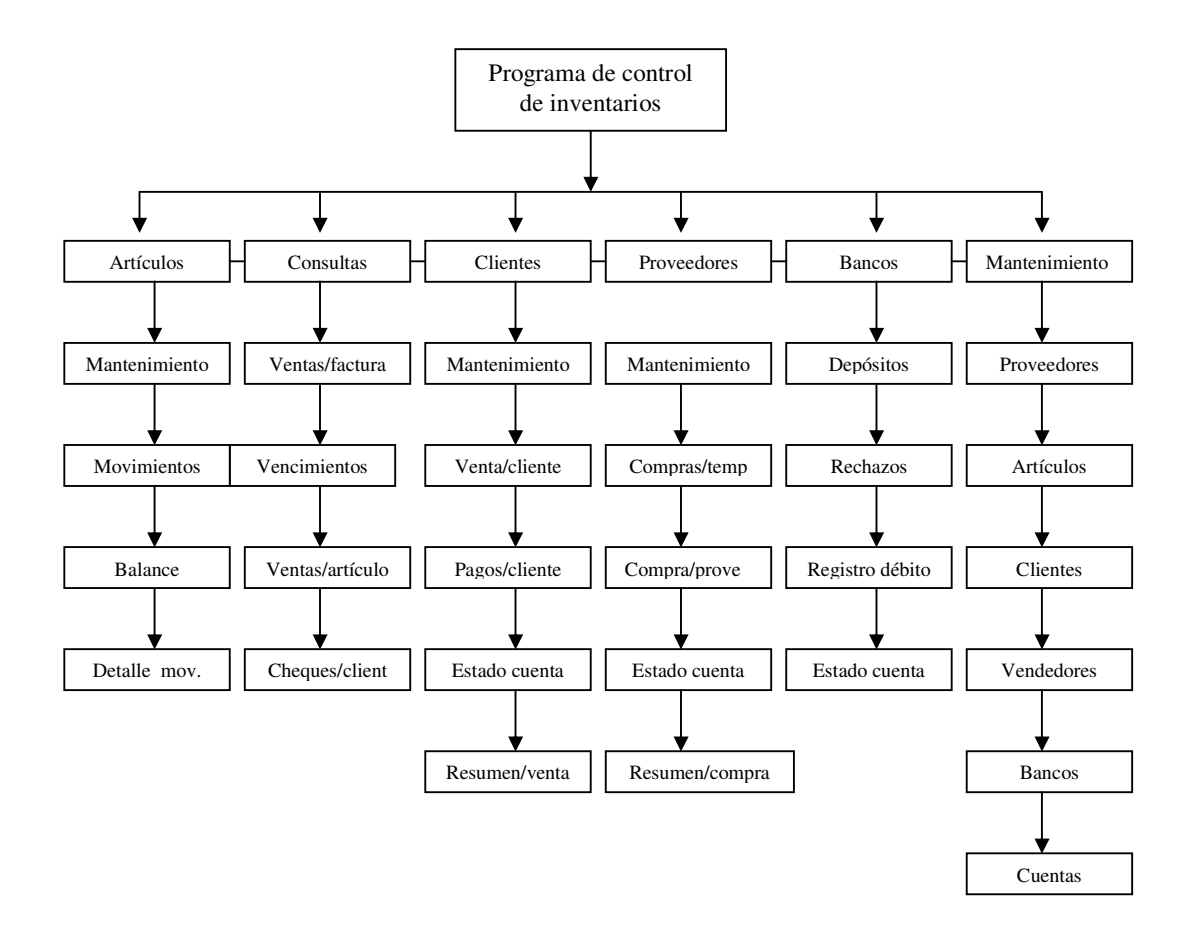

## **Figura 17** Diagrama del sistema de control de inventarios

El menú principal del sistema propuesto de control de inventarios se detalla a continuación.

**Figura 18** Menú de artículos

**Artículos** 

Mantenimiento al Catálogo de Artículos Registrar Movimientos de Artículos Consultar Balance de Saldos Consultar Movimientos Detallados

En este menú pueden agregarse o eliminarse artículos del inventario mediante una venta o una compra, y se incrementan o disminuyen los activos según sea el caso. En cada opción se detalla la acción que se debe realizar al seleccionar cualquiera de ellas.

**Figura 19** Menú de consultas

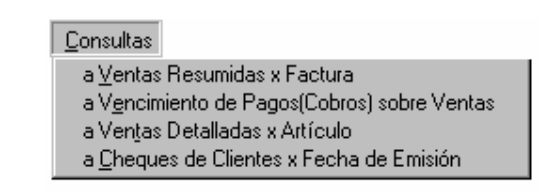

En el menú de consultas, como su nombre lo indica, se pueden conocer las acciones de venta realizadas diariamente o por período, las cuales disminuyen el inventario e incrementan la caja o bancos. También se pueden conocer los pagos realizados por los clientes y sus respectivos saldos pendientes, así como los problemas que pudieran haberse presentado en el momento de realizar el cobro respectivo. Además, se detallan los clientes que tienen alguna mora, determinando el tiempo de atraso que tienen, la cantidad que adeudan a la fecha y los intereses por mora que se deben aplicar a la cuenta.

En este menú se pueden consultar las garantías con las que cuentan los clientes de los distintos artículos que pudieran haber comprado con anterioridad, ya que a través del código de barras, se puede leer la fecha de compra y el tiempo de garantía ofrecida para cada artículo que compró.

#### **Figura 20** Menú de clientes

**Clientes** Mantenimiento al Catálogo de Clientes Registrar Ventas a Clientes Registrar Pagos de Clientes (Cobros) Registrar Movimientos de Clientes Consultar Estados de Cuenta Consultar Ventas Resumidas

El menú de clientes permite visualizar la cartera completa de clientes que la empresa posee, y da a conocer el nombre completo de cada uno, su dirección, su teléfono, el crédito que posee, su volumen de compra, sus referencias personales y laborales, así como su lugar de trabajo y la estabilidad laboral y financiera que tiene cada cliente.

En este menú se pueden conocer los pagos que han realizado los clientes que poseen crédito dentro de la empresa, así como el saldo actual de cada uno, su historial crediticio y si se encuentra en mora o al día. El programa también puede proporcionar un reporte, diario o por período, de las ventas realizadas a cada cliente.

## **Figura 21** Menú de proveedores

Proveedores

Mantenimiento al Catálogo de Proveedores Registrar Compras(en el Temporal) Registrar Compras a Proveedores Consultar Estados de Cuenta Consultar Compras Resumidas

Este menú permite conocer los nombres de los proveedores de los diversos productos y artículos que la empresa vende; detalla sus direcciones y teléfonos, así como el nombre de las personas encargadas de tomar los pedidos. Por medio de este menú, también se pueden detallar las compras de cada día, del mes o de períodos específicos.

Además proporciona los saldos que se tienen con cada proveedor, el tiempo de crédito con que se cuenta, y establecer si se ha incurrido en atraso por algún motivo, la causa de ello, así como la multa o mora correspondiente.

**Figura 22** Menú de bancos

Bancos Elaboración o Preparación del Depósito Rechazo de Cheques Registrar Cheques de Débito Estado de Cuenta

En el menú de bancos es posible detallar el depósito realizado, los cheques que han tenido rechazo y las multas correspondientes de los clientes por tales situaciones. Se puede conocer el estado de cuenta de la empresa y su situación económica actual y futura según los créditos proyectados hasta 24 meses.

**Figura 23** Menú de mantenimientos

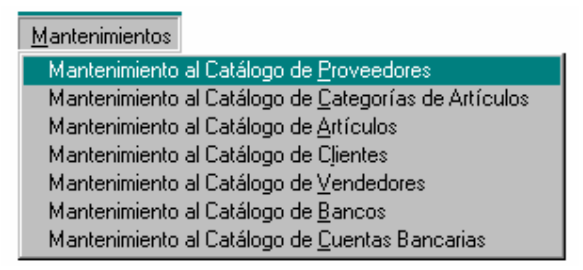

Con la ayuda de este menú se pueden realizar cambios a los distintos catálogos existentes, en los cuales se puede ir agregando o quitando ciertas opciones según se vaya requiriendo con el tiempo; de tal modo que el menú de mantenimientos es un depurador constante del sistema. Los usuarios del programa pueden hacer sus recomendaciones de cambio, ampliando o reduciendo las opciones por los motivos que se puedan tener.

#### **3.3.5. Controles aplicados**

Uno de los controles que deben ser aplicados en la generación del programa debe ser para evitar la duplicidad de información, es decir que no existan dos productos que tengan el mismo código. También se debe verificar que los productos ingresen en buen estado, lo cual se realiza mediante una inspección física a través de la cual se determina si el producto debe incluirse en inventario o si debe dejarse en bodega para retornarlo posteriormente al proveedor. De esta manera, se reduce la posibilidad de vender productos defectuosos y en mal estado.

Algunos de los parámetros a tomar en cuenta durante la inspección física son: los ingresos a inventario deben ser cotejados contra las órdenes de compra o facturas del proveedor con el fin de constatar que la cantidad de productos sea la correcta y concuerde con la orden de compra; el empaque debe encontrarse en perfecto estado (no roto ni dañado); el código de barras se debe encontrar totalmente legible y completo; el producto se debe encontrar en perfecto estado, verificando que no tenga ningún rayón o golpe visible; el funcionamiento general de cada producto debe ser perfecto, lo cual se comprueba haciendo la instalación de cada uno de ellos en plataformas de prueba.

Además, debe existir control en los precios de los productos, de manera que el programa ingrese los precios correctos al darle lectura al código de barras. Debe existir una opción para poder cambiar el precio de costo del producto ocasionado por descuentos de parte del proveedor o por costos adicionales no determinados por ser costos ocultos; de esta forma, se pueden controlar los costos de todos los productos que se tienen y, así mismo, determinar la ganancia que se tiene en el momento de una venta.

 Es de suma importancia conocer los costos, debido a que muchas veces se hacen ventas sin saber si se está perdiendo o ganando en la transacción. Debe existir un estricto control en la cantidad de mercadería que se tiene para la venta, de manera que todo debe estar contabilizado.

Las ventas o salidas de inventario deben contar con un estricto control, para ello, el lector de códigos de barra debe controlar la cantidad exacta y las características propias de los productos vendidos. También debe existir un control sobre los precios de venta, especialmente cuando se otorgan descuentos al cliente por la compra de volúmenes grandes, procurando que estos descuentos no afecten la ganancia.

El programa debe generar la factura de venta al cliente, la cual debe contener la información necesaria del cliente y de los productos vendidos, así como las cantidades, precios y descuentos. El total facturado debe ser abonado a una cuenta de caja o bancos, transacción que el sistema debe realizar automáticamente.

De acuerdo con lo anteriormente descrito, los ingresos y egresos se controlan a través de los lectores de códigos de barras, y de igual forma pueden ser cotejados por las facturas de compras y ventas al final del día para ejercer un mayor control.

Al tecnificar el proceso de venta de la mercadería, se logra economizar el tiempo de espera para los clientes; esto se traduce en una mejor atención y a la vez se logra satisfacer las expectativas de los mismos. También brinda seguridad en las operaciones efectuadas y permite visualizar las ganancias obtenidas en cada operación.

El sistema cuenta también con un control del nivel de existencias, el cual determina la cantidad de productos existentes en inventario e indica cuáles productos son los que cuentan con una mayor rotación, los cuales deben reabastecerse a tiempo para que no se incurra en inexistencia.

El sistema debe contar con un control que permita recibir algún reclamo por garantía de un determinado producto. Dicho proceso se realizará mediante la lectura del código de barras para detectar la fecha en que fue comprado, las condiciones de venta y el precio de venta; de esta manera, si se debe reemplazar el producto, es más fácil determinar su costo y poder justipreciar el cambio por otro producto con las mismas características y costo; lo cual es importante para no darle al cliente un producto más costoso que el original.

A continuación se presentan gráficamente algunos de los controles propuestos.

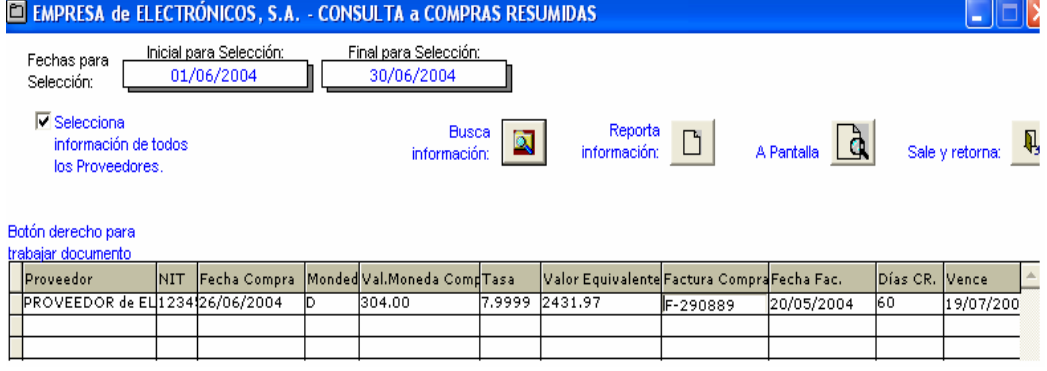

**Figura 24** Pantalla de consulta a compras resumidas

Mediante la ayuda de esta pantalla, se puede obtener información respecto de las compras resumidas a los clientes; indica la fecha, monto y cantidad, así como otros campos que se muestran con el objetivo de conocer los movimientos mensuales con los distintos proveedores.

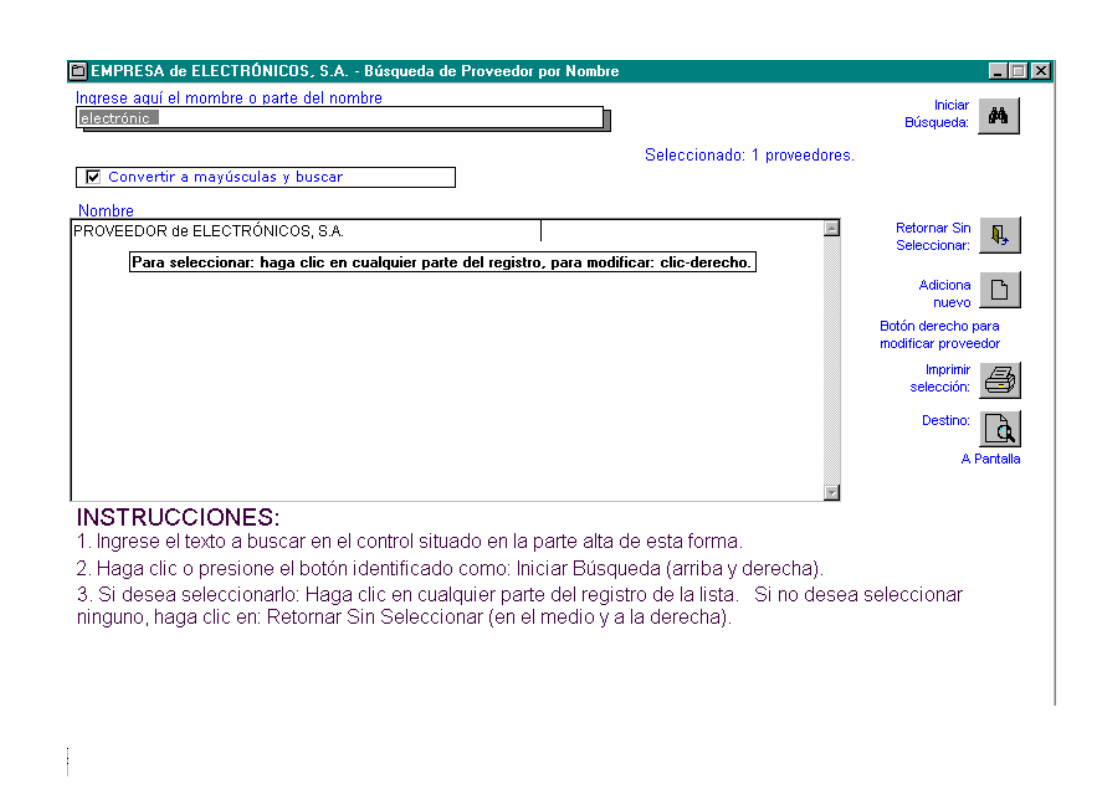

**Figura 25** Pantalla de búsqueda de proveedores por nombre

La anterior pantalla permite controlar el origen de algún producto vendido a un cliente u obtener información sobre la procedencia de algún producto que se encuentre en inventario. Dicho proceso de reconocimiento se puede realizar buscando por lista de o simplemente mediante la lectura del código de barras.

**Figura 26** Pantalla de consulta de ventas detalladas por artículo

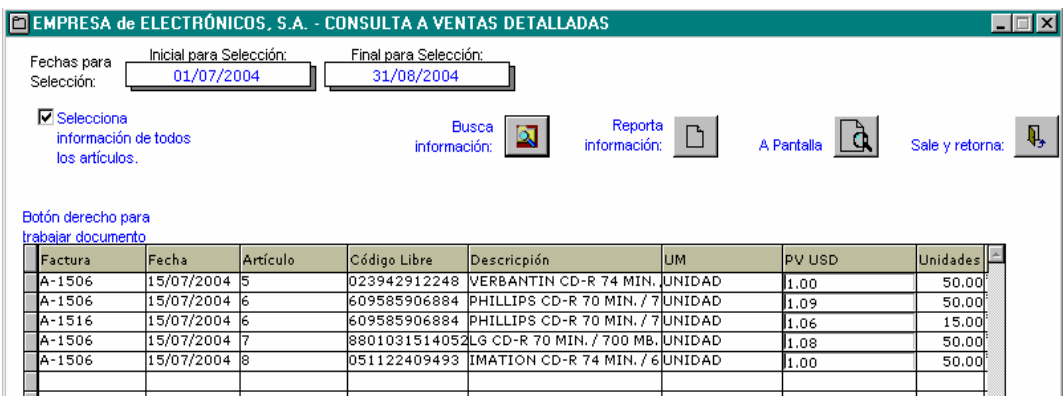

Con la pantalla anterior se puede consultar el detalle de cada venta, es decir, se obtiene información de cada artículo vendido, como la fecha en que se vendió, cantidad, código, descripción y precio, entre otros.

**Figura 27** Pantalla de estado de cuenta clientes / balance de saldos

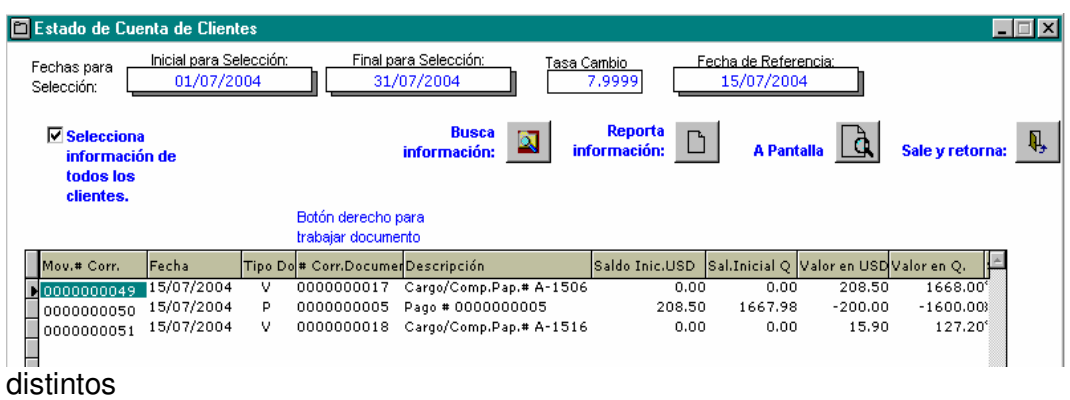

La anterior pantalla muestra los clientes con los que la empresa cuenta, para facilitar y llevar un estricto control de los cobros y pagos y determinar a cuáles clientes no se les debe proporcionar crédito.

También permite proyectar los ingresos de cada mes para realizar posteriormente estudios de inversión en créditos a clientes nuevos.

**Figura 28** Pantalla de consulta de cheques

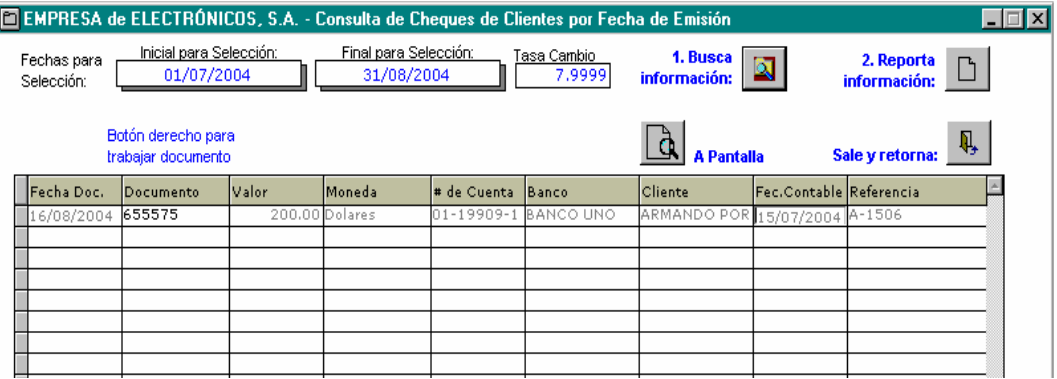

En la anterior pantalla se pueden visualizar los cheques que han ingresado a la empresa por motivo de pago de los distintos clientes, los cuales se han depositado en las distintas cuentas de la empresa. Lo anterior facilita llevar un control exacto de los clientes que han realizado sus pagos.

## **Figura 29** Pantalla de estado de cuenta a proveedores

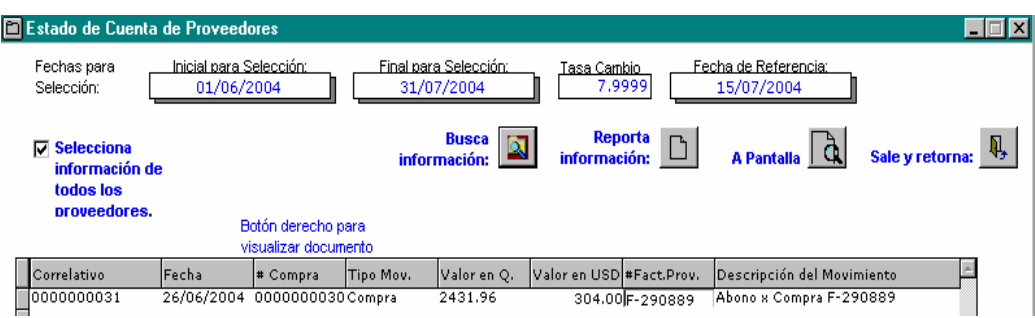

Con la ayuda de la anterior pantalla se puede conocer con exactitud la cuenta pendiente de pago que se tiene con cada proveedor. Permite visualizar con anticipación los pagos que se deben hacer mes a mes y llevar un control de los montos diarios que deben ser cancelados para poder saldar la cuenta proveedores.

**Figura 30** Pantalla de cuentas por cobrar

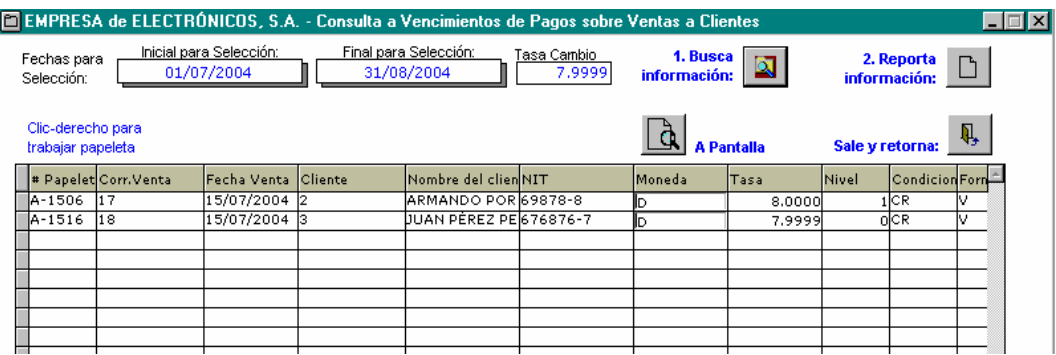

La anterior pantalla es de mucha utilidad, debido a que da a conocer los saldos vencidos que tienen los clientes con la empresa; facilita tomar las decisiones oportunas y correctas para recuperar la inversión realizada. Además permite conocer la cantidad de dinero total que se encuentra estancada a causa de las cuentas morosas.

## **3.3.6. Reportes generados**

Los reportes generados son los de ingreso de inventario y salidas de inventario. Para el caso de los ingresos, se revelan las respectivas características, cantidades y costos de cada producto; para los egresos se revelan los productos vendidos, las cantidades de cada uno y los precios de venta.

De los reportes de ingresos y egresos de inventario, se genera un tercer reporte, el cual es el reporte de ganancias diarias o por períodos y unitarias o por volúmenes.

También se genera un cuarto reporte, el cual es de vital importancia para la empresa ya que indica la cantidad de productos existentes en bodega; es decir, proporciona un reporte de los saldos de inventario. Este facilita tener un control sobre los productos que se deben requerir a los proveedores para evitar que exista la posibilidad de quedarse sin inventario e incurrir en costos de escasez.

A continuación, se muestran algunos de los reportes generados en los distintos procedimientos que ejecuta el programa.

**Figura 31** Reporte de compras resumidas

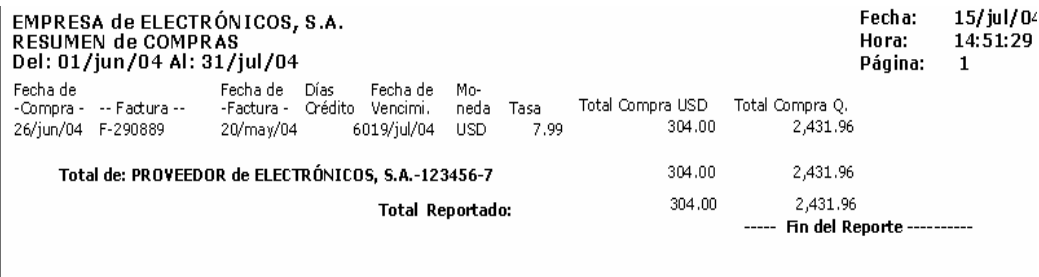

Como se puede observar, en el anterior reporte se despliega la fecha de compra a un proveedor, el número de factura, los días de crédito, el total de la compra y los costos unitarios. Además muestra las compras diarias o por período a un proveedor determinado.

#### **Figura 32** Reporte de ventas detalladas

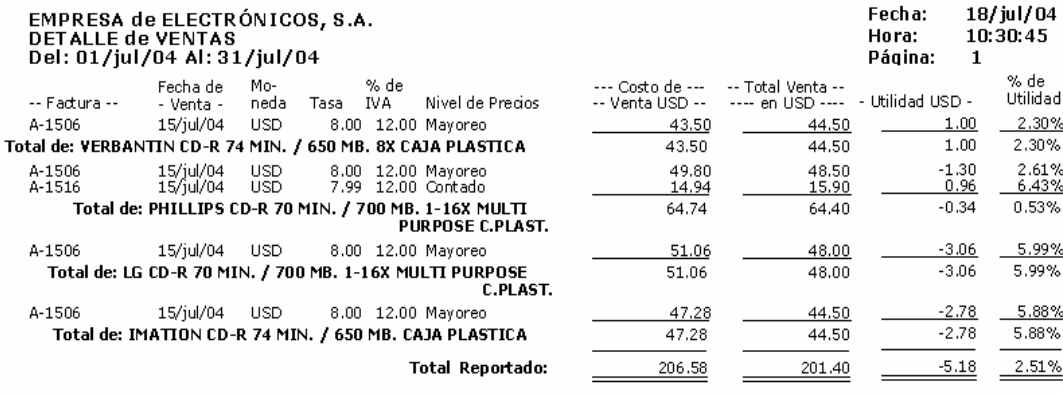

El reporte de ventas detalladas proporciona el total de los productos vendidos a los clientes, las fechas en las que se llevaron a cabo las negociaciones, los precios y conceptos de cada artículo. Estos reportes pueden solicitarse al sistema diariamente o por períodos.

**Figura 33** Reporte de balance de saldos

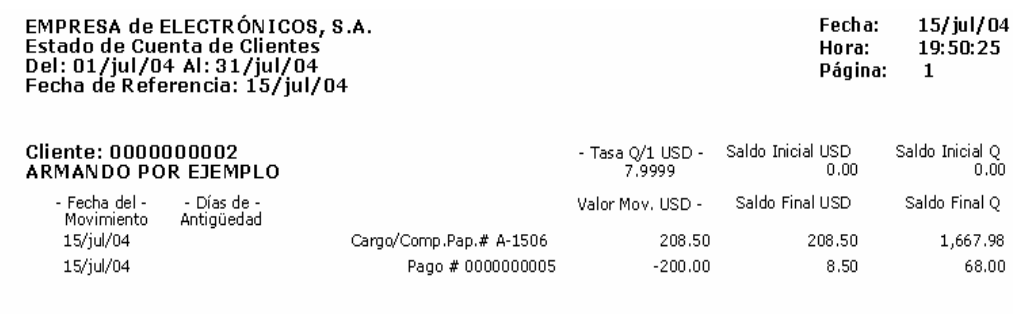

El reporte de balance de saldos muestra cuál es el saldo de los clientes, los pagos que no han efectuado, las fechas de pago y la tasa de cambio con la que se facturó.

Este reporte es muy importante para realizar los cobros correspondientes en las fechas indicadas y, de esta manera, mantener la liquidez de la empresa.

**Figura 34** Reporte de cheques generados

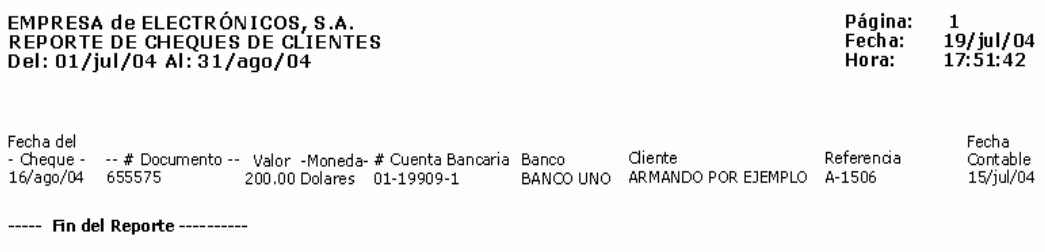

El reporte de cheques generados facilita el conocimiento de las facturas que los clientes han cancelado, la fecha en que fueron canceladas, el banco de donde proviene el dinero y los montos cancelados. Brinda toda la información necesaria para llevar un mejor control de los cobros.

**Figura 35** Reporte de saldos a proveedores

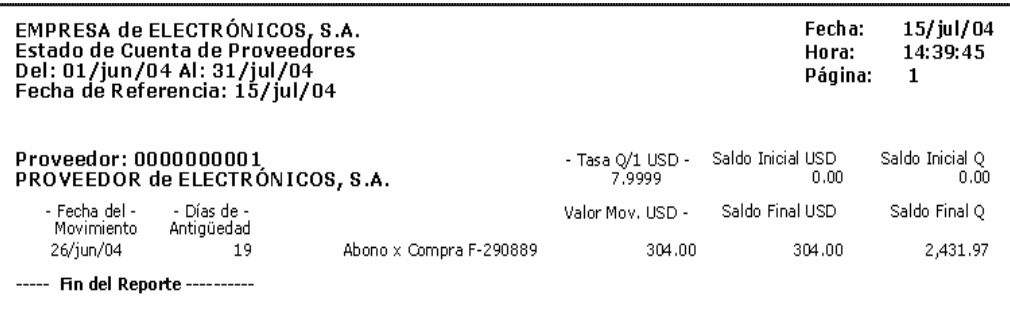

El reporte de saldos a proveedores ayuda a conocer el nivel de endeudamiento que tiene la empresa con sus distintos proveedores, así como las fechas en que debe realizar los pagos y sus montos. Dicha información también le ayuda a la empresa a saber con qué cantidad de dinero debe disponer para cumplir con sus obligaciones y deudas.

**Figura 36** Reporte de cuentas por cobrar

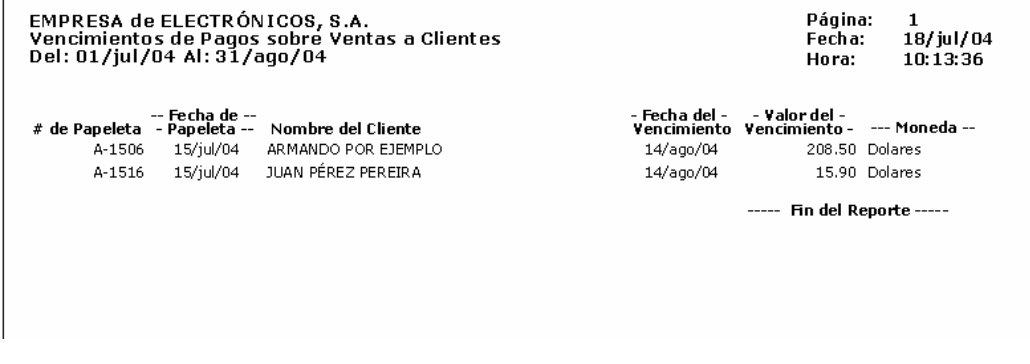

El reporte de cuentas por cobrar da a conocer la cantidad de dinero que no ha ingresado a la empresa por motivo de ventas al crédito. Permite un mayor control sobre los cobros que deben efectuar los clientes.

#### **3.3.7. Resultados esperados**

Los resultados que se esperan al aplicar el proyecto propuesto de sistematización son: mayor rapidez en las transacciones comerciales de la empresa, seguridad y control en los datos e información obtenida, mayor control en los costos y en las ganancias, control eficaz y eficiente en los niveles de inventario, una rápida y mejor atención al cliente y el incremento de su satisfacción. Lo anterior incrementará la participación de la empresa en el mercado y su crecimiento y rentabilidad.

El sistema de control de inventarios puede ser generado a la medida de las operaciones de la empresa, es decir que todos los procesos de compra, venta y transacciones generales son registrados detalladamente en el software, el cual es generado por el ingeniero en sistemas o puede ser requerido a una empresa dedicada a esa materia. Lo importante es tener un sistema que se adapte a las necesidades de la empresa y no un sistema al que la empresa se tenga que adaptar, tal es el caso del software de paquete que se vende a nivel mundial. El costo del sistema (sofware) que se implementará asciende a Q.10,000.00 (diez mil quetzales), los cuales no incluyen los costos de implementación y capacitación que en cuyo caso son de Q.9,000.00 (nueve mil quetzales). Por lo tanto, el costo total del sistema (software), incluyendo su implementación y capacitación, asciende a Q.19,000.00 (diecinueve mil quetzales).

El siguiente diagrama presenta la estructura básica del manual del usuario que se pretende implementar.

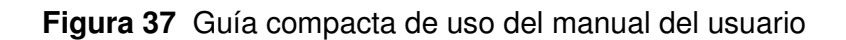

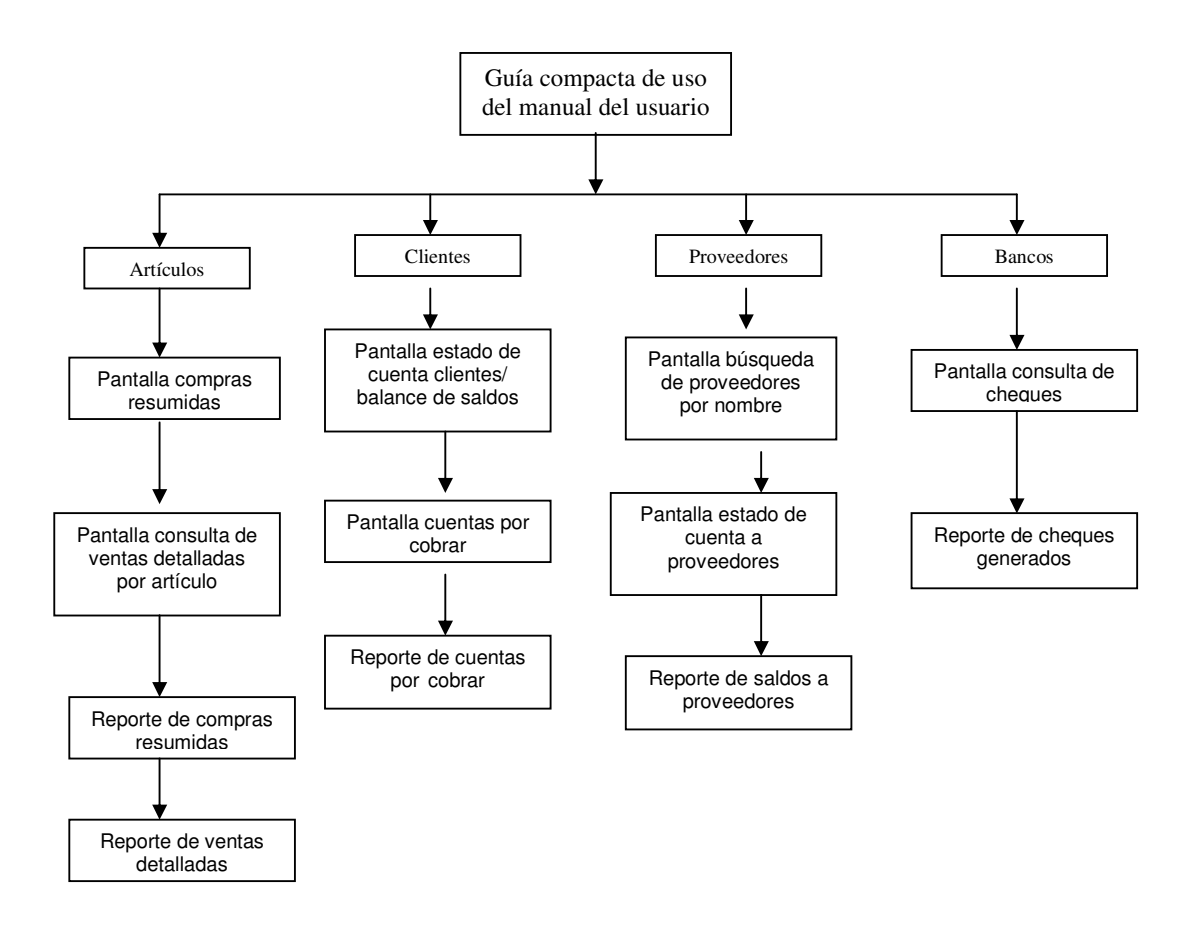

# **4. IMPLEMENTACIÓN**

La implementación se llevará a cabo mediante el análisis de las diferentes actividades que intervienen en la compra de mercadería o ingresos de inventario, y en las ventas o egresos del mismo. Cada paso deberá documentarse debidamente con el fin de hacer un análisis gráfico de las actividades comerciales en sus procesos de compra y venta. Se deberá hacer un estudio de la información que se necesita en cada procedimiento de ingreso o egreso, de tal forma que el sistema operativo involucre todos los pasos a seguir, para hacer que los procesos se tornen mucho más eficientes, sencillos y seguros.

La programación se generará con base en los procesos definidos de las transacciones comerciales; para ello se tomarán en cuenta los requerimientos de seguridad y todas las necesidades previstas por los estudios realizados de cada transacción; de tal forma, que el programa se apegue totalmente a las necesidades de la empresa y se adapte al diagrama de procesos definido. Las bases de datos deberán ser ingresadas al sistema para poder iniciar el proceso de sistematización.

## **4.1. Instalación del sistema**

En conjunto, el sistema de una empresa comercializadora debe funcionar como las piezas de un reloj, coordinadamente, es decir que una pieza no puede atrasarse porque atrasaría a las demás.

En algunos casos se cuenta con muy buenos procedimientos para inventariar, mas no con el equipo idóneo. Se dan un conjunto de situaciones similares en las que la presencia y ausencia de ciertos recursos hacen que la respuesta del sistema no sea la esperada, lo cual causa desgaste y a su vez pérdida de tiempo y de recursos.

La instalación del sistema se llevará a cabo en el área de ventas y bodega; en cada área se realizarán las actividades necesarias para el proceso de sistematización, es decir, los ingresos de inventario se harán en la bodega y los egresos en el área de ventas. El encargado de bodega será el responsable de que la mercadería existente coincida con la que despliega el sistema; para ello deberá ser capacitado con el fin de disminuir y evitar al máximo los posibles errores. Cada ingreso o egreso deberá quedar totalmente documentado para evitar faltantes o sobrantes; el responsable de las salidas de inventario será el encargado de ventas, por lo cual deberá documentar la razón de cada salida que le sea solicitada.

 El sistema se podrá instalar desde un disco compacto, el cual se ejecutará automáticamente durante diez minutos. La base de datos deberá ser ingresada con todos los productos existentes a través de la simple lectura de los códigos de barras, lo cual tardará aproximadamente de ocho a doce horas teniendo una cantidad de quinientos productos diferentes y un operario capacitado. También deben ingresarse los códigos de cada proveedor para hacer más fácil los ingresos de compras futuras efectuadas a los mismos.

El costo de realizar todo el proceso de ingreso a la base de datos será de Q1,200.00 (un mil doscientos quetzales exactos), pues el costo promedio por hora se ha calculado en Q.100.00 (cien quetzales).

Los ingresos futuros a la base de datos se harán por medio del personal a cargo de la bodega, quienes deben tener dentro de sus responsabilidades el control de ingresos y egresos de la bodega.

#### **4.2. Capacitación del personal a cargo**

La capacitación del personal a cargo, para lograr los resultados esperados, tendrá una duración de dos semanas aproximadamente. El sistema funcionará de tal forma que los usuarios serán los encargados de ingresar los datos a la base. Los errores que pudieran cometer pueden ser resueltos, pues el sistema es muy amigable y se pueden hacer modificaciones en distintas transacciones ya realizadas. La capacitación se deberá llevar paso a paso, explicando el por qué de cada operación y dando a conocer las distintas situaciones que se encontrarán en determinado instante. Durante la capacitación, se harán los ingresos y egresos al sistema de manera real y con la supervisión debida; se indicará al usuario lo que puede y no puede hacer; además, se corregirá cada error cometido, mostrando la solución de cada uno.

Por lo anterior, es necesario que el personal que actualmente se encuentra laborando para la empresa sea capacitado y motivado, incentivándolo y creando en él la identificación de la misión y visión de la empresa, impulsando a cada uno a lograr las metas organizacionales y mejorar las relaciones con sus compañeros de trabajo lo cual redundará en una mejora continua y una sintonía que solamente puede tener como consecuencia el éxito de la empresa y de sus empleados en conjunto.

La capacitación del personal es muy importante, ya que si éste desconoce el uso o funcionamiento del equipo, del material y del sistema, no se obtendrán los beneficios esperados.

Por ello, el costo de capacitar al personal sobre el uso de todas las anteriores herramientas es de Q.150.00 (ciento cincuenta) por hora. Para que la capacitación sea exitosa, se recomienda un total de 40 horas, por lo cual se debe invertir un total de Q.6,000.00 (seis mil quetzales) en la capacitación del personal.

#### **4.2.1. Observaciones del usuario**

El usuario siempre tiene un punto de vista del programa, y debido a que es él quien está en contacto continuo con el mismo, lo convierte en agente purificador o sencillamente modelador del programa. Es probable que el usuario encuentre otras formas más fáciles y sencillas de realizar ciertos procesos, de manera que cada observación que provenga de él, debe someterse a un análisis y estudio para determinar su importancia, validez y trascendencia en el sistema. El supervisor debe procurar que el programa facilite las operaciones y no las complique, y verificarlas.

Los procesos deben estudiarse desde el inicio de las operaciones comerciales más insignificantes dentro de la empresa, por ejemplo: desde la plática inicial con el posible cliente hasta su venta final; desde la planificación de los pedidos a los proveedores hasta su ingreso a la bodega de la empresa. Cada operación debe sistematizarse y agilizarse de tal forma que cuando una termine, la otra comience automáticamente y de esta manera logre optimizar el tiempo de procesamiento de las transacciones.

#### **4.2.3. Reportes de errores del sistema**

Todos los errores que se puedan presentar en el sistema, al ejecutar las transacciones de venta o de compra, deben ser reportados por el operador o usuario; para ello, se contará con una hoja específica para llevar el control de los mismos, y posteriormente se determinarán las causas y soluciones correspondientes a cada error.

#### **4.3. Manual del usuario**

El manual del usuario será una guía que contendrá la ayuda necesaria para reestablecer el sistema desde su inicio y proporcionará pautas para saber qué hacer en caso de que se presenten errores. También deberá contar con un sistema de ayuda, que le permitirá al usuario encontrar la solución a las distintas dudas que le puedan surgir en el uso de las alternativas que contiene el menú de operaciones del programa. A continuación, se muestra gráficamente el manual del usuario.

## **Figura 38** Pantalla de inicio

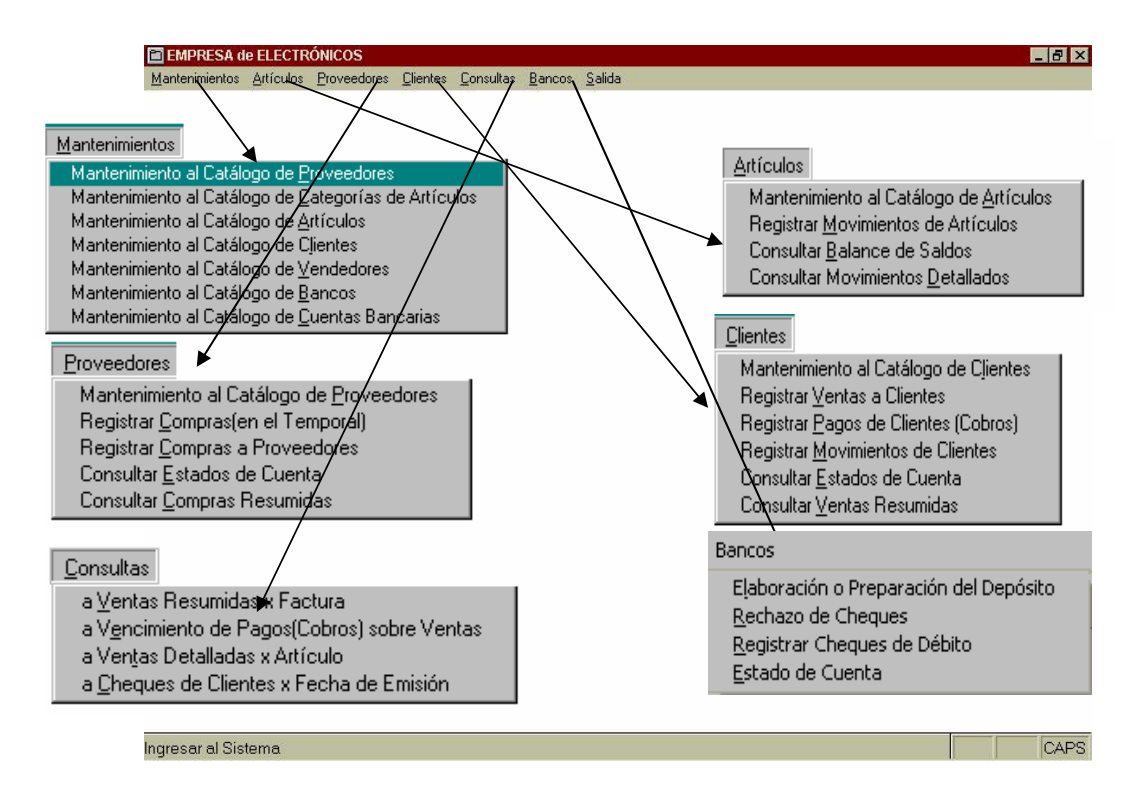

Como se puede observar, la pantalla de inicio presenta en su menú de opciones las siguientes categorías: mantenimientos, artículos, proveedores, clientes, consultas, bancos y salida.

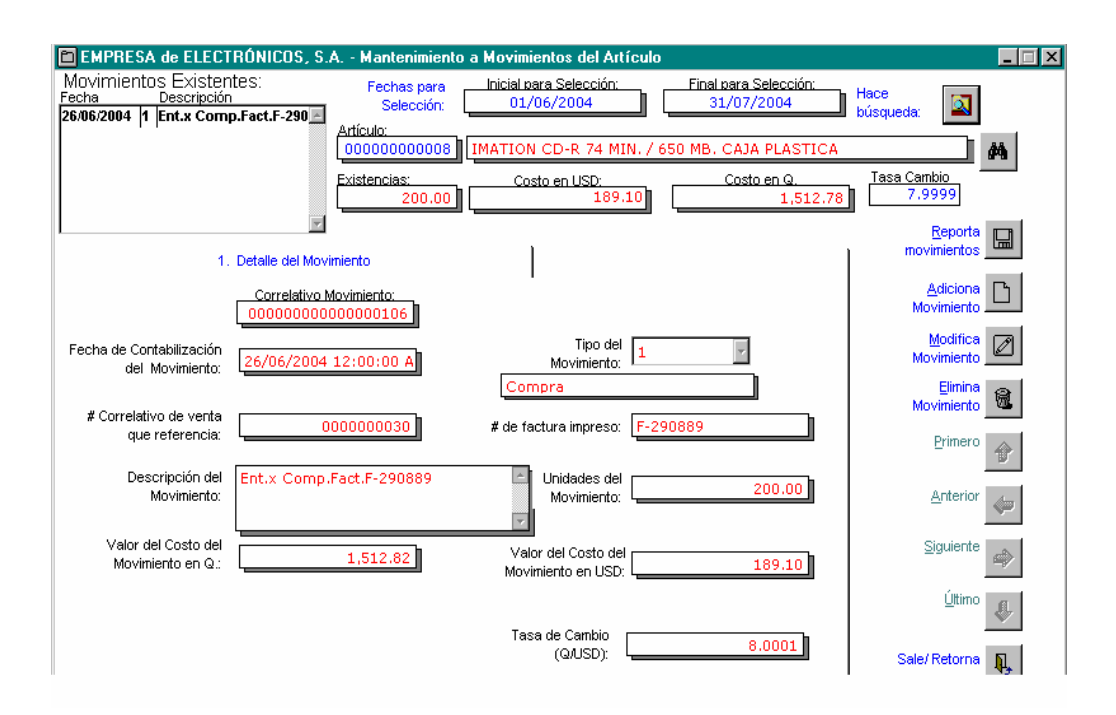

## **Figura 39** Mantenimiento al registro de movimientos del artículo

El mantenimiento al registro de artículos brinda la oportunidad de conocer los detalles de los incrementos o los descensos de los niveles de inventario mediante las compras o ventas. También se puede conocer la fecha de compra de un determinado producto, la fecha de venta, el número de factura del ingreso o egreso, el cliente que compró el producto o el proveedor que lo vendió; además, muestra las cantidades vendidas o compradas, el precio en dólares y en quetzales, los números de serie y otros datos importantes, los cuales se obtienen con la simple lectura del código de barras del producto o artículo correspondiente.

## **Figura 40** Consulta de balance de saldos de artículos

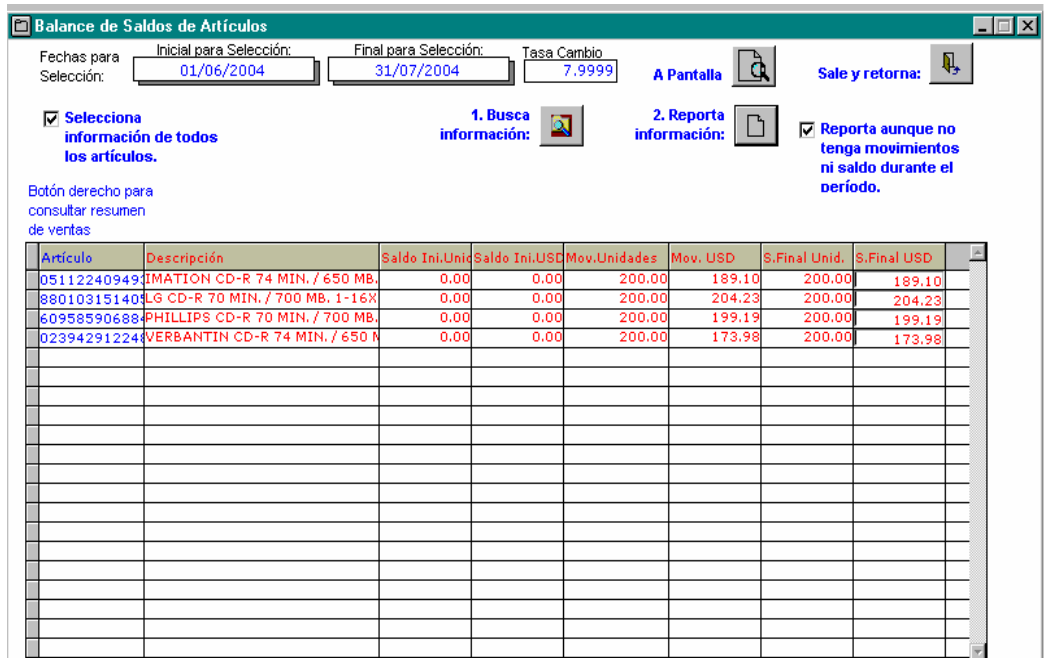

 El balance de saldos de artículos permite determinar las existencias de los artículos disponibles y, con base en ello, la realización de las compras de los artículos que tienen menos existencia. También permite conocer los ingresos de cada artículo, lo cual es de suma importancia, ya que se necesita saber con exactitud la disponibilidad de los distintos productos o artículos que se tienen para la venta, especialmente los que tienen una mayor demanda con el fin de no incurrir en costos de oportunidad por la falta de inventario, lo cual es un mal totalmente perjudicial para cualquier empresa comercializadora de bienes.

# **Figura 41** Consulta de movimientos detallados de artículos

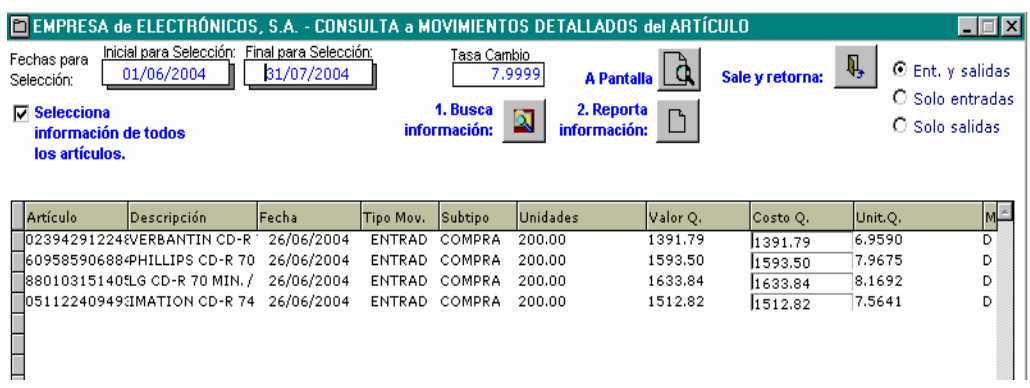

El programa de consulta de movimientos de artículos determina las ventas y compras diarias o por período. Muestra las cantidades de ingreso y egreso de artículos, según sea el caso; también detalla las descripciones de los productos que se tienen para la venta.

**Figura 42** Programa de mantenimiento al catálogo de artículos (Pestaña de datos generales)

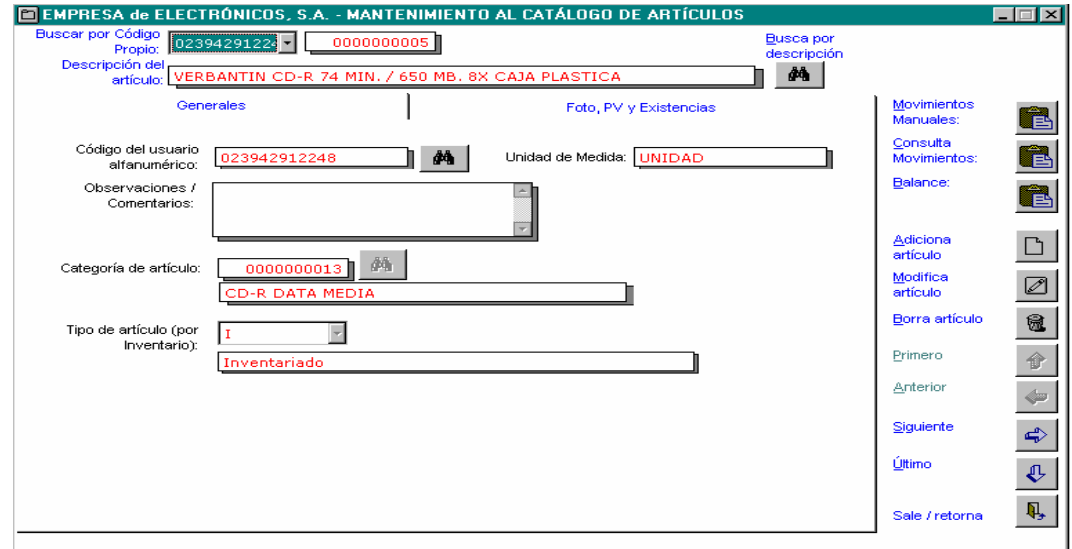

El programa de mantenimiento al catálogo de artículos se encarga de darle mantenimiento completo (altas, bajas y cambios) al registro de los artículos definidos en el sistema; dichos movimientos se dan por las compras o ventas de los mismos y, dada la naturaleza de la operación, permite incrementar o disminuir el inventario.

**Figura 43** Programa de mantenimiento al catálogo de artículos (Pestaña de foto, pv y existencias)

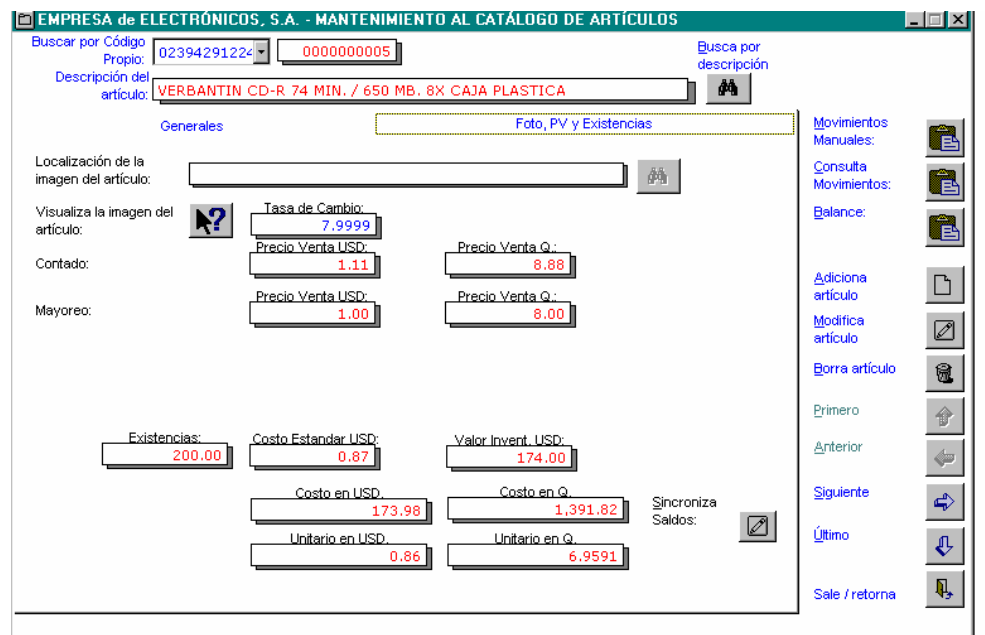

Por medio de esta pantalla se tiene acceso a toda la información relacionada con los artículos registrados en el sistema, como por ejemplo: el nivel de existencia de los artículos, el costo y el precio de venta de cada uno.

Mediante este programa se pueden conocer los niveles de inventario y él mismo genera las órdenes de abastecimiento para no incurrir en inexistencia y perder la oportunidad de realizar algún negocio. Desde esta pantalla se pueden efectuar las siguientes operaciones:

- Buscar artículos por descripción. **Se accede después de presionar el botón: (Ver pantalla de búsqueda de artículo por descripción).**
- Manuales: • Consultar/Modificar movimientos del artículo:

**(Ver programa de mantenimiento al registro de movimientos del artículo).**

• Consultar movimientos de artículos: **(Ver programa de consulta de movimientos detallados de artículos).**

Balance:

• Consultar balance de artículos: **Ver programa de consulta de balance de saldos de artículos (estado de cuenta de artículos).**

- Sincronizar saldos corrientes del artículo: **De acuerdo con los movimientos existentes del artículo, produce un saldo corriente en USD y quetzales (Q).**
	- Adiciona ΓΊ Adicionar registro de nuevo artículo: artículo Modifica Ø1 Modificar registro de artículo: artículo
		- Borra artículo • Borrar registro de artículo:

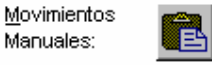

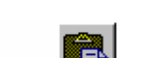

61

Consulta de

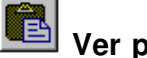

Sincroniza

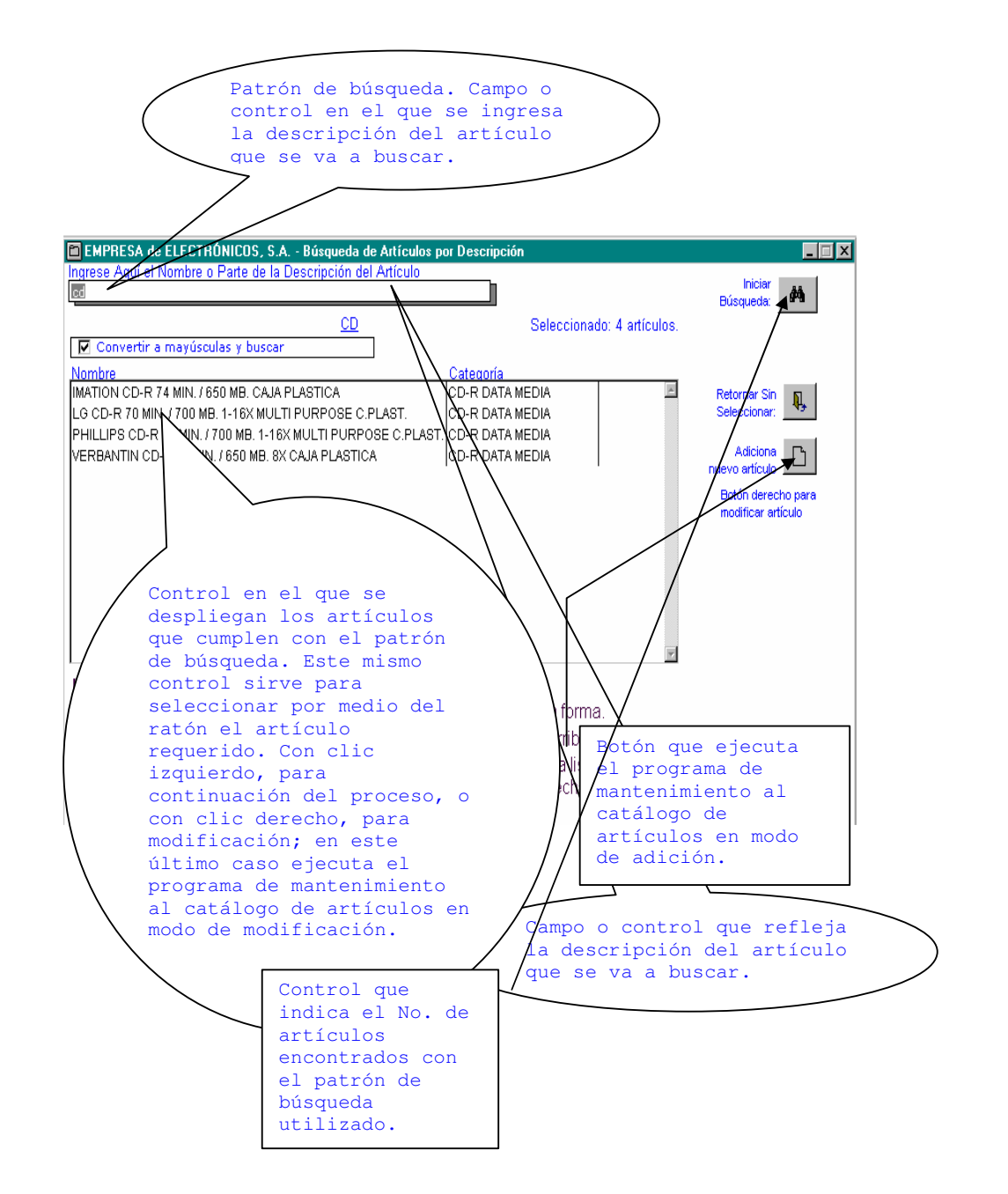

**Figura 44** Pantalla de búsqueda de artículos por descripción

**Figura 45** Programa de mantenimiento al catálogo de clientes (pestaña de datos generales, parte A)

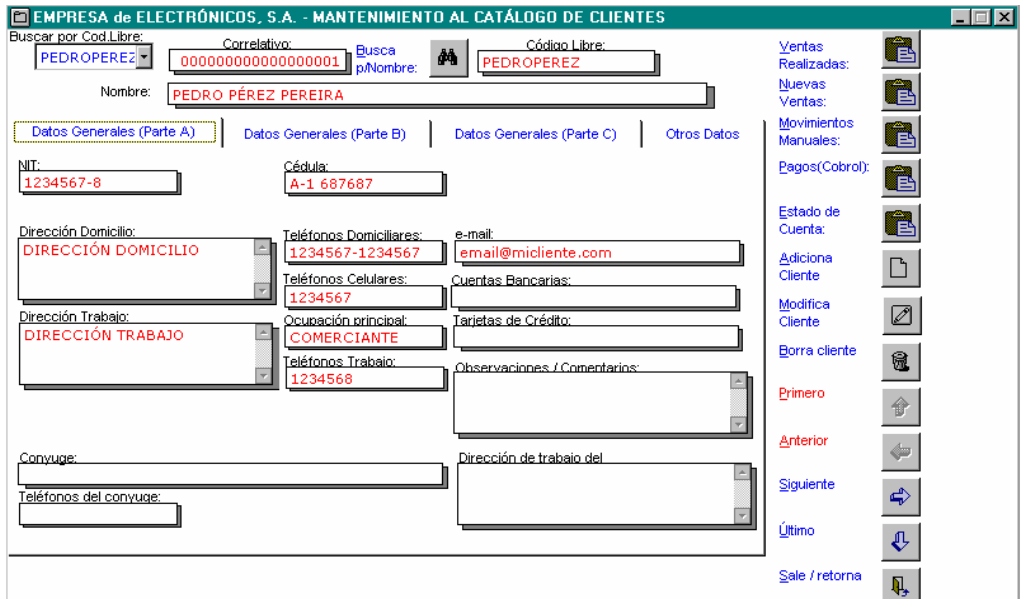

El programa de mantenimiento al catálogo de clientes se encarga de darle mantenimiento completo (altas, bajas y cambios) al registro de los clientes definidos en el sistema. Da a conocer los datos personales de cada cliente, como nombre, apellido, domicilio, teléfono, correo electrónico, cuentas bancarias, entre otros.

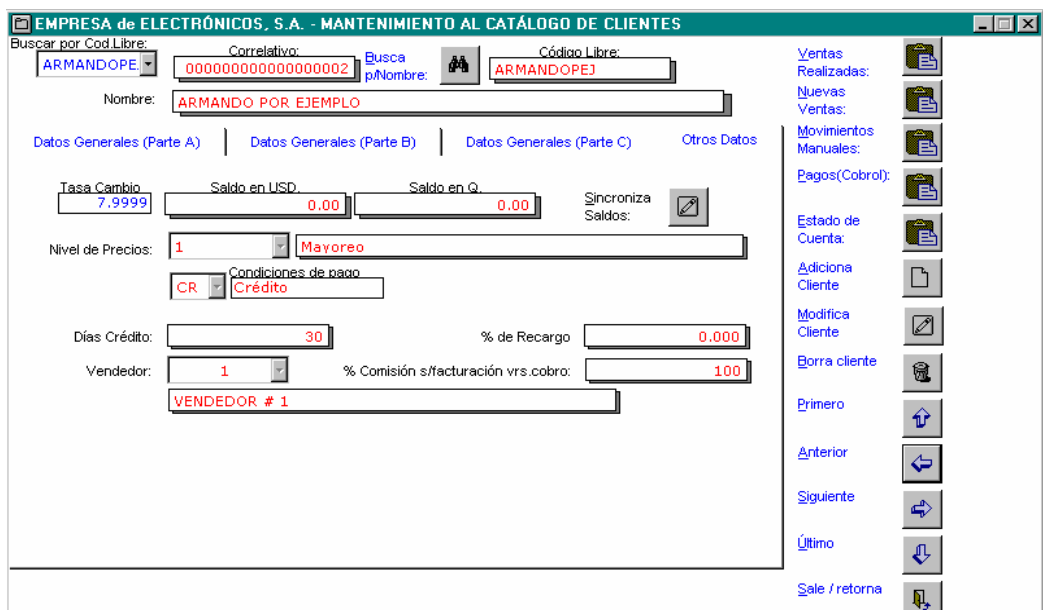

**Figura 46** Programa de mantenimiento al catálogo de clientes

Por medio de la pantalla anterior, se tiene acceso a toda la información relacionada con los clientes registrados en el sistema. Se pueden detallar transacciones comerciales, en las cuales se muestran las condiciones generales de los pedidos, el tiempo de crédito, la tasa de cambio y el precio. Desde esta pantalla se pueden efectuar las siguientes operaciones:

• Buscar clientes por descripción. **Se accede después de**  Busca por descripción **presionar el botón: (Ver: pantalla de búsqueda de cliente por descripción).**

ē

 $Ventas$ </u> • Trabajar las ventas registradas del cliente: Realizadas: **(Ver: programa de registro de ventas).**

• Realizar nuevas ventas al cliente: Vertas: **Well** (Ver: **programa de registro de ventas).**

• Consultar / modificar movimientos del cliente: **(Ver: programa de mantenimiento al registro de movimientos del cliente).**

Pagos(Cobros) • Registrar pagos del cliente: **(Ver: programa de registro de pagos del cliente).**

Balance:

- Consultar balance de clientes: **(Ver: programa de consulta de balance de saldos de clientes / estado de cuenta de clientes).**
- Sincronizar saldos corrientes del cliente: **De acuerdo con los movimientos existentes del cliente, genera los saldos corrientes, en USD y quetzales (Q).**
- Adicionar, modificar o borrar el registro de un nuevo cliente.

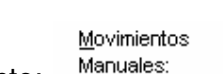

Sincroniza

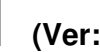

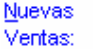

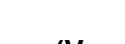

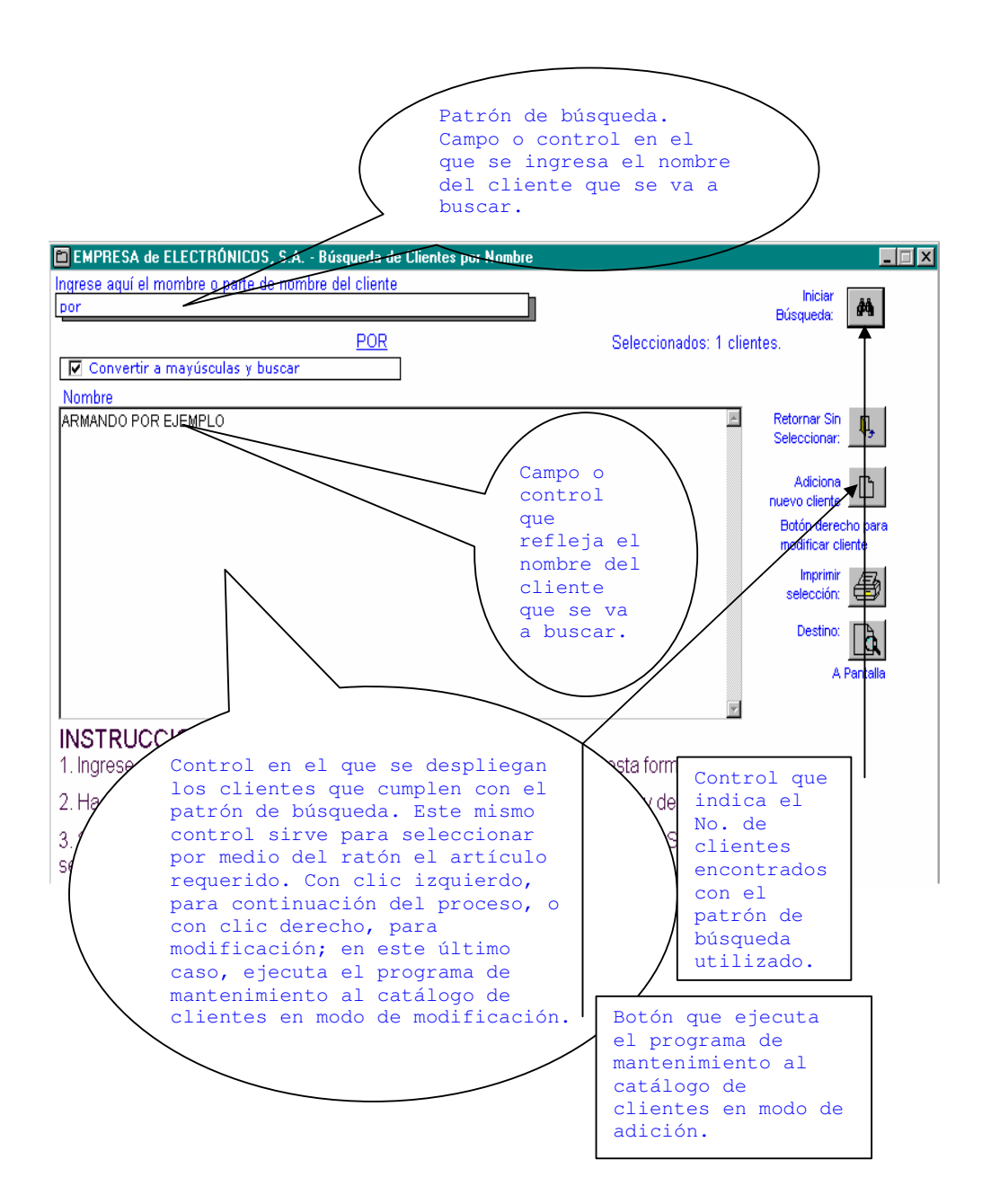

**Figura 47** Pantalla de búsqueda de clientes por descripción

**Figura 48** Programa de mantenimiento al catálogo de proveedores (pantalla inicial)

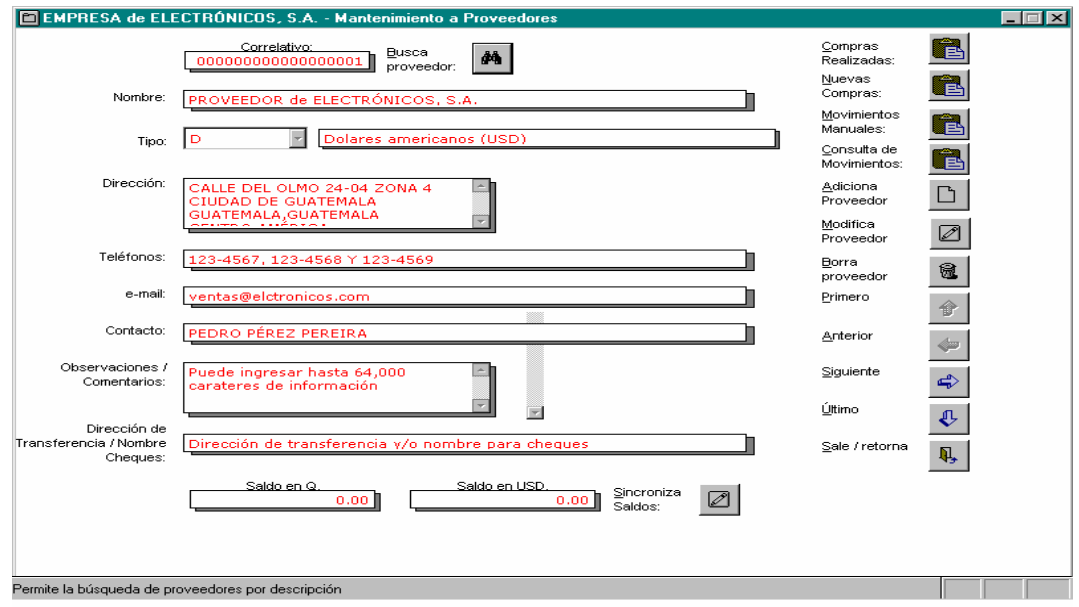

Por medio de esta pantalla se tiene acceso a toda la información relacionada con los proveedores registrados en el sistema, como el nombre del proveedor, dirección, teléfono, correo electrónico, contactos. Además, se puede especificar el tipo de transacción que se realiza con cada proveedor. Desde esta pantalla se pueden efectuar las siguientes operaciones:

• Buscar proveedores por nombre. **Se accede después de presionar el botón: proveedor: (Ver pantalla de proveedor: (Ver pantalla de Busca búsqueda de proveedor por nombre).**

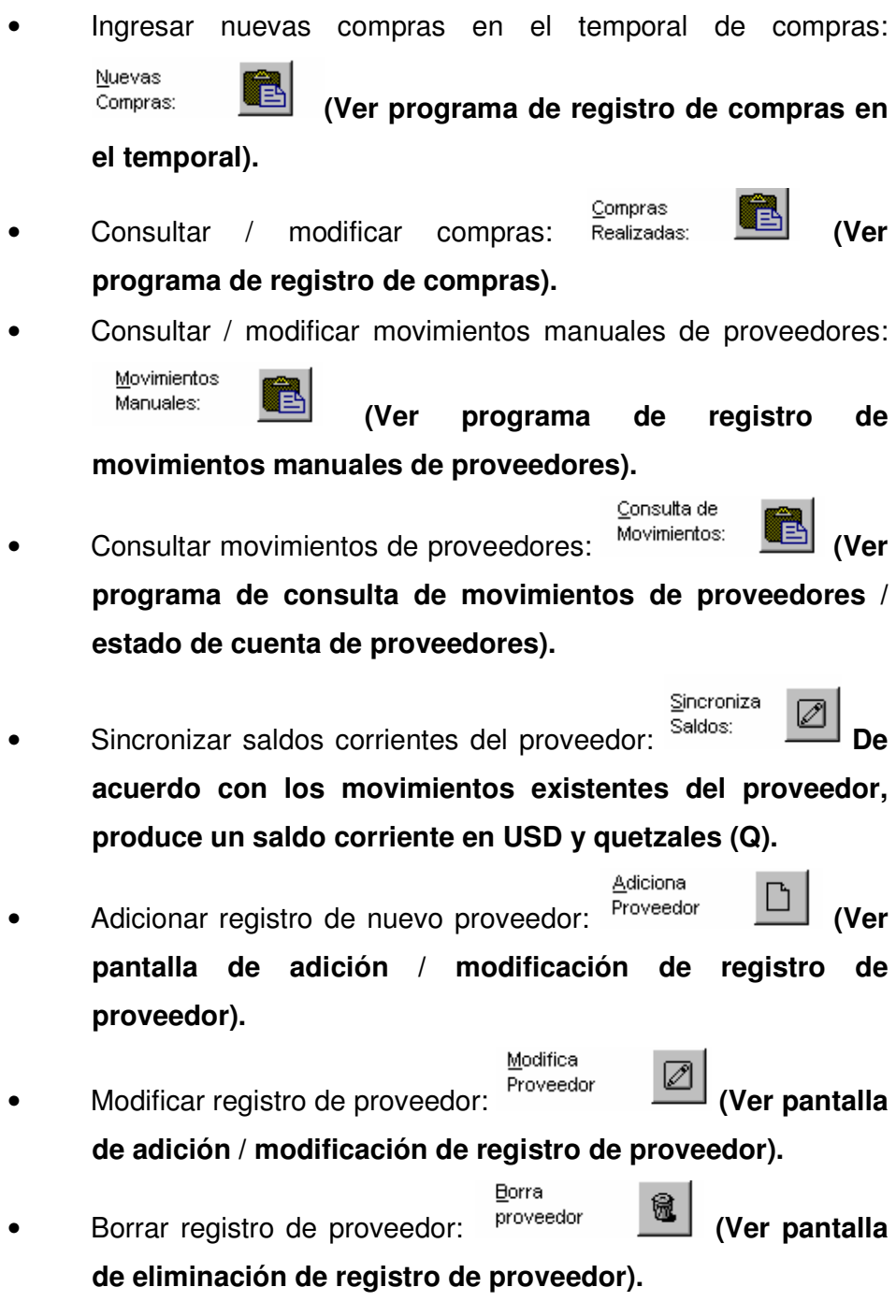

# **Figura 49** Pantalla de adición / modificación de registro de proveedor

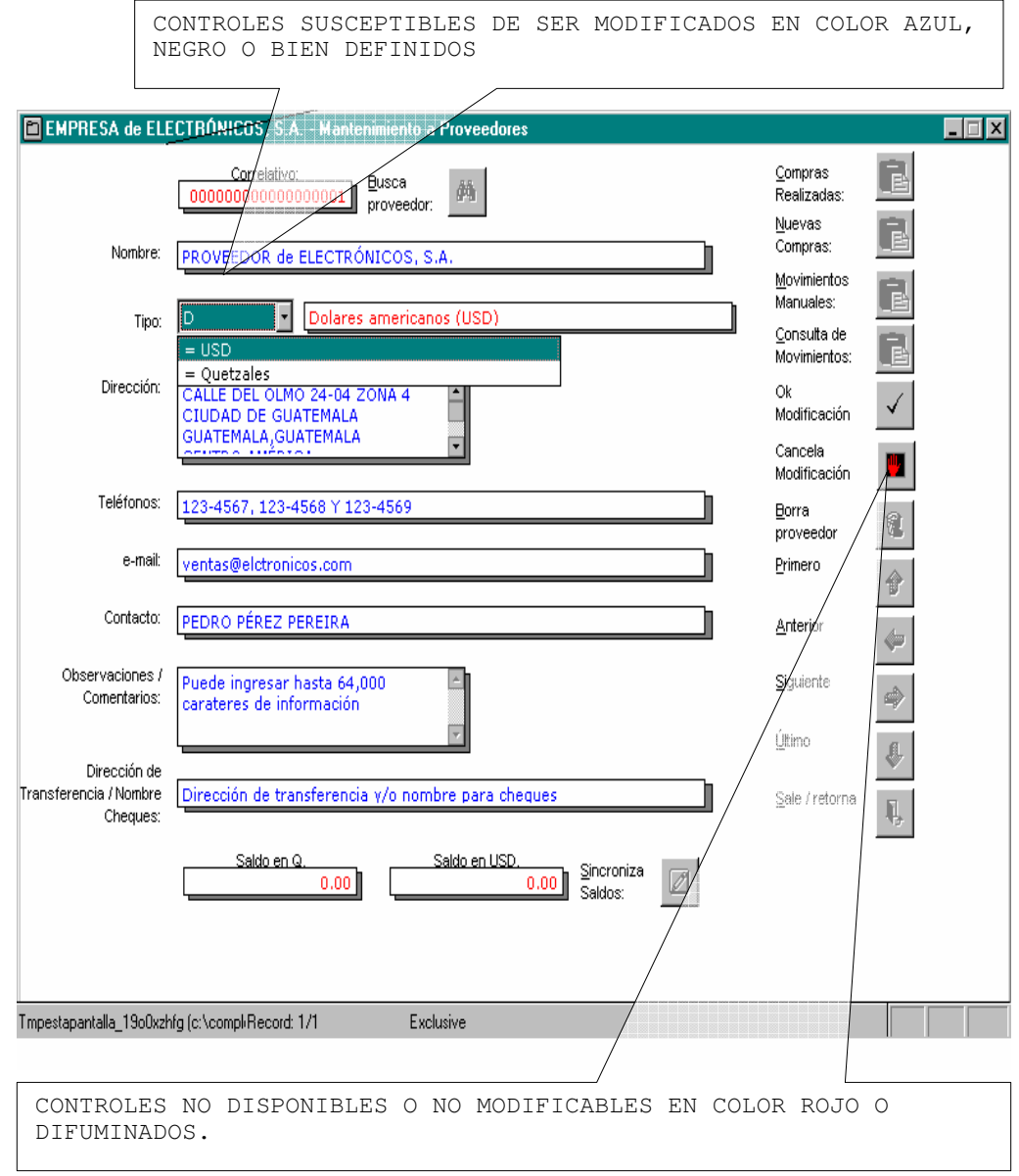
**Figura 50** Programa de mantenimiento al catálogo de bancos

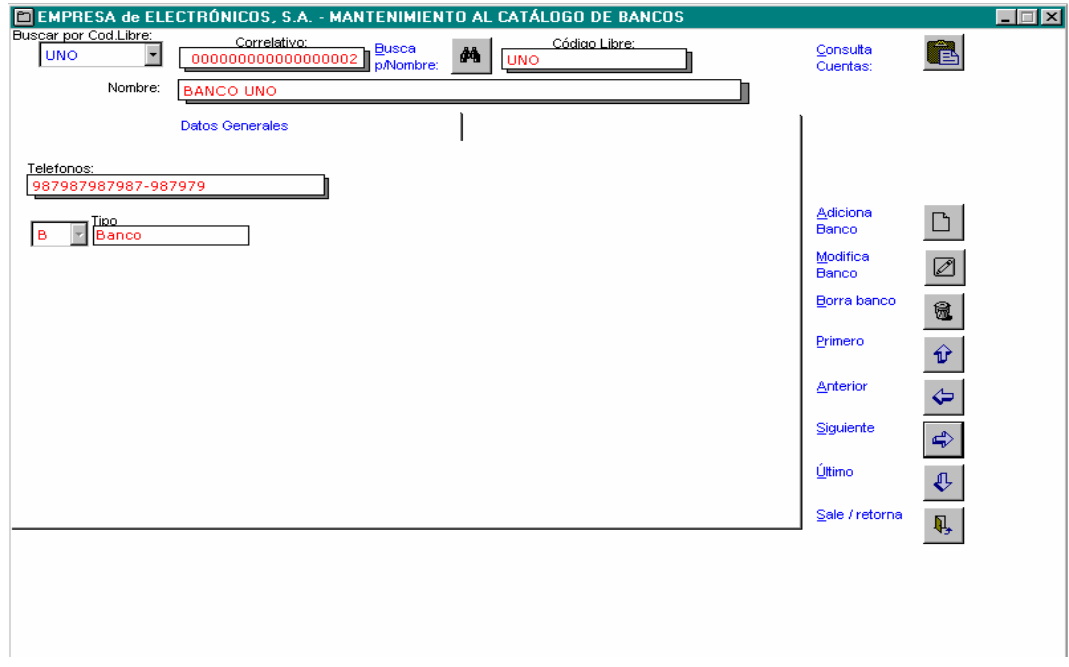

El presente programa se encarga de darle mantenimiento completo (altas, bajas y cambios) al registro de los bancos definidos en el sistema.

Por medio de esta pantalla, se tiene acceso a toda la información relacionada con los bancos registrados en el sistema, en los cuales se pueden conocer los datos generales de las cuentas existentes. La información debe ser manejada únicamente por la administración de la empresa. Por ello se cuenta con la seguridad necesaria para su acceso. Desde esta pantalla se pueden efectuar las siguientes operaciones:

• Buscar Bancos por nombre. **Se accede después de Busca presionar el botón: (Ver pantalla de búsqueda de bancos por nombre).**

Consulta • Consultar cuentas bancarias: **(Ver programa** 

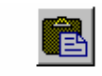

**de mantenimiento al catálogo de cuentas bancarias).**

- Adicionar registro de nuevo banco.
- Modificar registro de banco.
- Borrar registro de banco.

**Figura 51** Pantalla de búsqueda de bancos por nombre

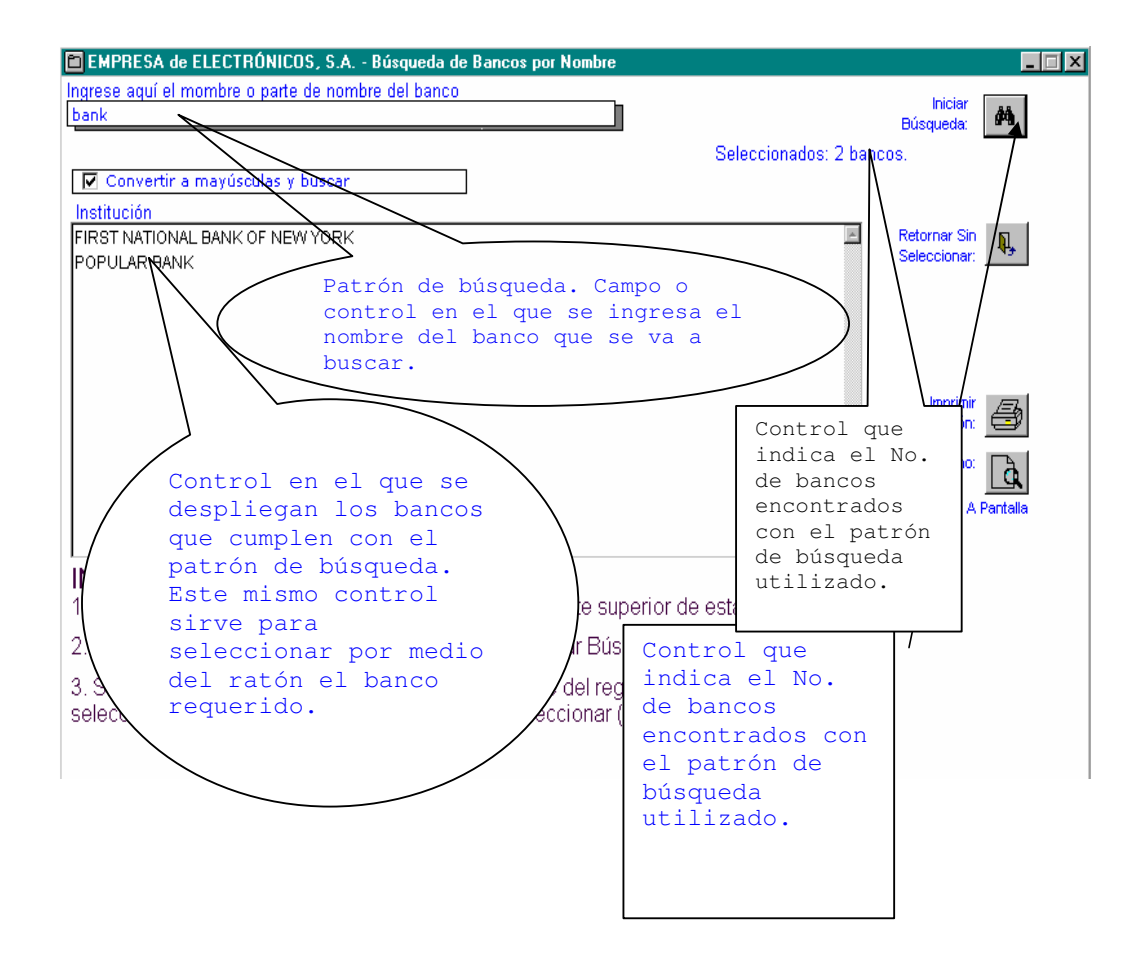

**Figura 52** Programa de mantenimiento al catálogo de categorías de artículos (pantalla inicial)

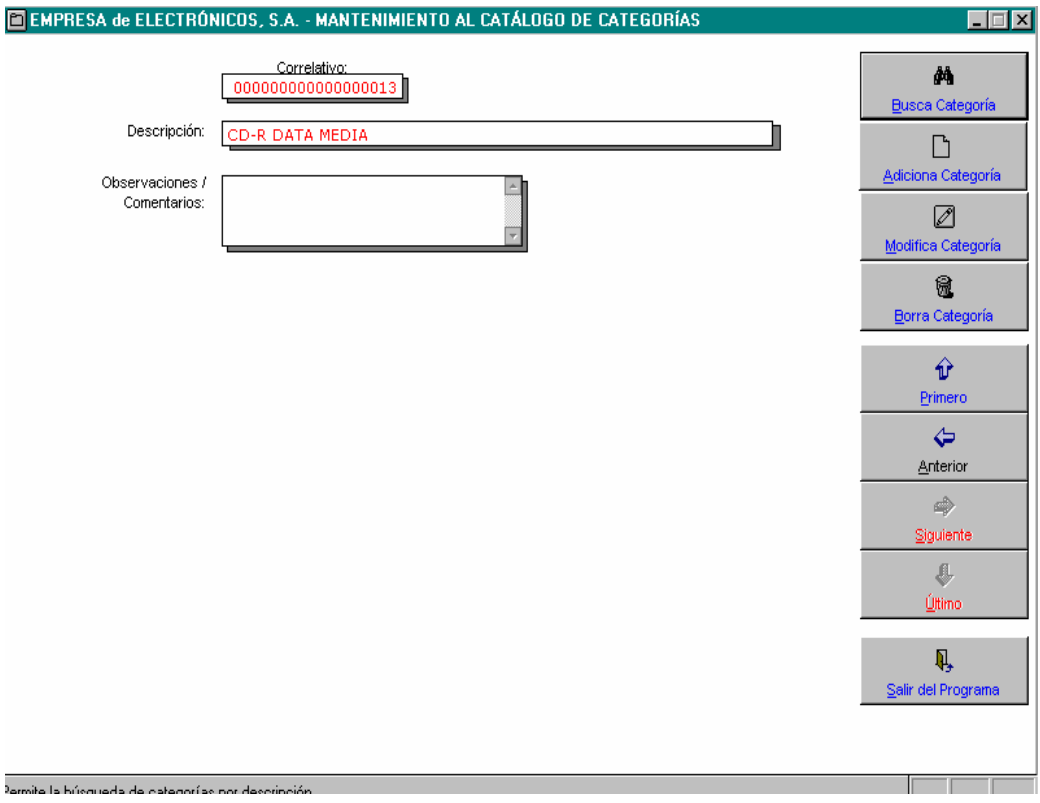

Por medio de esta pantalla se tiene acceso a toda la información relacionada con las categorías de artículos registradas en el sistema (las categorías de artículos son agrupaciones definidas de los artículos, lo cual es realizado por el usuario). Desde esta pantalla se pueden efectuar las siguientes operaciones.

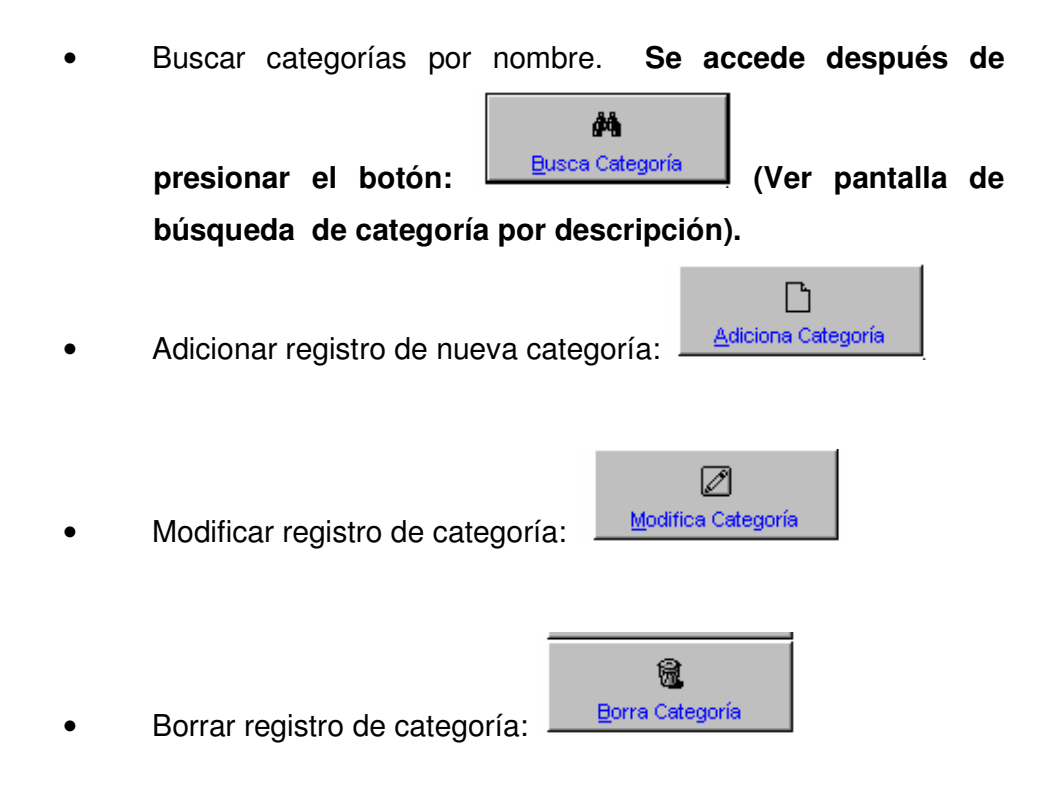

**Figura 53** Pantalla de búsqueda y selección de categorías de artículos

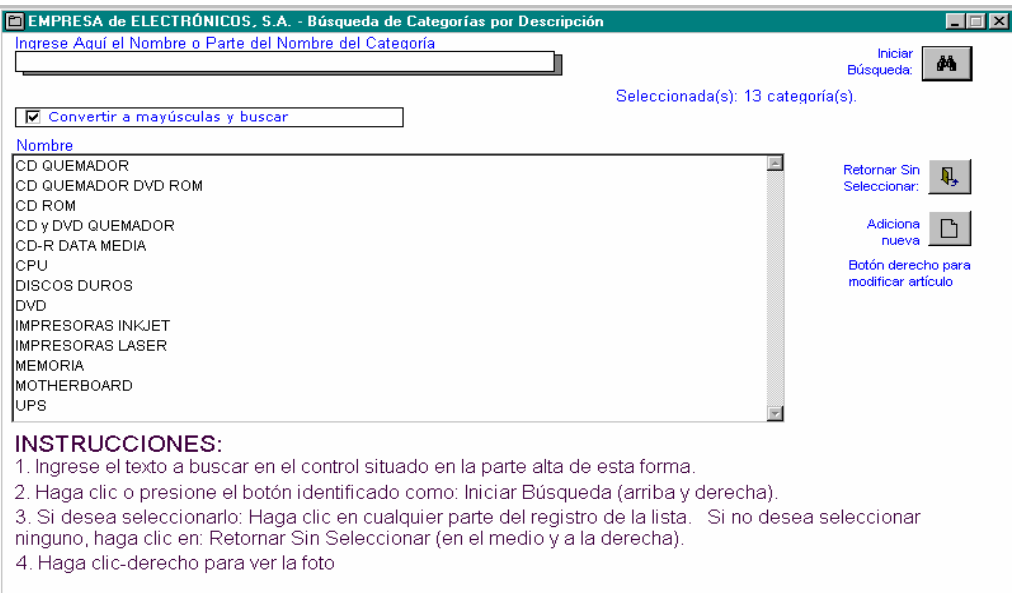

Las categorías de artículos contienen subcategorías, en las cuales se definen con más exactitud los generales de cada artículo, por ejemplo: en la categoría de discos duros puede haber para computadoras de escritorio y para computadoras portátiles, cada una de las cuales forma una subcategoría.

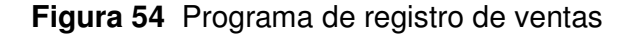

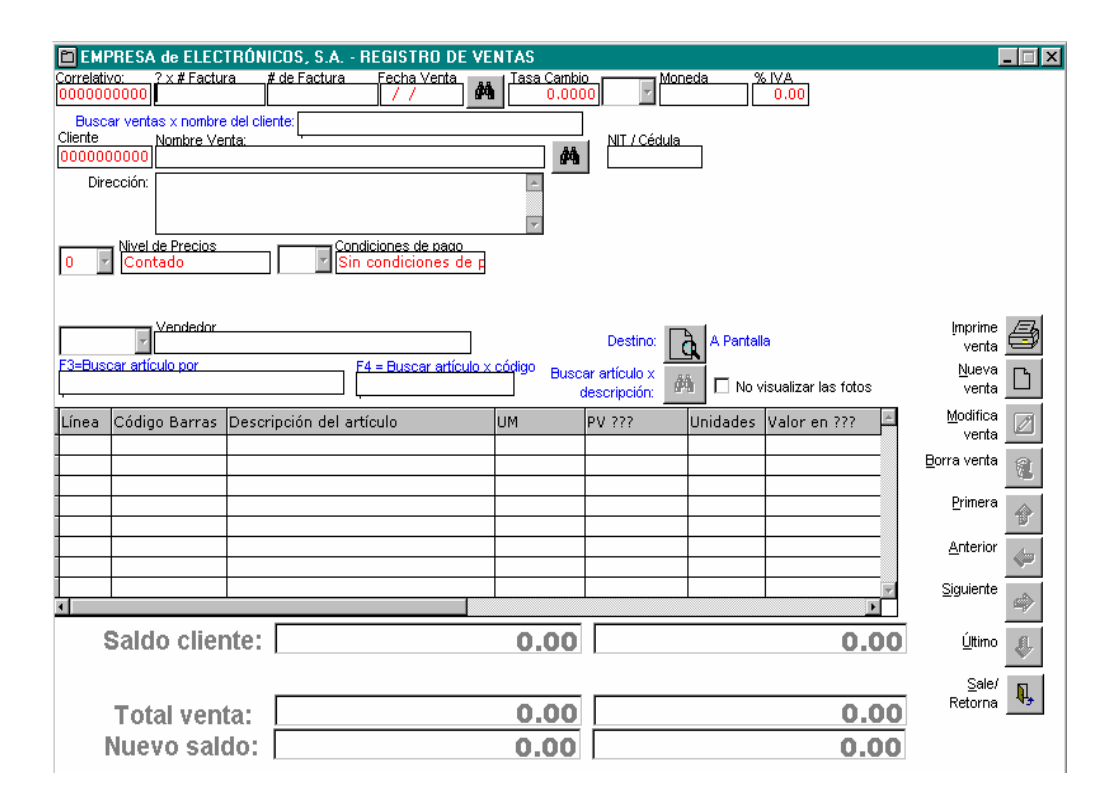

Este programa se encarga de registrar las salidas de inventario; dicho de otra manera, registra todas las compras que han efectuado los clientes y las condiciones de pago en las que se han generado dichas transacciones. Permite llevar un control detallado de todas las ventas realizadas a los clientes.

# **Figura 55** Programa de mantenimiento al registro de movimientos del cliente

El programa para mantener la información de movimientos del cliente permite la adición de movimientos que afectan únicamente el saldo del cliente, como recargos por mora, multas por cheque rechazado, notas de crédito por pagos adelantados, descuentos otorgados, entre otros.

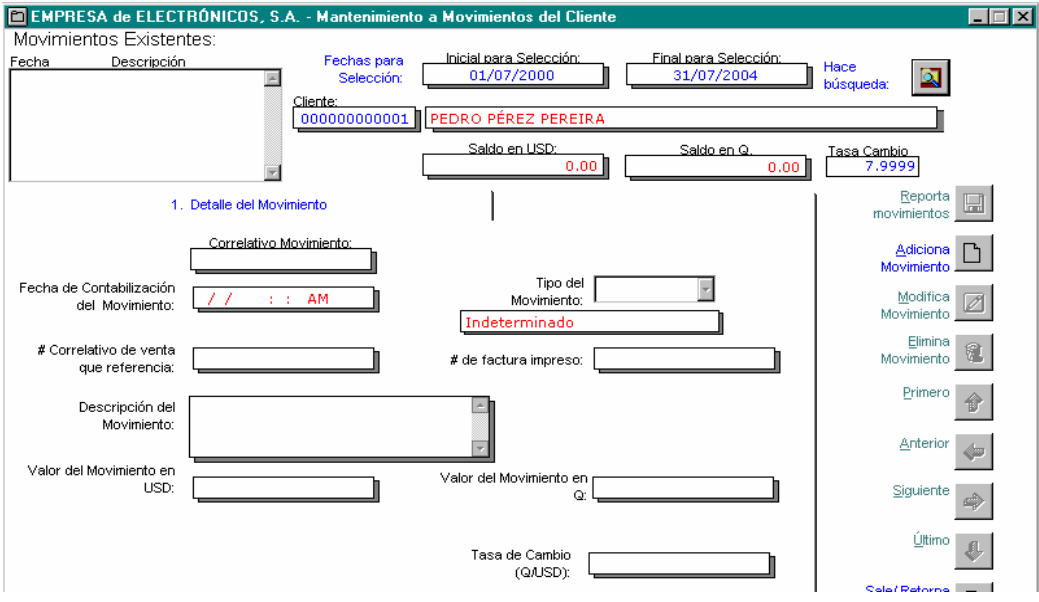

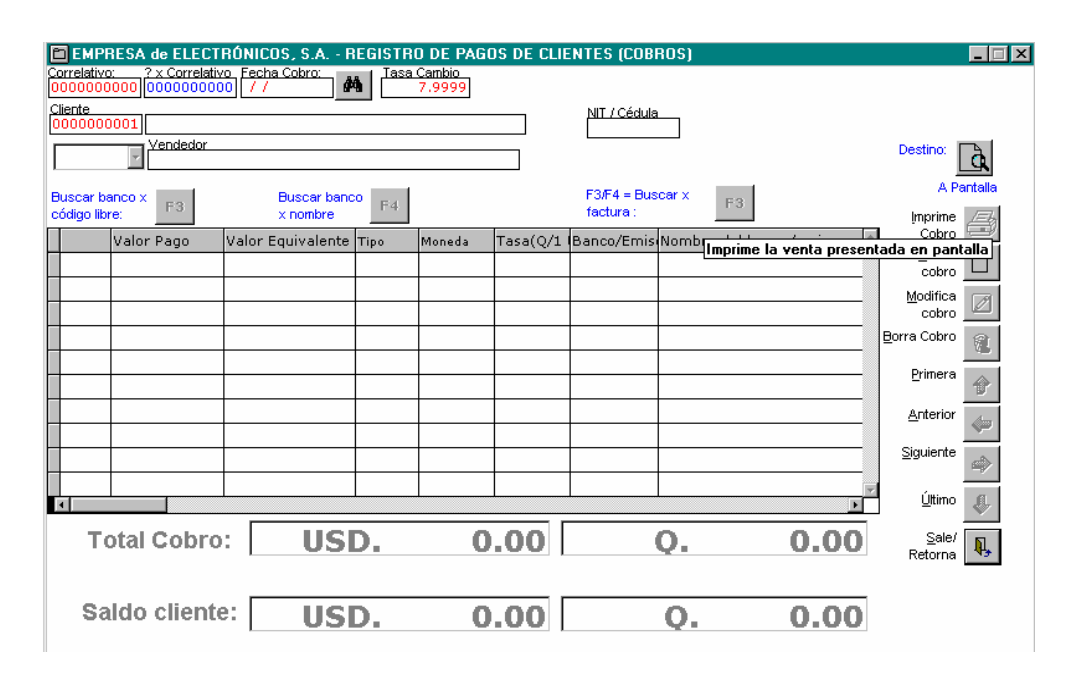

**Figura 56** Programa de registro de pagos del cliente

Este programa registra y permite controlar los pagos efectuados por los clientes a su cuenta y despliega los saldos que tiene cada uno.

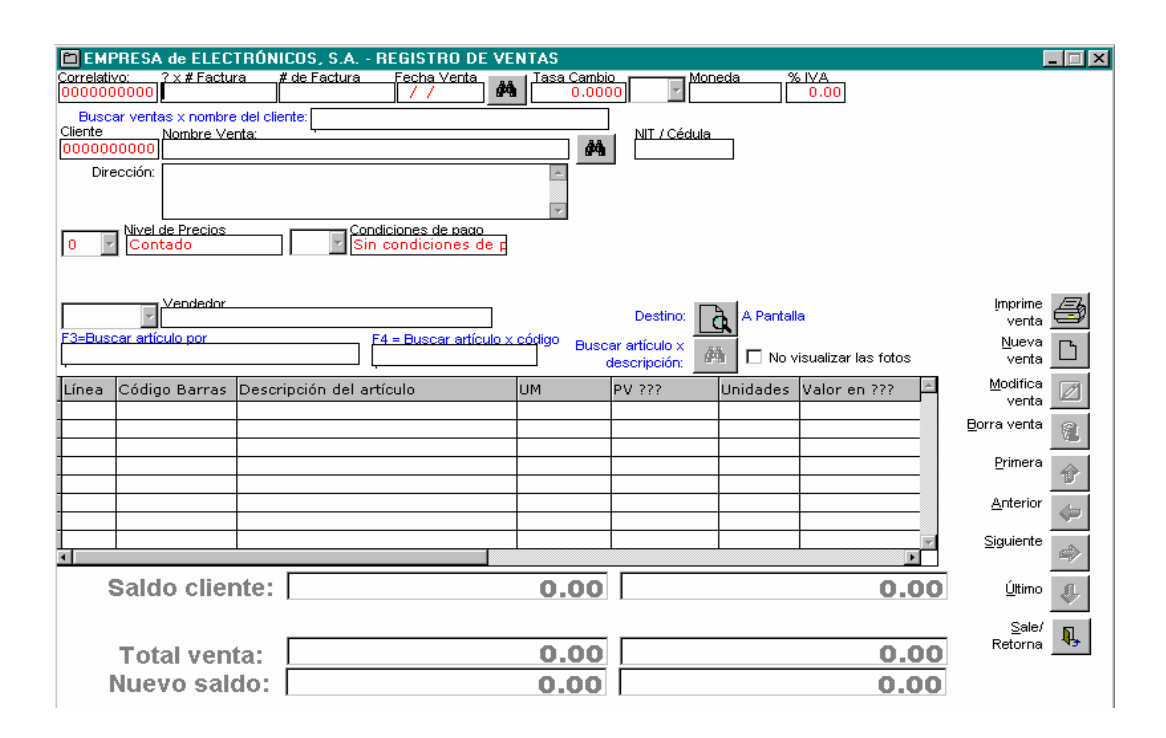

# **Figura 57** Programa de consulta de balance de saldos de clientes

Este programa es importante para mantener la información de movimientos del cliente. Permite la adición de movimientos que afectan únicamente el saldo del cliente, como recargos por mora.

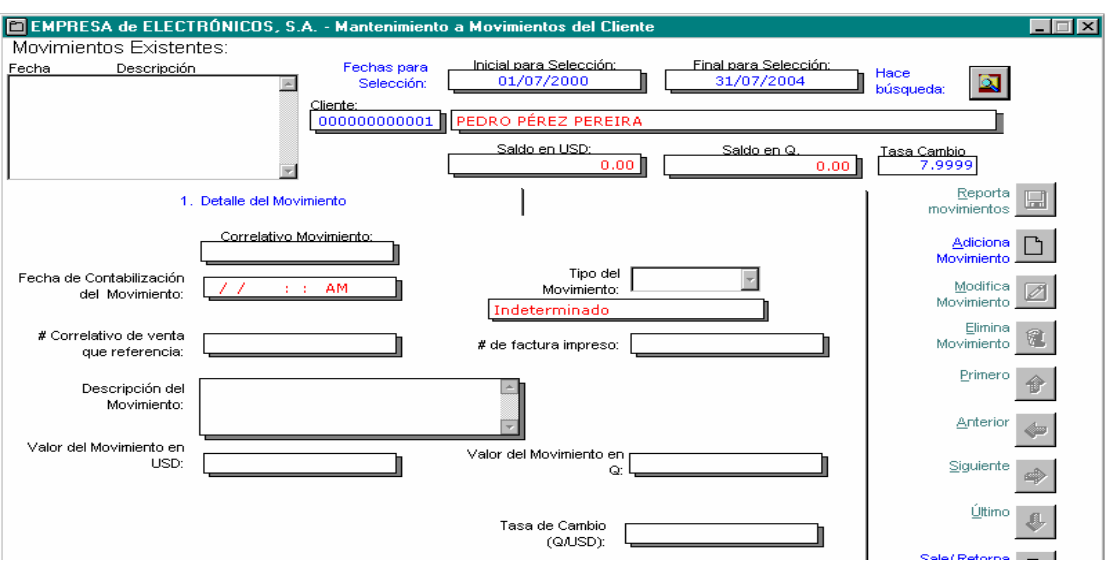

# **Figura 58** Reporte balance de saldos de clientes

**Figura 59** Programa de registro de pagos del cliente

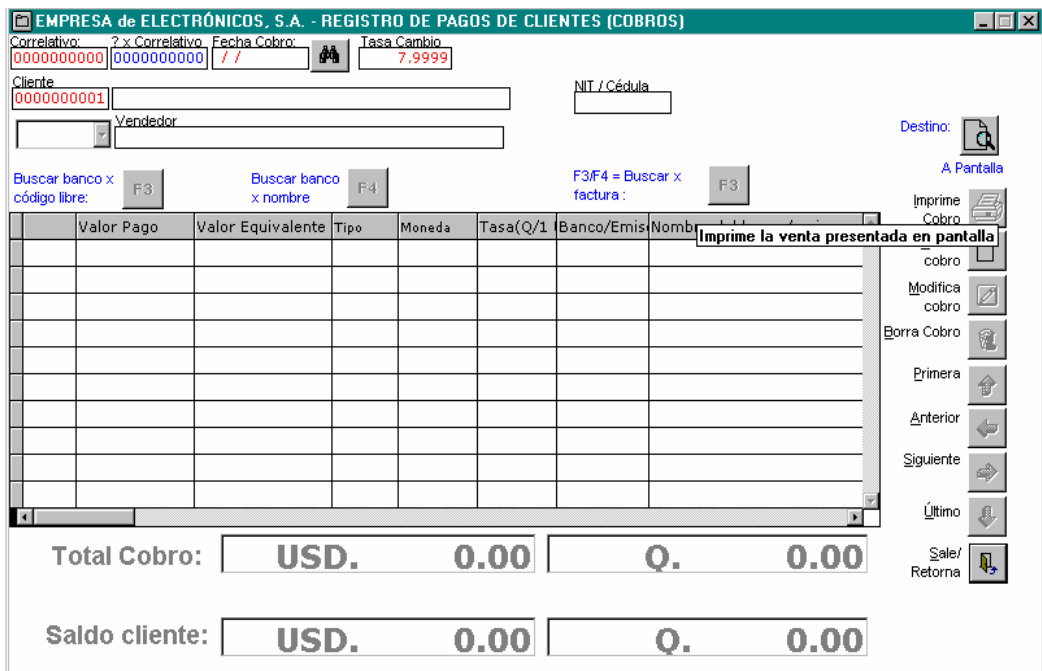

Por medio de esta pantalla se tiene acceso a toda la información relacionada con los clientes registrados en el sistema. Desde esta se pueden efectuar las siguientes operaciones:

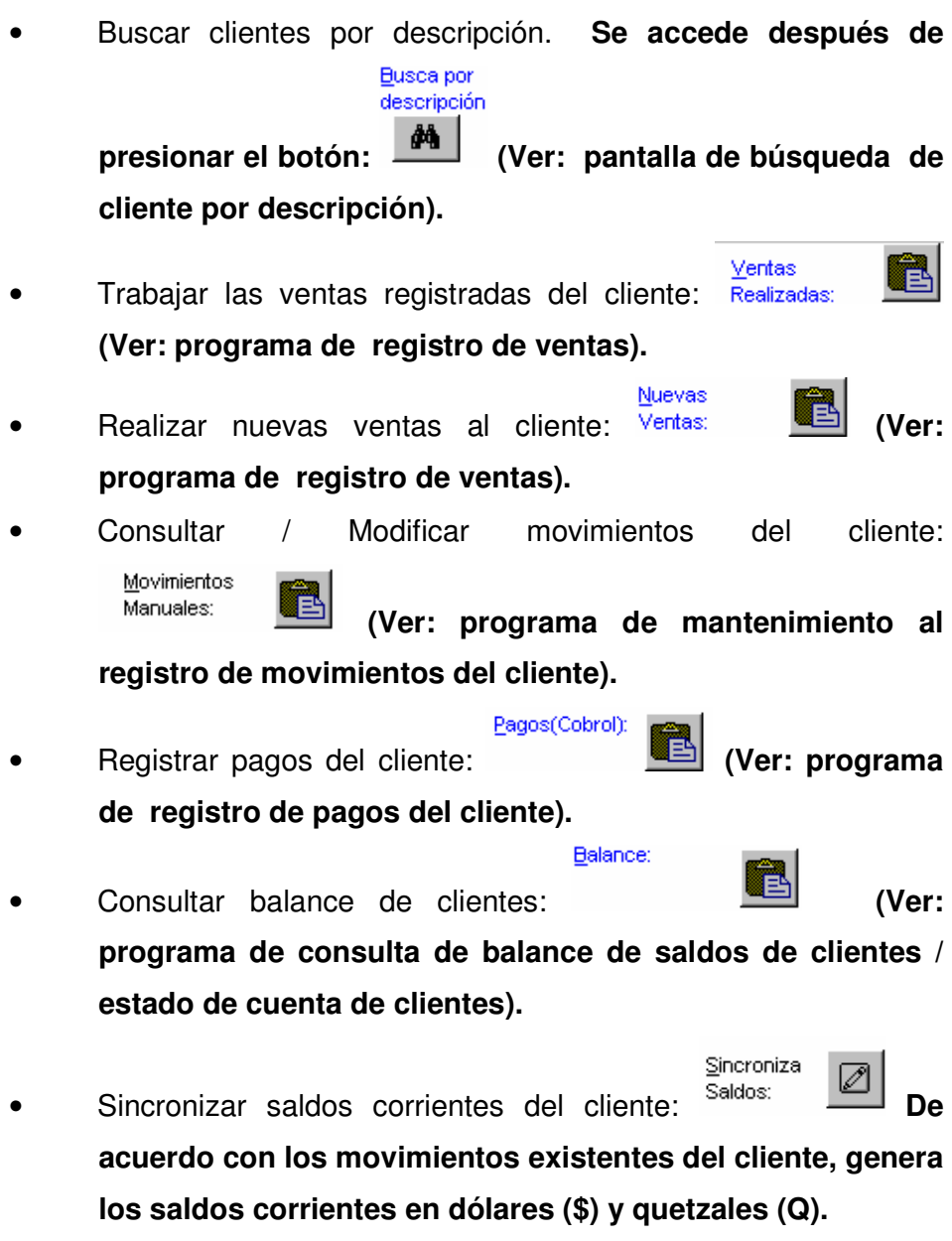

• Adicionar, modificar o borrar registro de nuevo cliente.

**Figura 60** Programa de mantenimiento al catálogo de vendedores (pantalla inicial)

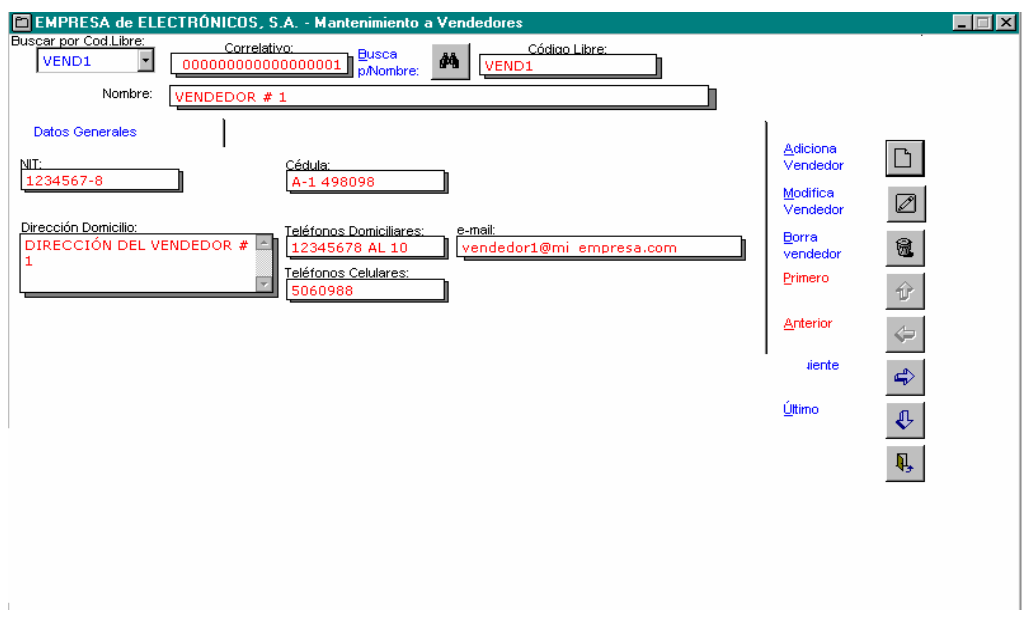

El programa de mantenimiento de vendedores tiene la función de registrar a todo el personal de la fuerza de ventas con que cuenta la empresa, lo cual facilita el control necesario en los niveles y registros de ventas; además, permite registrar y consultar todos los datos personales de los distintos vendedores.

#### E EMPRESA de ELECTRÓNICOS, S.A. - Búsqueda de Vendedores por Nombre  $\Box$ Ingrese aquí el mombre o parte de nombre del vendedor Iniciar<br>:Búsqueda  $44$ Seleccionados: 4 vendedores. □ Convertir a mayúsculas y buscar Nombre VENDEDOR#1  $\simeq$ Retornar Sin ū. VENDEDOR#2 Seleccionar: VENDEDOR#3 VENDEDOR #4 à **INSTRUCCIONES:** 1. Ingrese el texto a buscar en el control situado en la parte superior de esta forma. 2. Haga clic o presione el botón identificado como: Iniciar Búsqueda (arriba y derecha). 3. Si desea seleccionarlo: Haga clic en cualquier parte del registro de la lista Si no desea seleccionar ninguno, haga click en: Retornar Sin Seleccionar (arriba y derecha).

# **Figura 61** Búsqueda de vendedores por nombre

Este programa es de gran utilidad cuando la fuerza de ventas es grande, ya que facilita la localización y consulta, con mayor rapidez, de los datos personales de cada vendedor; obteniendo, de esta manera, se obtiene la información requerida sobre el mismo. Además, permite realizar cambios o modificaciones en los datos personales.

**Figura 62** Programa de mantenimiento al registro de movimientos del cliente

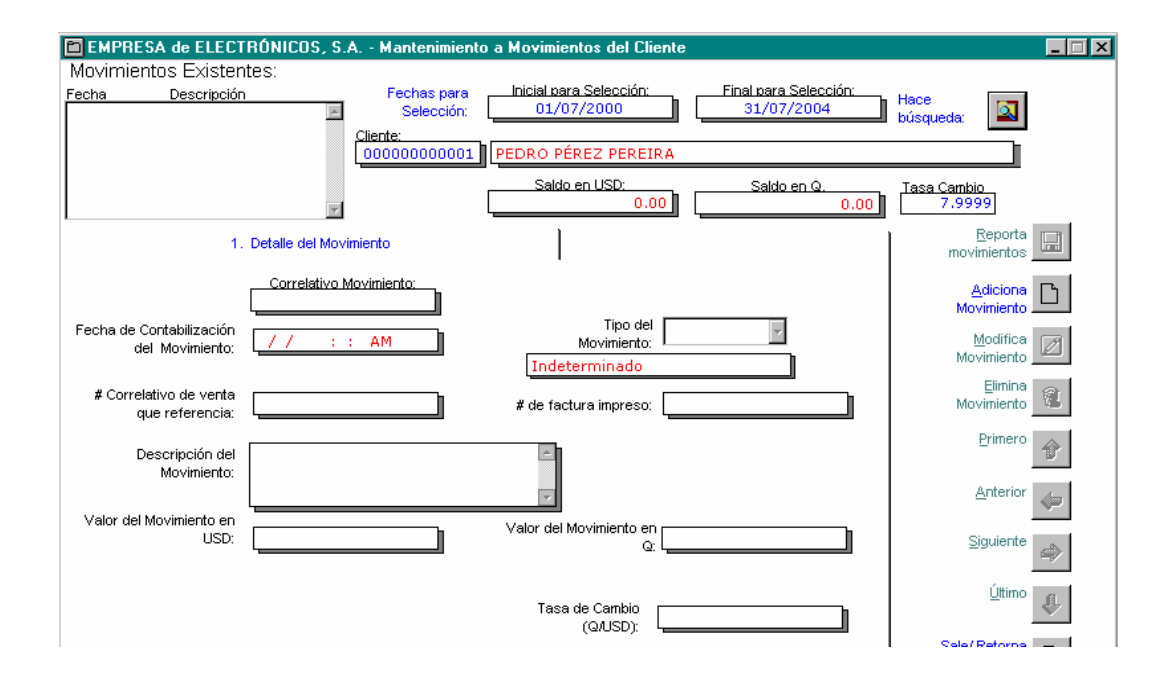

El programa para mantener la información de movimientos del cliente permite la adición de movimientos que afectan únicamente el saldo del cliente, como recargos por mora.

**Figura 63** Programa de registro de compras en el temporal (pantalla inicial, modo de adición)

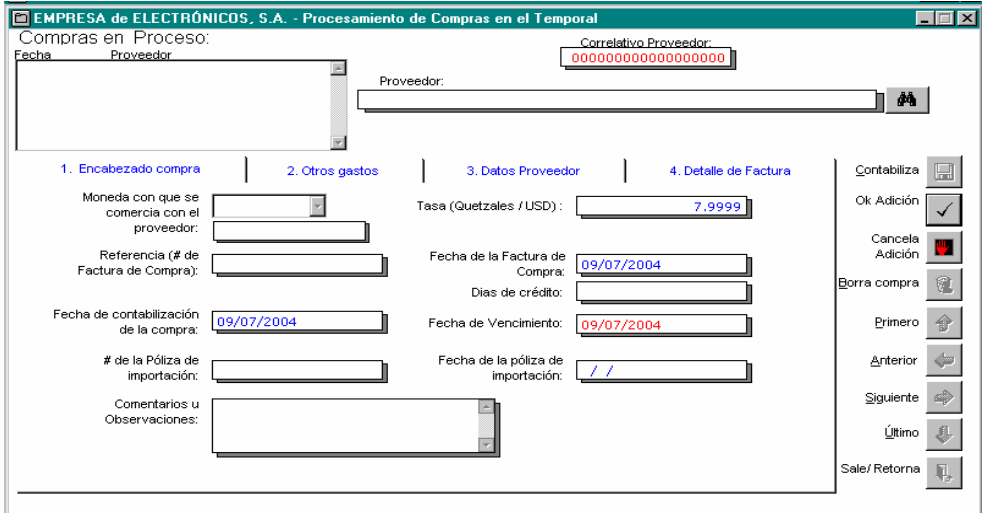

Por medio de este programa se ingresan las compras a un archivo temporal. Cuando la compra está totalmente ingresada y validada, se actualiza o contabiliza; afectando, de esta manera, los registros correspondientes para el funcionamiento adecuado del sistema.

**Figura 64** Programa de registro de compras en el temporal

En esta pantalla se ingresa la información correspondiente al encabezado de la compra.

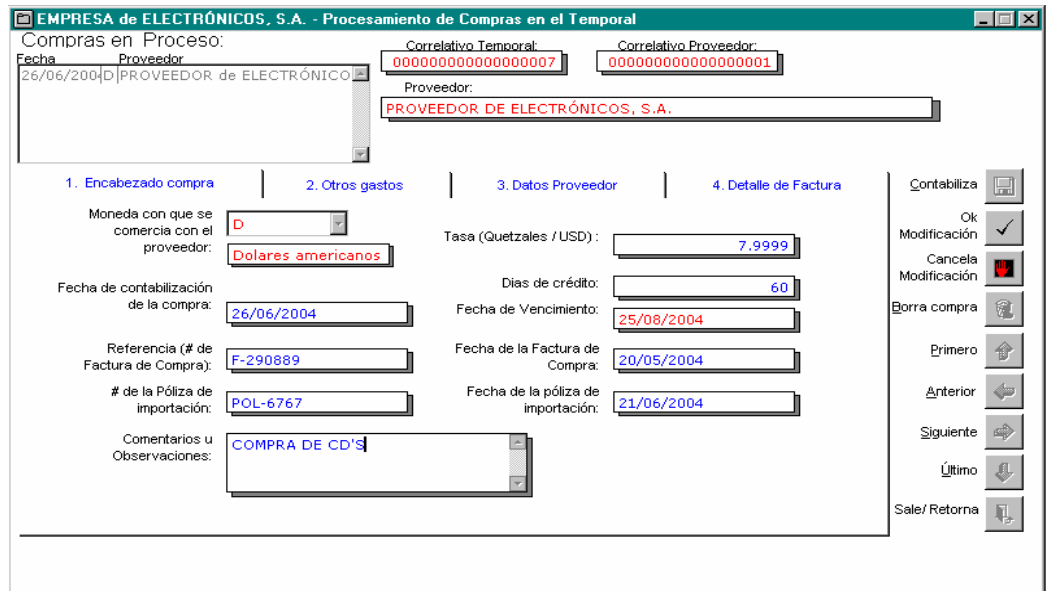

**Figura 65** Programa de registro de compras en el temporal

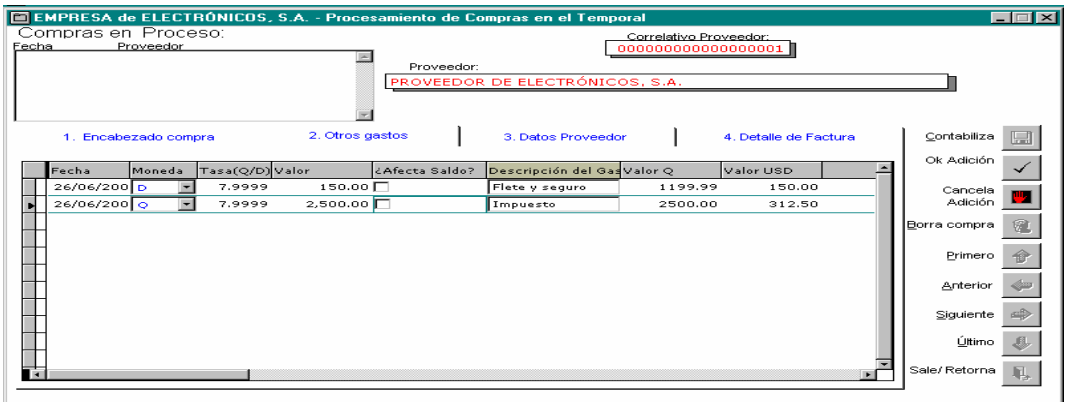

En la anterior pantalla se ingresa la información correspondiente a los gastos que ocasionó la compra.

# **Figura 66** Programa de registro de compras en el temporal (pestaña de datos generales del proveedor)

En esta pestaña se visualizan los datos correspondientes a un determinado proveedor, como nombre, dirección, teléfonos, correo electrónico, contactos, entre otros.

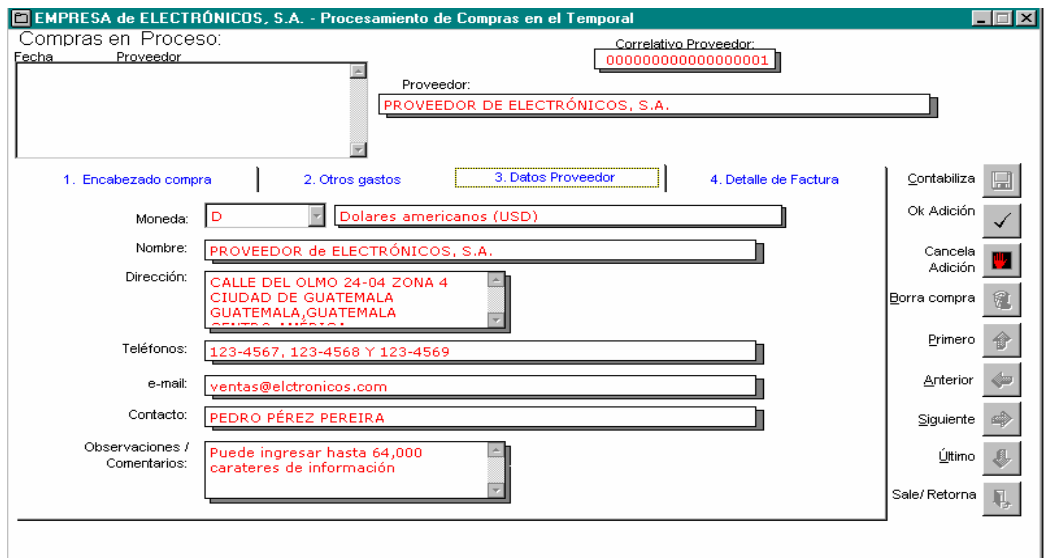

**Figura 67** Programa de registro de compras en el temporal (pestaña de ingreso del detalle de la compra)

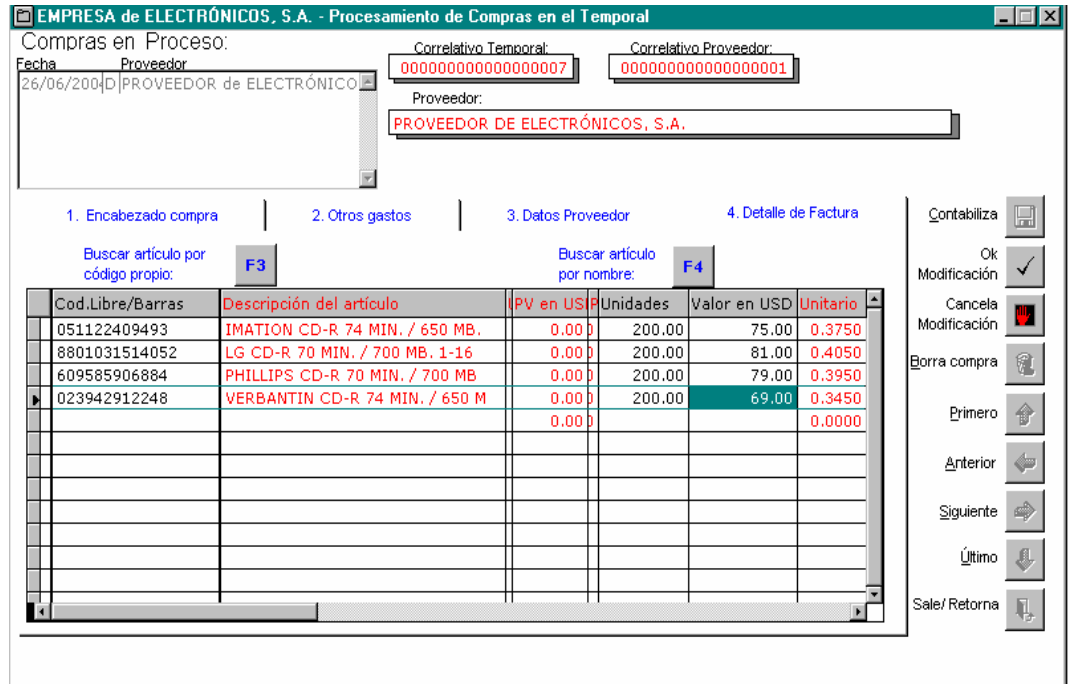

 En la anterior pestaña se ingresan los datos detallados de cada compra efectuada, como unidades de los artículos comprados, precio en dólares y en quetzales, descripción del artículo, códigos, entre otros.

**Figura 68** Programa de registro de compras en el temporal (contabilización de la compra)

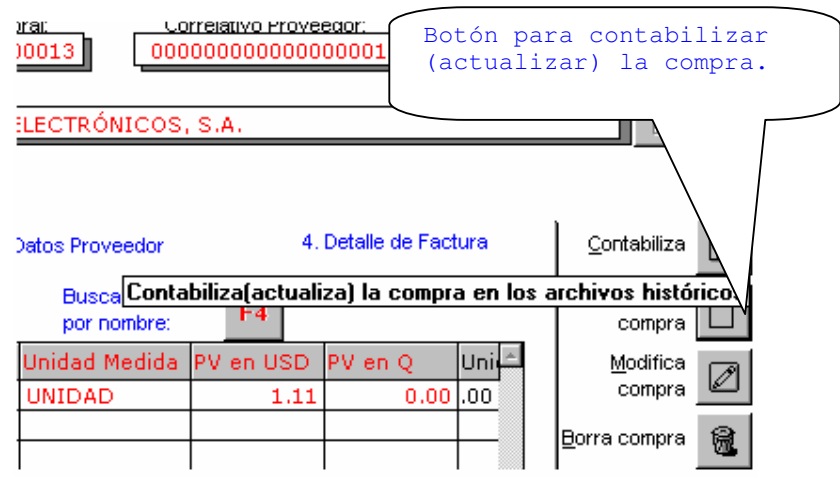

Al presionar el botón de contabilización, el programa solicita confirmar la acción de la siguiente manera.

**Figura 69** Confirmación de comandos

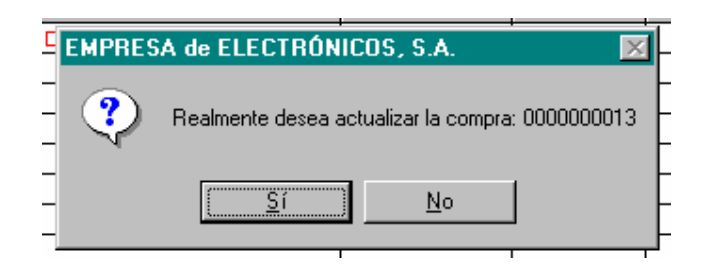

Si la respuesta es afirmativa, se modificarán los archivos correspondientes; y quedará actualizada la compra. Además, se produce automáticamente el reporte de compra de mercadería.

**Figura 70** Programa de registro de compras en el temporal (reporte de contabilización, producido automáticamente)

| <b>EMPRESA de ELECTRÓNICOS, S.A.</b><br>REPORTE DE COMPRA DE MERCADERÍA |                                                 |                                                |                                                 |                                                 |                                                              |                                       |
|-------------------------------------------------------------------------|-------------------------------------------------|------------------------------------------------|-------------------------------------------------|-------------------------------------------------|--------------------------------------------------------------|---------------------------------------|
| PROVEEDOR: 0000000001 PROVEEDOR de ELECTRÓNICOS, S.A.                   |                                                 |                                                |                                                 |                                                 |                                                              |                                       |
| Observaciones: COMPRA DE CD'S                                           |                                                 |                                                |                                                 |                                                 |                                                              |                                       |
| # Correl ati vo<br>- de Compra-<br>000000030                            | Fecha de la-<br>-- Compra --<br>26/jun/04       | -- Moneda --<br>de la Compra<br><b>USD</b>     | ---- Tasa ---<br>- de Cambio-<br>7.9999         | # Póliza de<br>Importación-<br>POL-6767         | Fecha de la-<br>-- Póliza --<br>21/jun/04                    | # de Fact<br>- de Comp<br>$F-290$     |
| Proveed.Saldo<br>-Anterior O.-<br>0.00                                  | Proveed.Saldo<br>- Anterior USD<br>0.00         | Sumat, Gastos<br>g/Afectan Q.<br>0.00          | Sumat, Gastos<br>g/Afectan USD<br>0.00          | Suma Detalle<br>Factura en O.<br>2.431.96       | Suma Detalle<br>Factura USD--<br>304.00                      | Proveed.Nud<br>-- Saldo 6<br>2,431    |
| DETALLE DE GASTOS:                                                      |                                                 |                                                |                                                 |                                                 |                                                              |                                       |
| Correlativo-<br>- del Gasto-                                            | -Fecha del--<br>-- Gasto ---                    | -- Moneda --<br>- del Gasto-                   | - Gasto en -<br>Mon.Original                    | ---- Tasa ---<br>- de Cambio-                   | - Gasto en -<br>-Ouetzales -                                 | - Gasto é<br>--- USD                  |
| 000000014<br>000000015                                                  | 26/jun/04<br>26/jun/04                          | <b>USD</b><br>Ouetzal                          | 150.00<br>2,500.00                              | 7.9999<br>7.9999                                | 1,199.99<br>2,500.00                                         | 150<br>312                            |
|                                                                         |                                                 |                                                |                                                 | A DISTRIBUIR:<br>AFECTA SALDO:                  | 3,699.99<br>0.00                                             | 462                                   |
| <b>DISTRIBUCIÓN DE GASTOS:</b>                                          |                                                 |                                                |                                                 |                                                 |                                                              |                                       |
| --Unidades--<br>200.00<br>200.00                                        | Valor de las<br>Unidades O.<br>599.99<br>647.99 | Valor de las<br>Unidades USD<br>75.00<br>81.00 | Gastos Dis-<br>trib. en Q.-<br>912.83<br>985.85 | Gastos Dis-<br>trib. en USD<br>114.10<br>123.23 | <b>Total Costo-</b><br>Distribuid. O<br>1,512.82<br>1.633.84 | Total Cos<br>Distrib. U<br>189<br>204 |

El programa de reporte de compras permite conocer las diversas compras que la empresa ha efectuado a sus distintos proveedores, diariamente o en un período determinado, lo cual ayuda a determinar el nivel de endeudamiento que adquiere la empresa en cada transacción realizada.

Después de presionar el botón de contabilización, el programa de registro de compras en el temporal efectúa las siguientes actualizaciones:

• Produce un movimiento de abono para el proveedor. Ver programa de consulta de movimientos de proveedores / estado de cuenta de proveedores.

• Incrementa el saldo corriente de la empresa que tiene con el proveedor:

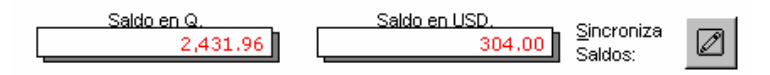

- Por cada artículo comprado produce un movimiento. Ver consulta a balance de saldos de artículos, consulta de ventas resumidas por artículo o consulta a movimientos detallados del artículo.
- Incrementa el valor y las unidades del inventario de cada artículo comprado:

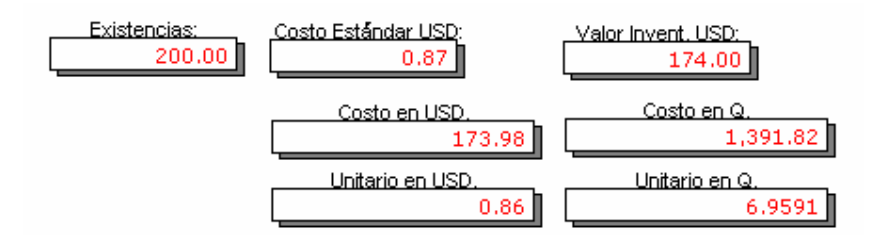

• Actualiza la compra en los registros históricos. Ver programa de registro de compras (procesar compras), en donde se puede modificar o eliminar dicha compra.

Por medio del siguiente programa se pueden conocer los pagos efectuados por los clientes de la empresa. Este programa brinda la siguiente información: nombre del cliente, fecha en que se efectuó el pago, valor cancelado, saldo pendiente de pago, nombre del banco del cual se giró el cheque y el número de cheque, entre otros.

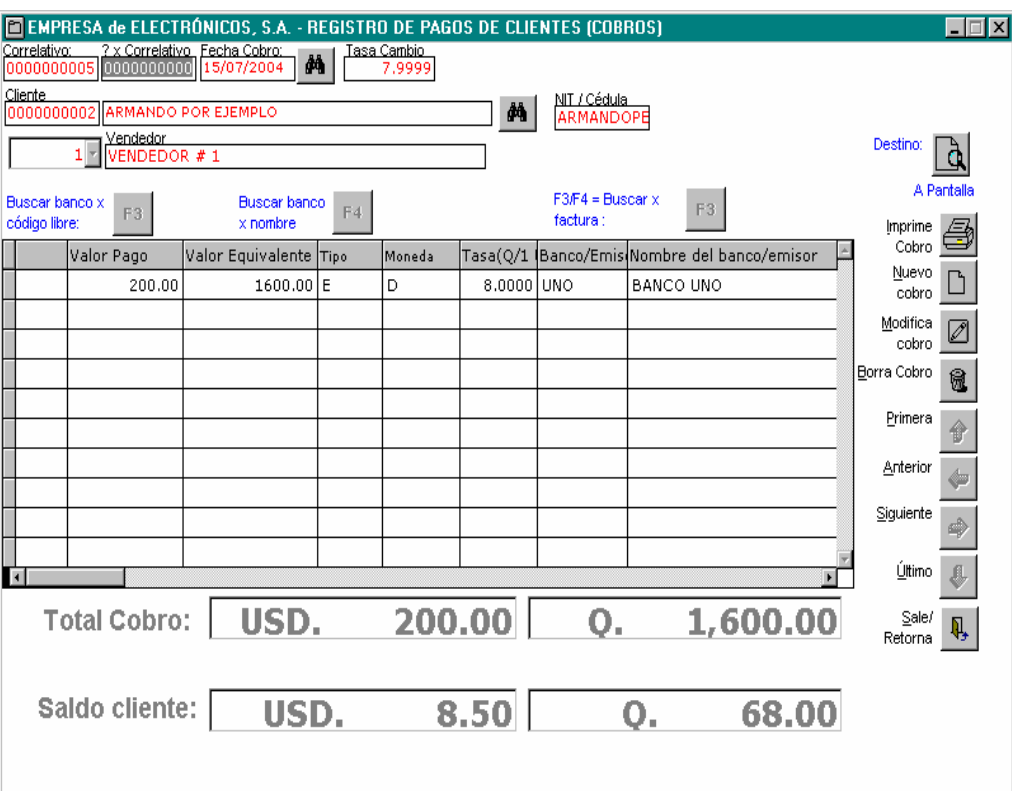

**Figura 71** Programa de registro de pagos del cliente

Con el anterior programa podemos conocer el registro de todos los pagos efectuados por los clientes, así como el saldo que tienen pendiente.

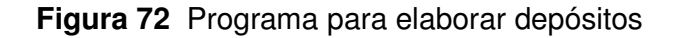

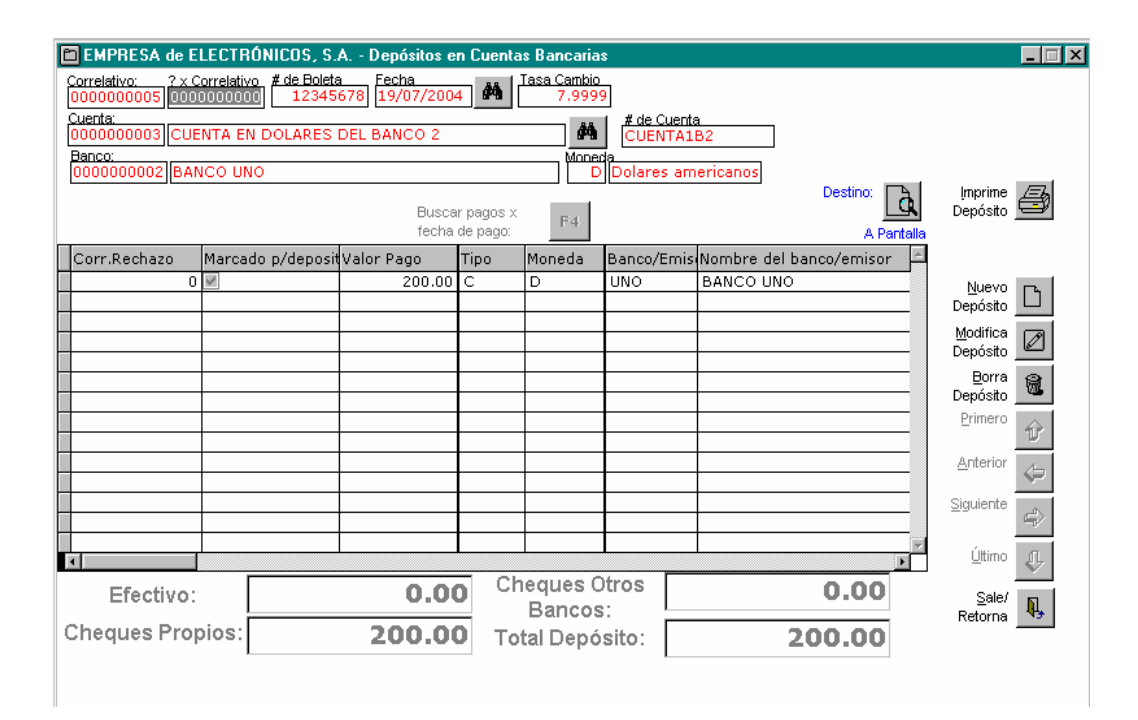

Como su nombre lo indica, el programa para elaborar depósitos se utiliza para conocer los depósitos diarios o por períodos que se realizan a las cuentas de la empresa y el total de ingresos provenientes de depósitos correspondientes a un período determinado.

# **Figura 73** Programa para procesar cheques de débito

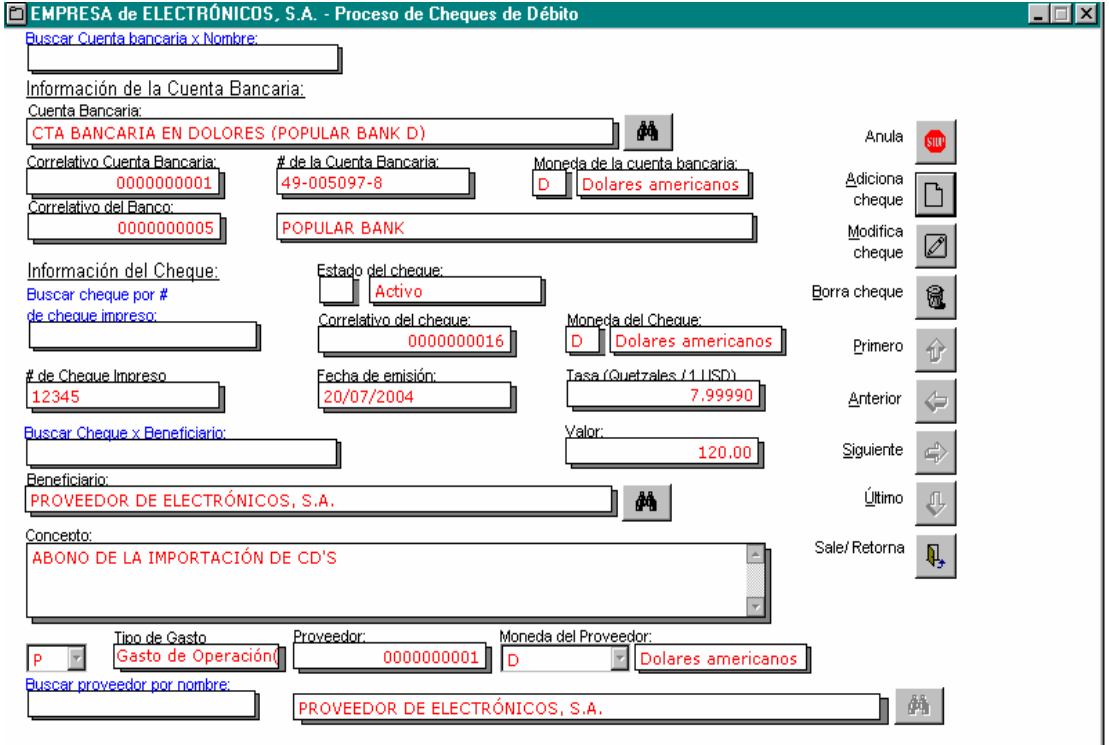

Con la ayuda de este programa, se puede facilitar la operación del procesamiento de cheques de débito.

**Figura 74** Programa para rechazo de cheques depositados

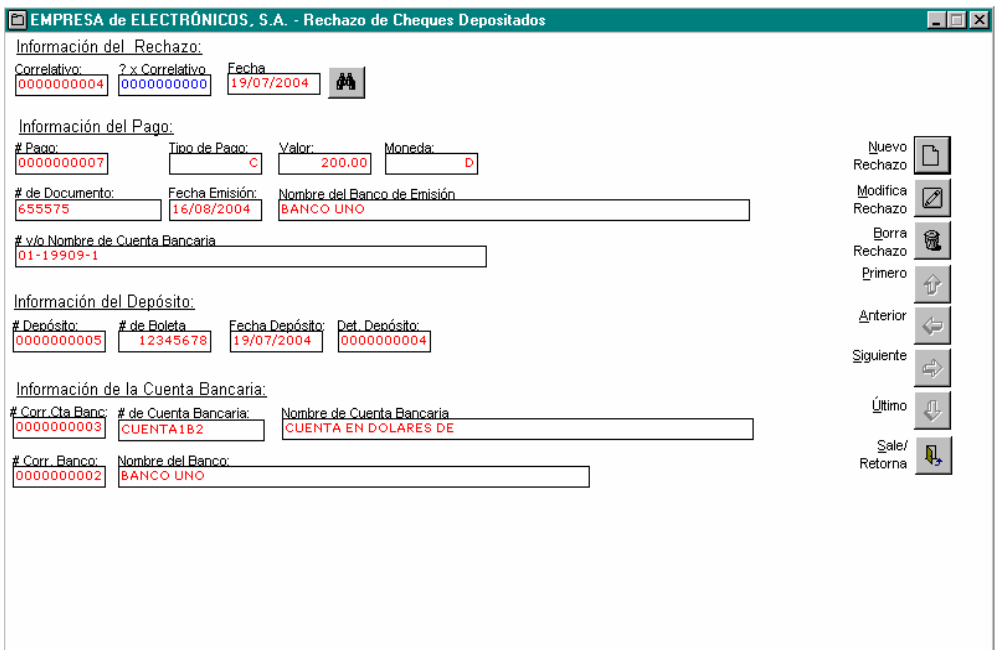

El programa de rechazos de cheques depositados ayuda a cargarle al cliente multas o intereses por concepto de mora en sus cheques rechazados por el banco.

## **4.3.1. Procedimientos de ayuda**

Los procesos de ayuda guían al usuario a realizar operaciones precisas en el programa que se ejecuta. No basta simplemente la capacitación del personal, también el programa debe ofrecer la ayuda necesaria para poder realizar un trabajo más efectivo y rápido, lo cual se logra elaborando un sistema amigable que le permita al usuario realizar consultas sobre las dudas que le puedan surgir en un determinado momento.

La forma en que el sistema propuesto ayuda y guía al usuario es mediante avisos de error que aparecen automáticamente, los cuales incluyen alarmas audibles y mensajes en la pantalla.

También se incluyen instrucciones y textos que indican la utilidad que tienen los botones de los comandos gráficos que presenta el sistema, como se muestra a continuación.

## **Figura 75** Instrucciones y textos de los comandos gráficos

#### **INSTRUCCIONES:**

r.

1. Ingrese el texto a buscar en el control situado en la parte superior de esta forma.

2. Haga clic o presione el botón identificado como: Iniciar Búsqueda (arriba y derecha).

3. Si desea seleccionarlo: Haga clic en cualquier parte del registro de la lista Si no desea seleccionar ninguno, haga click en: Retornar Sin Seleccionar (arriba y derecha).

Lo anterior muestra que el sistema cuenta con ayuda para el usuario, donde se dan instrucciones sobre cómo realizar ciertas operaciones y acciones paso a paso; además, lo dirige durante su intervención, indicándole el camino que debe seguir.

## **Figura 76** Idioma del sistema

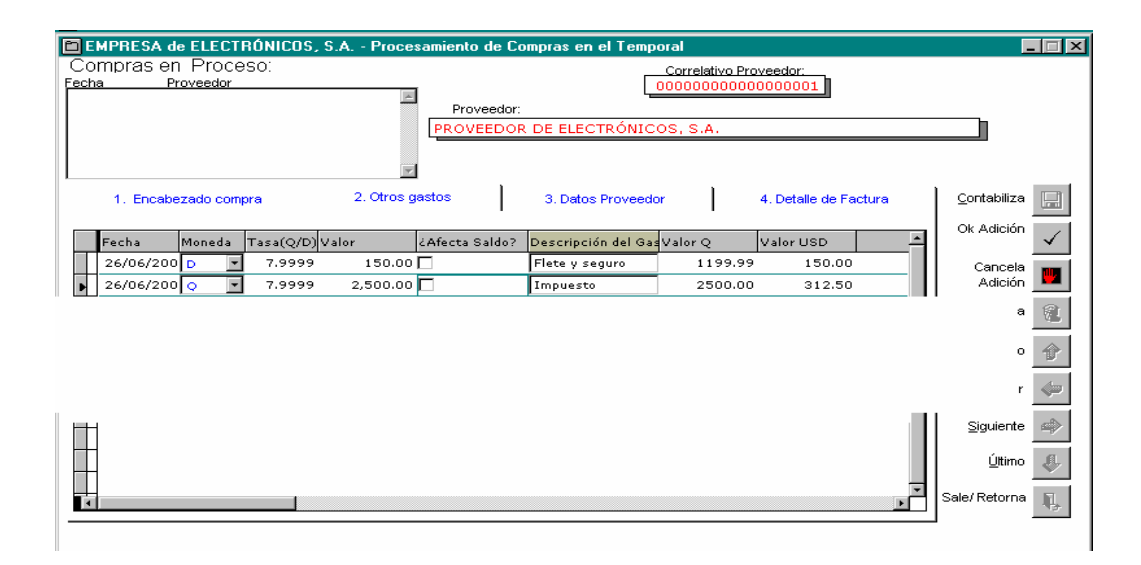

En el anterior gráfico se muestra que el idioma utilizado en el sistema es el español. El sistema es muy amigable y gráfico, con el objeto de que el usuario no se pierda, lo cual lo hace muy versátil y fácil de operar.

En el siguiente gráfico se puede observar que existe un aviso para cada icono, el cual se activa al acercar el cursor del ratón (mouse) a cualquiera de ellos, indicando la acción que se puede realizar con cada uno.

#### **Figura 77** Mensajes de ayuda en los íconos

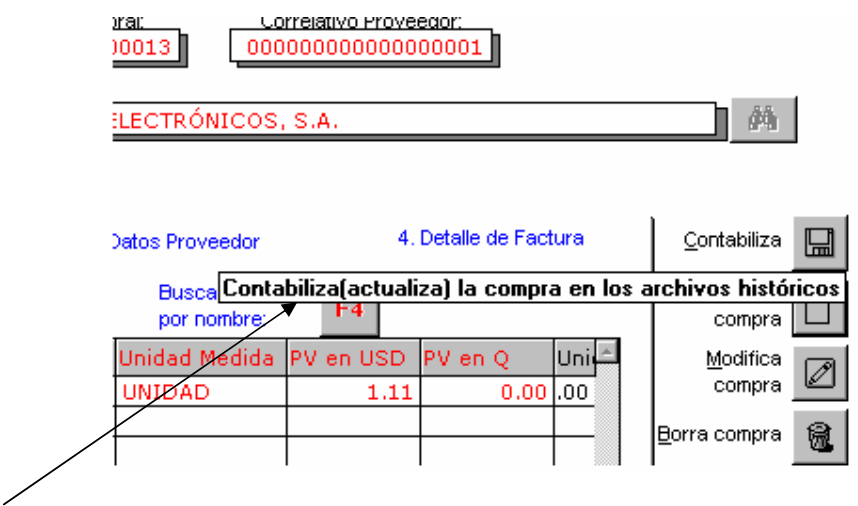

# **4.3.2. Controles de seguridad**

Los controles de seguridad facilitan la seguridad del sistema con el objeto de que ningún usuario ajeno a la empresa o persona no autorizada pueda tener acceso a la información registrada, principalmente a la información confidencial.

La seguridad también está considerada en la forma en que el usuario introduce la información a la base de datos, de tal forma que si el operador se equivoca, pueda retroceder la acción realizada para corregir el error; también puede realizar las correcciones después de haber cometido el error.

El sistema muestra avisos de seguridad para que el usuario se cerciore de si realmente desea ejecutar las acciones que está realizando, como lo muestra el siguiente ejemplo.

Al presionar el botón de contabilización, el sistema pide confirmar la acción:

**Figura 78** Confirmación de la acción

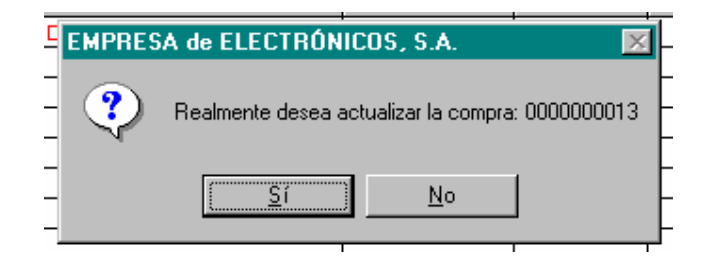

Como se puede observar, el presente aviso advierte al operador de si desea realmente actualizar la compra registrada, de lo contrario todavía está a tiempo de anular dicha operación.

 Es importante tomar en cuenta que el sistema puede verse afectado por errores cometidos por el usuario. Tales errores podrían ser:

- Ingreso de virus por falta de protección al sistema.
- Pérdida de archivos importantes del sistema por parte del usuario.
- Daño del equipo y del sistema por falta de protección eléctrica.
- No realizar continuamente el back up (copia) de la información.
- Daños físicos al equipo
- No proporcionar una adecuada capacitación.
- Que el equipo no cuente con el adecuado y debido mantenimiento.

Los costos de recuperación del sistema en cualquiera de los casos anteriores pueden variar, según el grado de error y la frecuencia de los mismos, y se puede presentarse el caso extremo de la pérdida total del equipo y del sistema, lo cual significaría una nueva inversión.

Al finalizar el presente capítulo, es importante determinar que el costo total de implementar la propuesta de control asciende a Q 47,700.00 (cuarenta y siente mil quetzales), lo cual se detalla a continuación.

**Figura 79** Costo total de la implementación

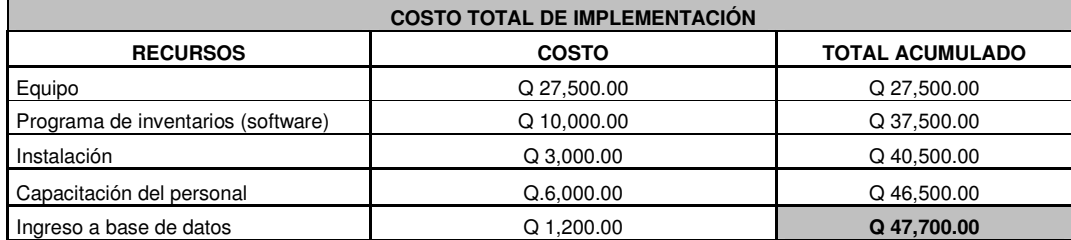

# **5. MANTENIMIENTO Y MEJORAS CONTINUAS**

El mantenimiento del sistema está basado en la ayuda de las personas que lo operan, debido a que ellas son las que están en contacto continuo con él. Durante la utilización del sistema, los usuarios u operadores determinan los procedimientos que pueden acortarse o simplemente eliminarse, o bien, pueden notar aquellos que no han sido tomados en cuenta. Además, son ellos quienes se familiarizan con los errores que el sistema comete, de manera que, pueden realizar sugerencias que permitan corregir todas las fallas que pueda tener y, a la vez, pueden generar nuevas ideas por implementar sobre los procedimientos para cambiarlos y/o adicionar procedimientos que faciliten otras operaciones.

El recurso humano es un factor clave para poder perfeccionar el funcionamiento del sistema, pues sin él no se sabrían cuáles son los problemas o errores que pudiera presentar el sistema; además, a través del usuario se puede constatar si se están obteniendo los resultados esperados.

### **5.1. Control de reportes de error**

Los reportes de error son generados por el usuario del sistema, para lo que se cuenta con una formulario especial en donde se da a conocer en qué momento se originó el error y cuál fue el error desplegado en la pantalla; ello se realiza para estudiar y diagnosticar la causa que dio origen al error con el fin de encontrar la solución adecuada.

Los trabajadores deben presentar sugerencias y observaciones relativas al funcionamiento del sistema, como si el sistema opera de forma muy lenta o si los datos desplegados no concuerdan con la realidad. También deben reportar cualquier dato o información esperada que no sea desplegada por el sistema. En general, el personal debe reportar cualquier anomalía que observe.

## **5.1.1. Investigación de errores de sistema**

La investigación de los errores del sistema se realiza mediante el estudio y análisis de los formularios llenados por los distintos usuarios que han tenido contacto con los problemas, errores o fallas. El ingeniero encargado de sistemas debe darle solución y corregir los errores encontrados por los distintos usuarios; de esta forma se va modificando y mejorando continuamente el programa hasta que ya no existan más errores.

#### **5.1.2. Eliminación de errores del control**

Los errores deben ser eliminados mediante el estudio del sistema general, el cual contiene toda la información relacionada con los distintos errores encontrados por los usuarios del programa. Cada error debe ser eliminado paso a paso con el apoyo de las personas que lo detectaron con el fin de adaptar el sistema estrictamente a las necesidades y requerimientos del personal de la empresa para poder lograr los objetivos.

## **5.1.3. Análisis de las observaciones del usuario**

El usuario debe realizar las observaciones pertinentes y oportunas en cuanto a la operación y funcionamiento del programa que ejecute.

Todas las observaciones que se realicen son importantes y deben ser analizadas y tomadas en cuenta por los superiores, ya que constituyen herramientas para mejorar continuamente el sistema y, con ello, los procedimientos del inventario.

#### **5.1.4. Cambios requeridos en el sistema**

Al momento de evaluar las observaciones realizadas sobre el sistema, deben someterse a un análisis riguroso que permita determinar si dichas observaciones poseen fundamento y comprobar su validez; luego, se planificarán e implementarán los cambios que requiera el sistema.

# **5.1.5. Mantenimiento**

El mantenimiento del sistema consiste en un ciclo repetitivo en el que se realiza una evaluación constante de los resultados obtenidos y de las metas alcanzadas en cada paso, implementando los cambios necesarios y oportunos para poder contar con un programa efectivo que cubra todos los requerimientos de la empresa en cuanto al control del inventario.

## **5.1.6. Capacitación**

La capacitación debe ser continua. Con ello se pretende que el usuario se mantenga actualizado sobre todos los cambios realizados en el sistema. De tal manera que el usuario conozca perfectamente el funcionamiento y ejecución del programa para no incurrir en pérdida de tiempo por el desconocimiento del sistema.

#### **5.1.7. Mejoras continuas**

Las mejoras continuas se refieren a que siempre se debe estar en la búsqueda de posibles errores y fallas del sistema para eliminarlos y alcanzar la máxima eficacia y eficiencia. También se deben implementar constantemente nuevos procedimientos que contribuyan a mejorar los sistemas de la empresa y la forma de hacer las cosas, principalmente con el control de inventarios y con la atención al cliente para superar sus expectativas.

Los métodos de control de inventarios han cambiado a causa de los grandes avances que ha tenido la tecnología con el pasar del tiempo; las telecomunicaciones e internet son parte del comienzo de una nueva era. Es por esta razón que en el futuro seguramente se tendrán que ir implementando nuevos métodos y recursos técnicos que faciliten y simplifiquen las operaciones de las empresas, lo cual ayudará a minimizar costos operacionales y a agilizar los procesos, teniendo cada vez más seguridad y eficiencia en los resultados obtenidos.

El inventario como herramienta principal para empresas de comercio de bienes debe contar con todo el soporte técnico, controles y procesos avanzados que ayuden a simplificar las operaciones. Para tener certeza y confianza en los resultados generados, se debe implementar un programa de optimización continua; además, se deben hacer constantes investigaciones sobre los avances más recientes que ayuden a hacer cada vez más eficaz y eficiente el proceso de inventario. Para ello, la empresa deberá mantenerse a la vanguardia de las nuevas tecnologías y seguir la logística de avance que éstas promueven.

# **CONCLUSIONES**

- 1. La optimización de inventarios a través de medios electrónicos es el medio más eficaz de sistematizar las transacciones comerciales de las empresas, sean microempresa o macroempresa, nacionales, internacionales o multinacionales. Según los requerimientos de cada una, se poseen equipos menos o más sofisticados y especializados.
- 2. Los reportes han sido implementados para cada una de las posibles operaciones. Los resultados obtenidos han sido de gran ayuda al permitir conocer las transacciones comerciales de la empresa y visualizar en cualquier momento los detalles de cada una de ellas, sea de compra o venta de artículos, así como los reportes de consultas en general.
- 3. Los artículos con mayor rotación se conocen a través de los reportes de ventas, los cuales revelan en cualquier momento el producto o los productos que más se venden. Dichos reportes se pueden solicitar al sistema y el mismo programa indica cuál de los productos se encuentra en un nivel bajo de inventario, generando la orden de compra correspondiente para su pronto reabastecimiento (ver apéndice 3).
- 4. Los costos unitarios de cada producto se pueden determinar con la implementación de la sistematización, ya que el proceso de compras lleva un estricto control de los costos involucrados en cada transacción.
- 5. El mejor modelo de inventarios es aquél que conduce a la optimización de los mismos, en cuanto a tiempo e información obtenida con precisión y veracidad. El costo de llevar un control u otro depende de la capacidad financiera de la empresa, es decir que cada empresa debe implementar el que más se adapte a su situación económica, sin olvidar que la tecnología es la mejor opción para obtener un resultado realmente satisfactorio y eficaz.
- 6. El sistema de control de seguridad implementado en este proceso es el de discos láser, quemados con la información que contiene las bases de datos, ya que es el mejor medio de almacenaje por sus propiedades y durabilidad, lo cual evita la pérdida de datos con los que diariamente trabajamos.
- 7. La tecnología avanza diariamente, lo cual hace difícil determinar cuál es el mejor equipo para ser utilizado en los procesos de control de inventarios; por ello es necesario implementar sistemas que puedan ser susceptibles de cambios, es decir, equipos que puedan modernizarse con inversiones mínimas y en ciclos más prolongados, para lo cual se debe contar con un asesor de sistemas.
- 8. Los procesos de recopilación de información más acertados son los que involucran al trabajador, ya que él es quien está en constante contacto con las actividades comerciales de la empresa.
- 9. Los formularios de análisis del sistema empleado ayudan a conocer los puntos de vista e ideas del usuario, así como los errores que el sistema pueda tener, los cuales son analizados a fin de tomar las decisiones más convenientes para la mejora continua del sistema.

10. Las mejoras detectadas al sistematizar el inventario son: se obtiene agilización en los procesos de venta y compra de mercadería; conocimiento certero sobre los costos y las ganancias de cada proceso (compras y ventas, respectivamente); el tiempo que se invierte en vender o comprar se reduce un 90%; también permite conocer en cualquier momento el stock de cada producto; y a su vez se puede determinar cuándo, cuánto y a quién comprar; mayor información al cliente sobre las características técnicas y físicas de los distintos productos del inventario; se determinan más fácilmente los faltantes de inventario y se deducen responsabilidades, conociendo quién realizó cada operación; además, se puede saber con mayor precisión qué producto fue vendido o comprado, así como todas las características de cada transacción. En general, se optimizan todas las operaciones.
## **RECOMENDACIONES**

- 1. Para que se cuente con resultados satisfactorios debe capacitarse continuamente a los empleados e involucrarlos en el proceso de sistematización, de tal forma que se sientan con la responsabilidad y voluntad de hacer mejor las cosas, ya que les ayudará a optimizar sus procesos y por consiguiente a mejorar las condiciones laborales e intelectuales.
- 2. Establecer un plan que contenga todos los pasos necesarios para la sistematización del inventario, es decir que guíe a los trabajadores y delimite sus funciones y responsabilidades para no provocar desorden y que esto a su vez ocasione descontento entre los empleados y haga caer en moras innecesarias y pérdidas de tiempo y dinero.
- 3. La empresa, antes de elegir cualquier método de sistematización de inventarios, debe analizar detalladamente: su situación actual, cuánto desea y puede invertir, cuáles son sus necesidades específicas y finalmente los resultados que espera alcanzar.
- 4. Deben involucrarse incentivos para el personal que está a cargo del proceso de sistematización de tal modo que se comprometa de lleno e incentive a sus demás compañeros a aportar ideas que puedan mejorar las condiciones de trabajo y la economía de tiempo.
- 5. Sea cual sea el sistema de inventario elegido para el control, éste deberá tener en todo momento, como tarea principal, abastecer al departamento de ventas con la cantidad de artículos requeridos en el momento y lugar apropiado con el menor costo posible.
- 6. Se debe limitar el acceso a la bodega al personal contratado para esa tarea, para evitar posibles confusiones y poder sancionar al encargado de la misma si ocurriera alguna pérdida, con lo cual se logra un mayor control y a su vez permite que exista disciplina.
- 7. Se debe diseñar un manual de cada puesto para que en el momento de que una sanción dé por resultado un despido o simplemente el empleado se vaya, se puede conocer en detalle los procedimientos involucrados en el puesto así como sus responsabilidades.
- 8. Verificar que la mercadería que se recibe se encuentre en óptimas condiciones y hacerlo notar en la hoja de ingresos; de lo contrario, se pueda reportar al proveedor y para ser cambiado por parte de éste en el mismo momento.
- 9. Procurar que el personal de bodega y ventas no tenga acceso a las modificaciones de inventario, es decir que solamente puedan operar el sistema y así mismo hacer las observaciones que le competen en cuanto al rendimiento y optimización de sus responsabilidades.
- 10. Se debe procurar contar con un encargado del sistema, ya sea de planta o una empresa contratada, que permita mantener el sistema operando en óptimas condiciones y pueda intervenir al ocurrir cualquier fallo en el mismo, ya que esto paralizaría todas las actividades comerciales de la empresa.
- 11. Debe contratarse a un auditor cada cierto tiempo para comprobar que los resultados de los sistemas sean los esperados y que se pueda determinar la veracidad de los mismos, ya que en algunos casos puede haber malos manejos por parte de las personas encargadas del sistema.

## **BIBLIOGRAFÍA**

- 1. Buffa, Elwoods. **Sistemas de producción de inventario, planeación y control.** México: Editorial Limusa, 1984. 576 pp.
- 2. Estrada Contreras, Karen Anabella. El ¨RAC¨ (Repedido asistido por computadora) como herramienta clave para la administración del inventario. Tesis Admón. de Emp. Guatemala, Universidad Rafael Landívar, Facultad de Ciencias Económicas, 2001. 69 pp.
- 3. Forgaty, Donald W. **Administración de la producción e inventarios.**  México: Editorial Continental, 1994. 994 pp.
- 4. García Pérez, Dora Mariela. Eficiente administración y control de los inventarios para la optimización de empresas comerciales. Tesis C.P.A. Guatemala, Universidad Rafael Landívar, Facultad de Ciencias Económicas, 2003. 67 pp.
- 5. González Xitumul, Victoria Rubí. Importancia de la eficiente administración y control de los inventarios para la optimización empresarial. Tesis C.P.A. Guatemala, Universidad Rafael Landívar, Facultad de Ciencias Económicas, 1999. 75 pp.
- 6. Magee, John F. **Planteamiento de la producción y control de inventarios.** Argentina: Editorial El Ateneo, 1971. 402 pp.
- 7. Paiz Guilliolli, Guillermo Ernesto. Un método para resolver problemas de inventario por computadora. Tesis Ing. Sist. Guatemala, Universidad Francisco Marroquín, Facultad de Ingeniería, 1985. 86 pp.
- 8. Urízar Fernández, Juan Edgar. Control y valuación de inventarios en los comercios de línea blanca.Tesis Admón. de Emp. Guatemala, Universidad Rafael Landívar, Facultad de Ciencias Económicas, 2003. 113 pp.

# **APÉNDICE 1**

**Figura 80** Programa de registro de compras

Pantalla inicial Pestaña de encabezado de la compra

Por medio de este programa se registran las compras en el sistema.

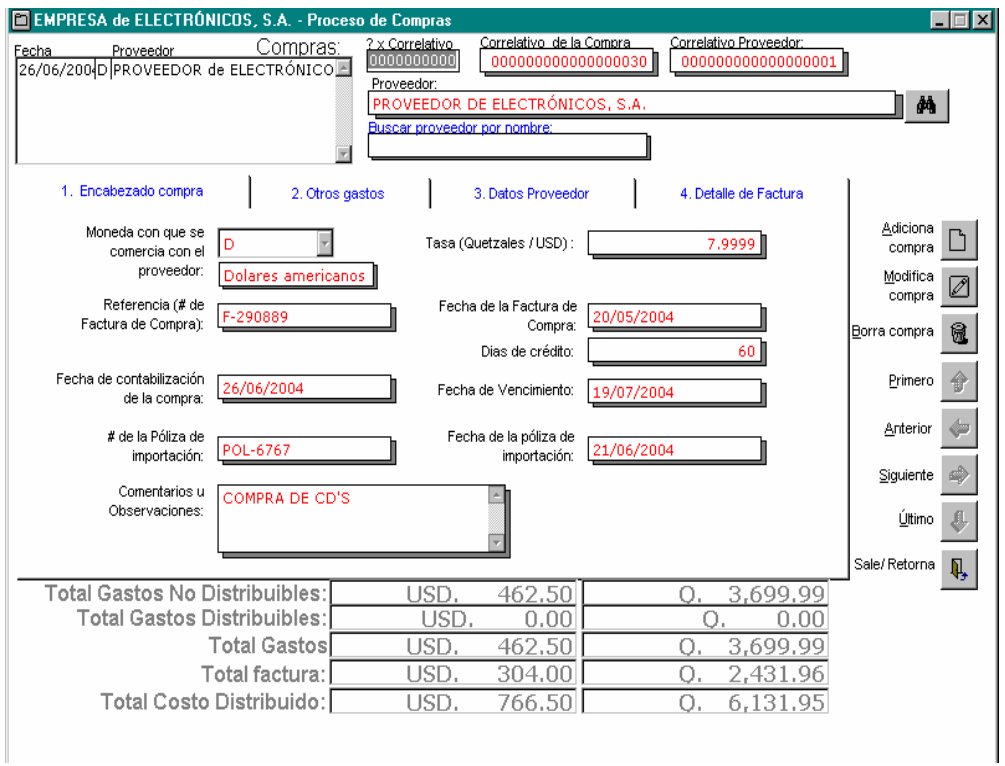

**Figura 81** Programa de registro de compras (continuación)

## Pestaña de gastos

En esta pestaña se ingresa la información correspondiente a los gastos que ocasionó la compra.

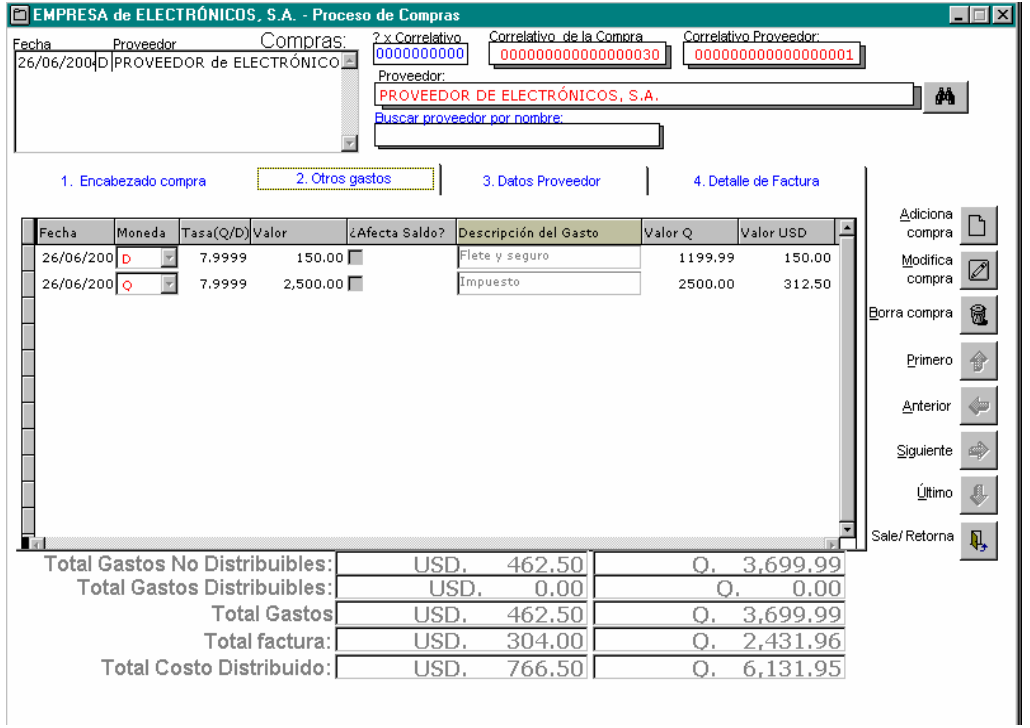

**Figura 82** Programa de registro de compras (continuación)

Pestaña de ingreso del detalle de la compra

En esta pestaña se ingresa la información correspondiente al detalle de la compra.

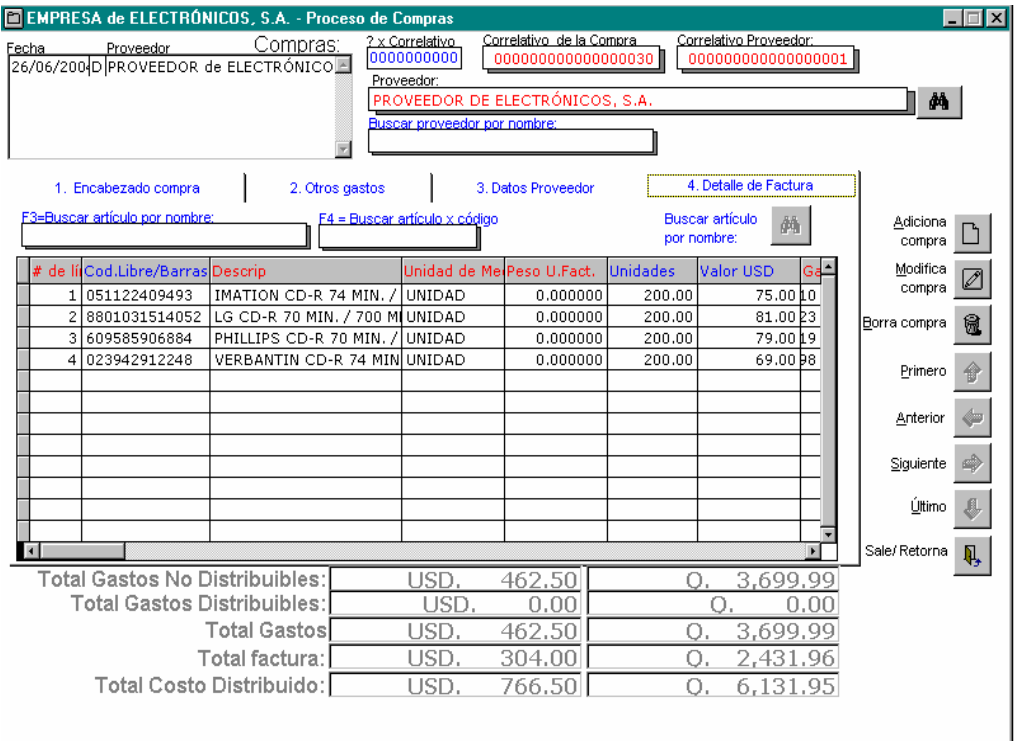

## Programa de registro de compras Actualizaciones

• Adición de compra. Cuando se adiciona una compra por medio del

Adiciona botón: compra  $\Box$  se efectúan las mismas actualizaciones que las definidas en botón de contabilización en el programa de registro de compras en el temporal (ver actualizaciones que efectúa el botón de contabilización en el proceso de compras en el temporal).

- Eliminación de compra. Cuando se elimina o borra una compra por Borra compra medio del botón: se efectúan una operación contraria o reversión de las actualizaciones definidas en el botón de contabilización en el programa de registro de compras en el temporal. Ver actualizaciones que efectúa el botón de contabilización en el programa de registro de compras en el temporal.
- Modificación de compra. Cuando se modifica una compra por medio Modifica del botón: <sup>compra</sup> Se efectúan dos operaciones, primero elimina la compra de la misma forma definida en el punto anterior y después adiciona la compra.

# **APÉNDICE 2**

**Figura 83** Programa de registro de ventas

Pantalla para procesar ventas (modo de edición)

Por medio de este programa se registran las ventas en el sistema.

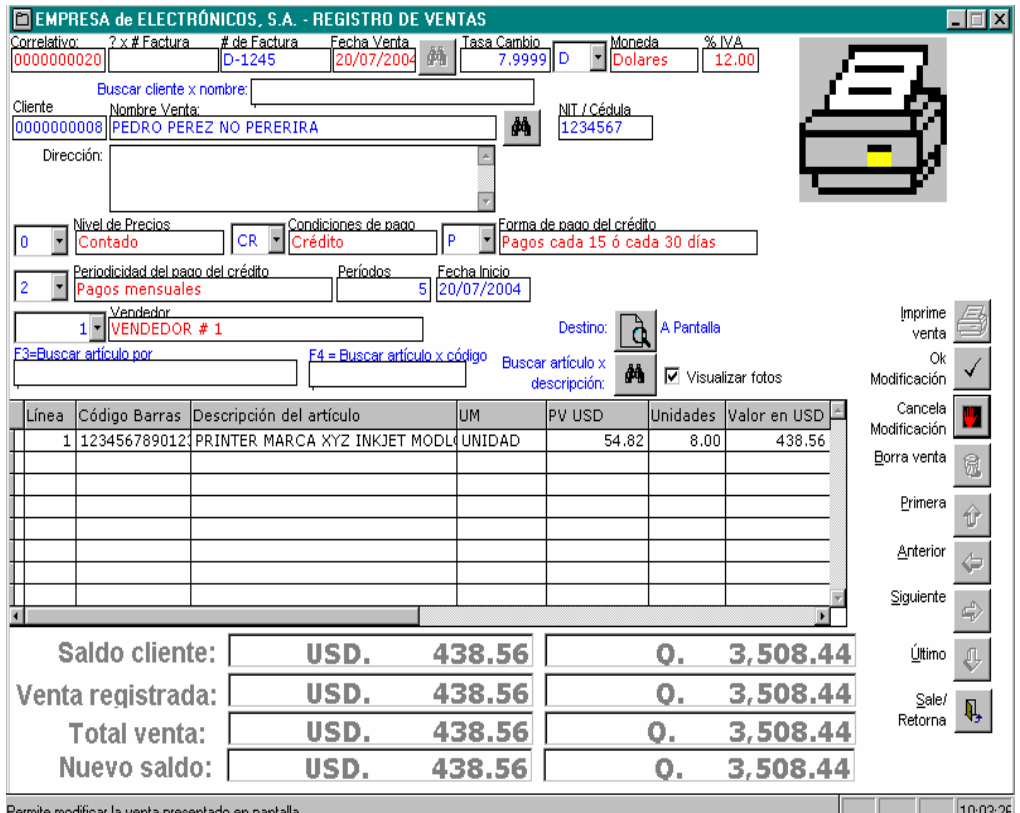

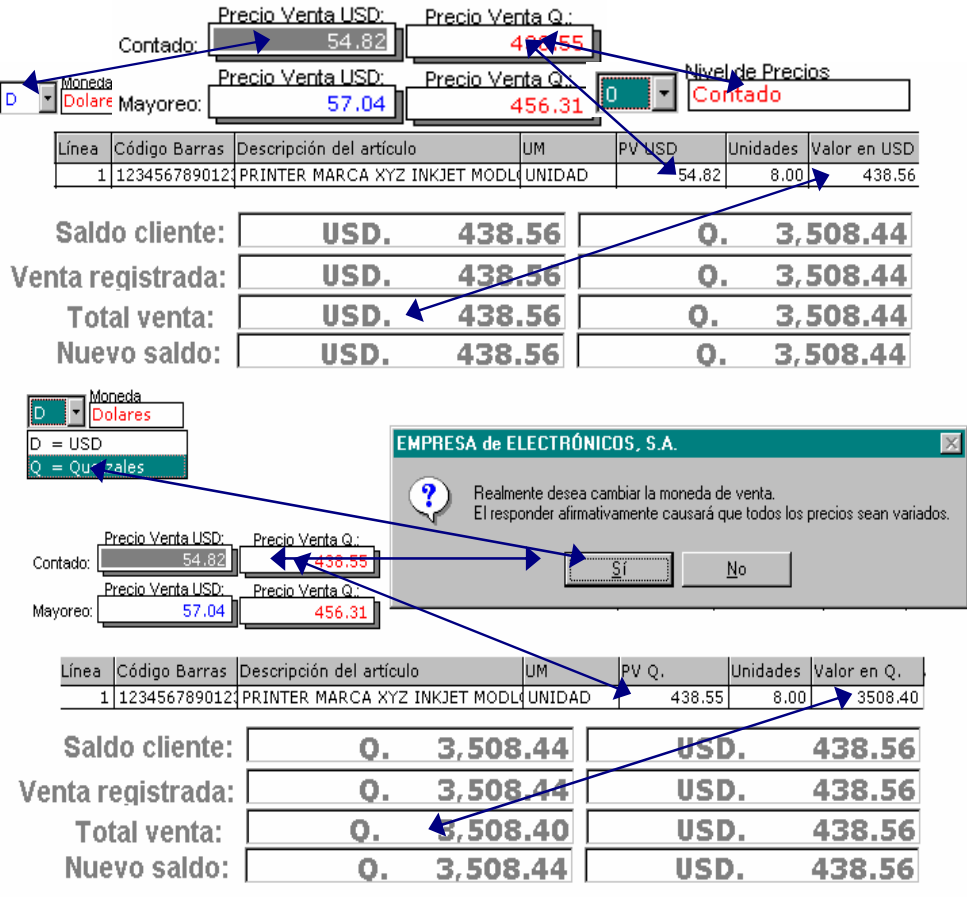

# **Figura 84** Programa de registro de ventas (continuación)

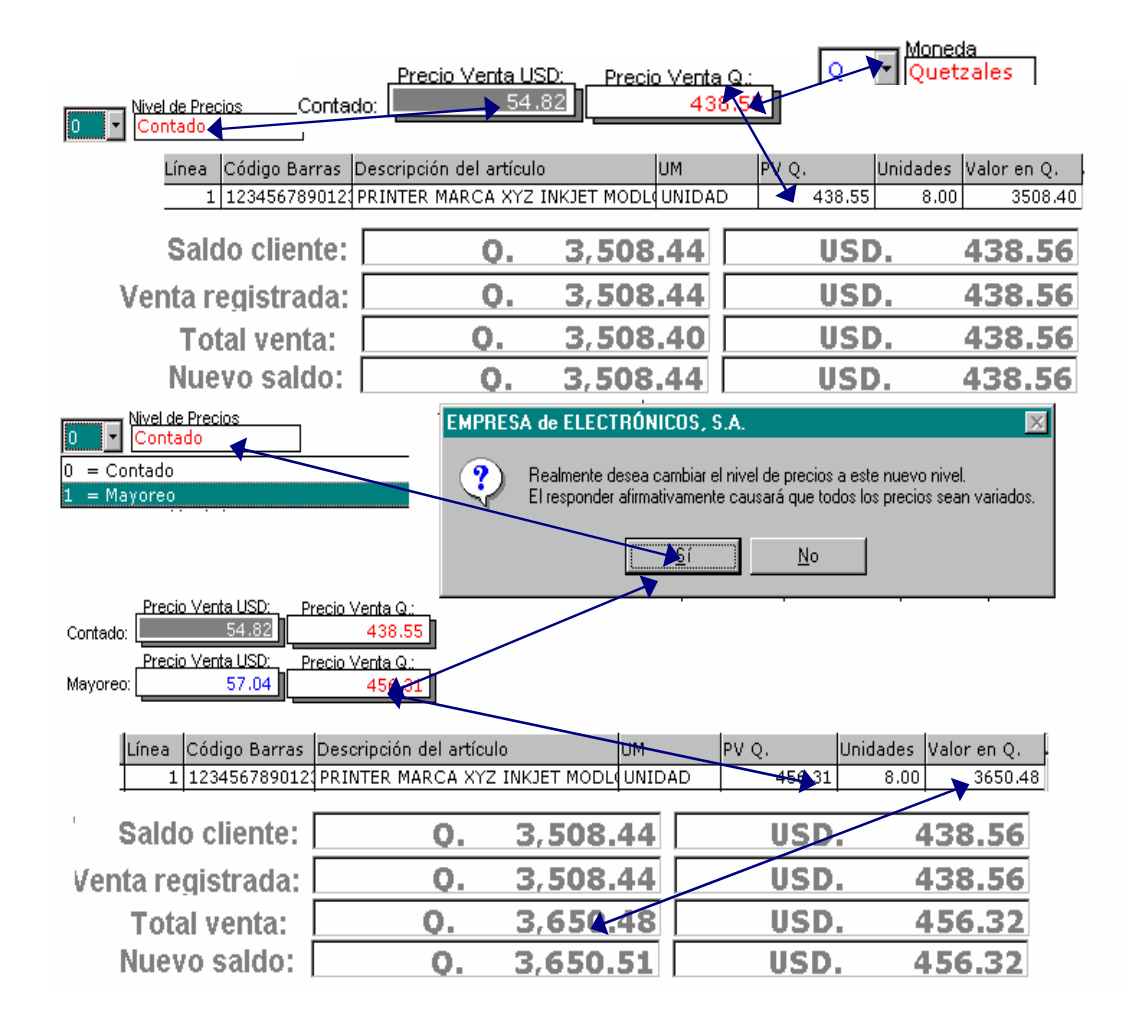

**Figura 86** Programa de registro de ventas (continuación)

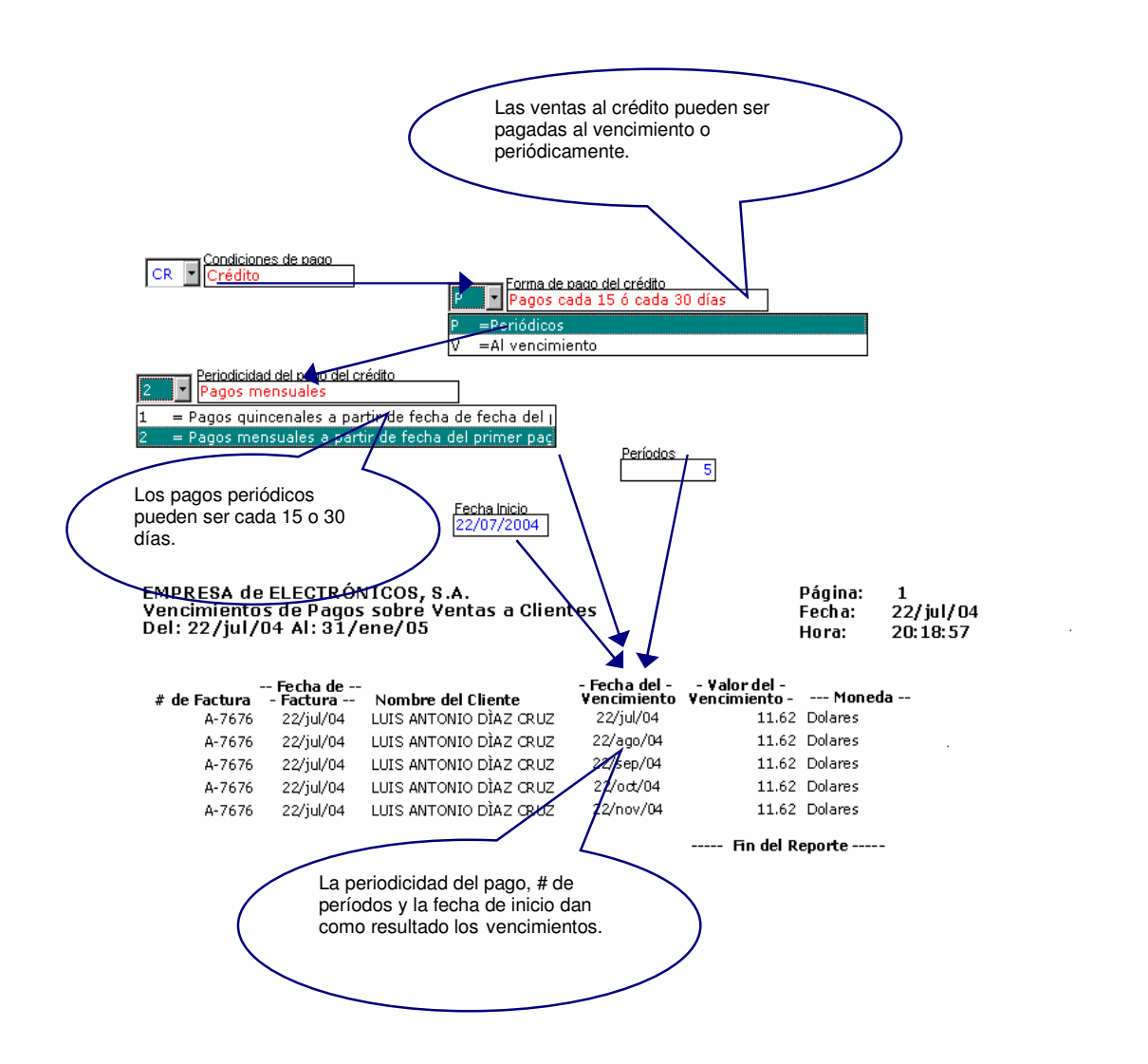

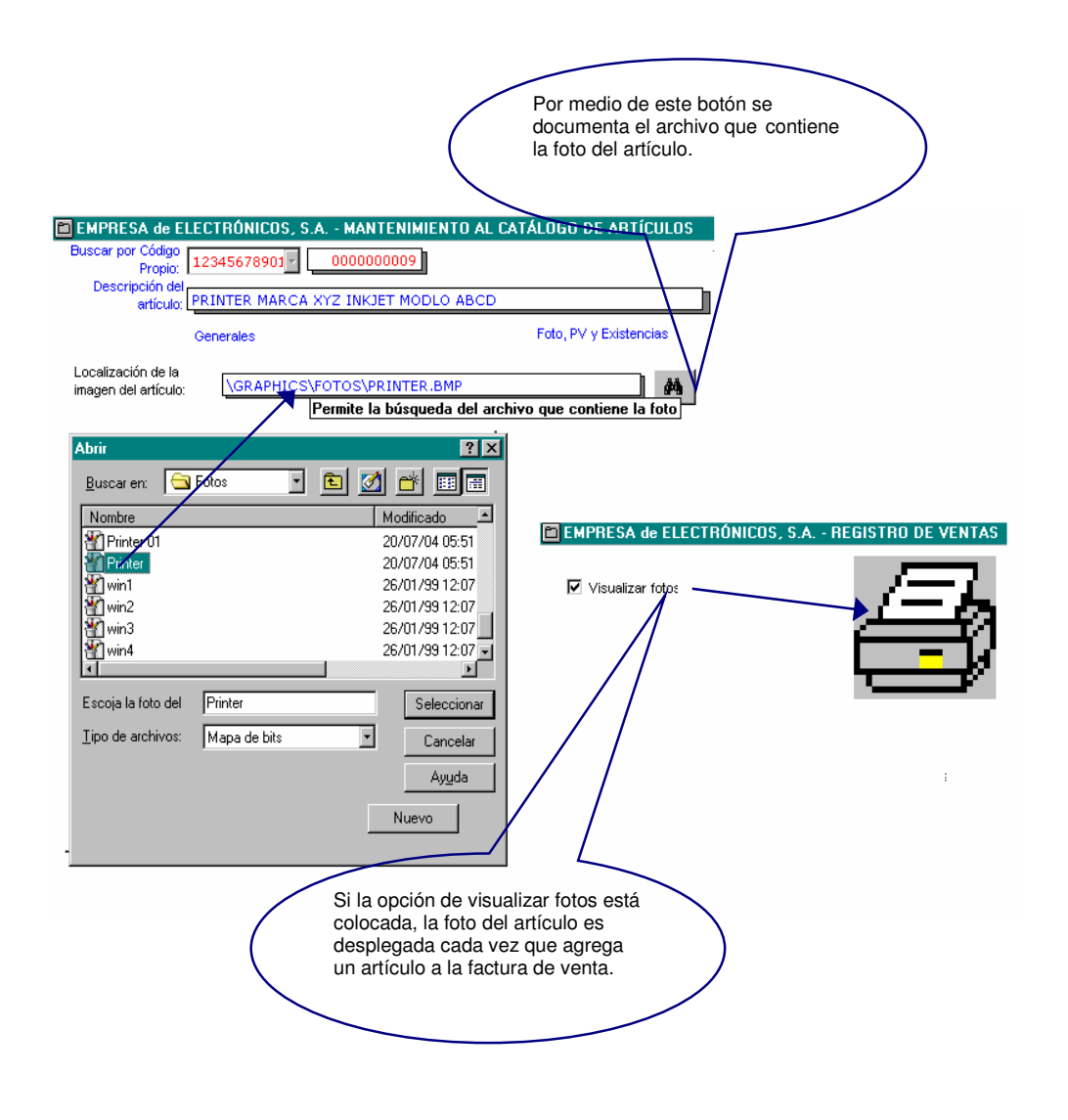

**Figura 87** Programa de registro de ventas (continuación)

**Figura 88** Programa de registro de ventas (continuación)

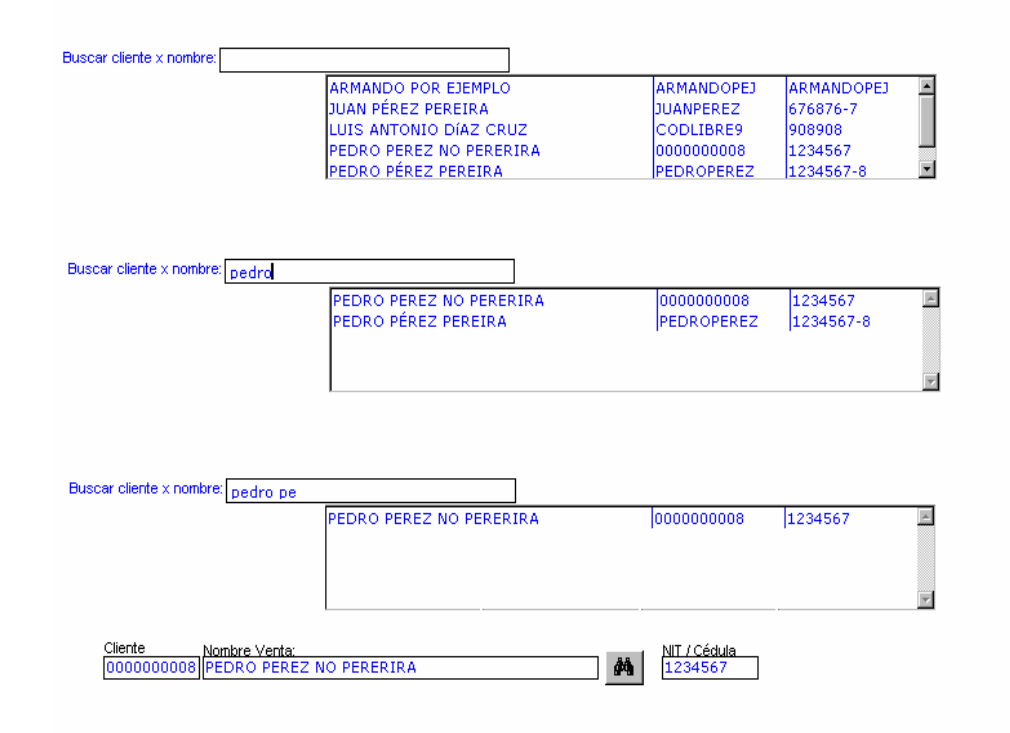

**Figura 89** Programa de registro de ventas (continuación)

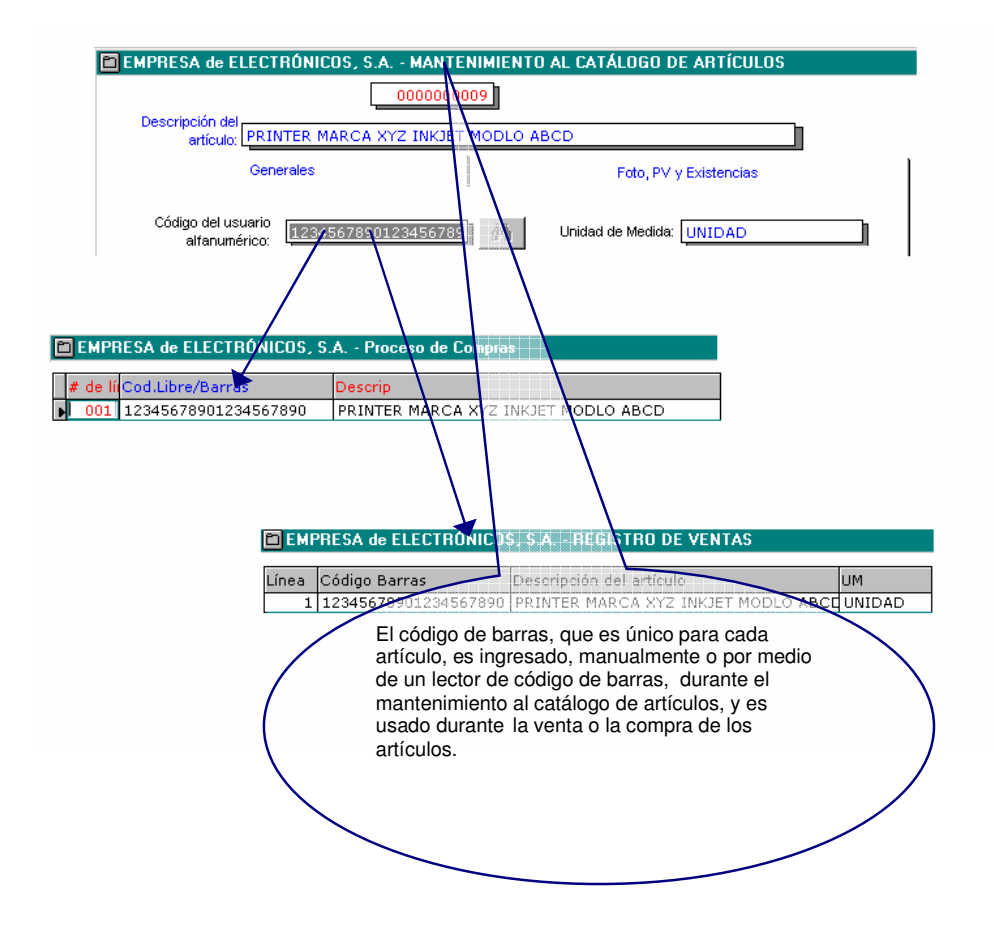

#### **Figura 90** Programa de registro de ventas (continuación)

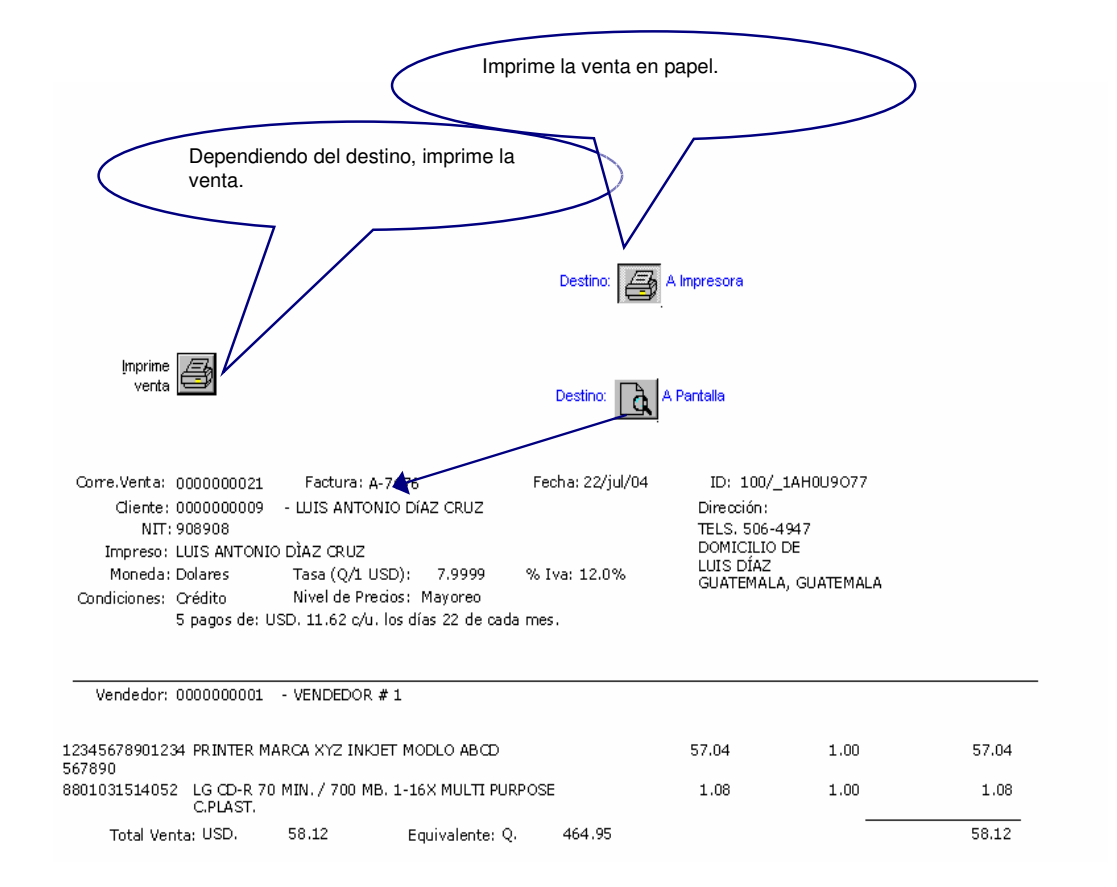

## Programa de registro de ventas Actualizaciones

• Adición de venta. Cuando se adiciona una venta por medio de los

<u>N</u>ueva

Contabiliza

botones: venta  $\Box$  y contrabilities se efectúan las siguientes

actualizaciones

- Produce un movimiento de cargo al cliente. Ver: programa de consulta de balance de saldos de clientes/estado de cuenta de clientes.
- Incrementa el saldo corriente del cliente con la empresa en el valor total de la venta. Ver: programa de mantenimiento al catálogo de Saldo en USD. Saldo en Q. Sincroniza 45.62 ☑ 364.96 Saldos: clientes.
- Por cada línea de artículo vendido produce un movimiento. Ver consulta a balance de saldos de artículos o consulta de ventas resumidas por artículo o consulta a movimientos detallados del artículo.
- Incrementa el valor y las unidades del inventario de cada artículo vendido, actualizando los saldos corrientes. Ver: saldos corrientes en programa de mantenimiento al catálogo de artículos o consulta a inventarios.
- Actualiza la compra en los registros históricos. Ver este mismo programa en donde se puede modificar o eliminar esta venta o el programa de consulta de ventas resumidas por factura.
- Eliminación de venta. Cuando se elimina o borra una venta por medio

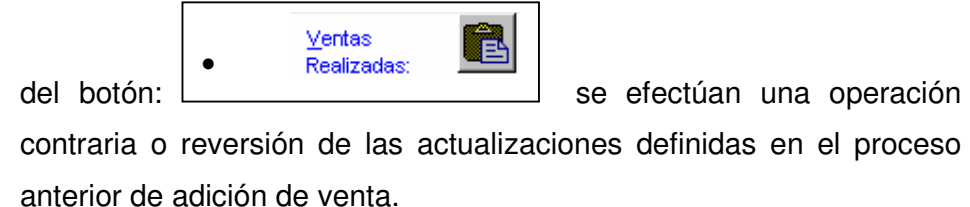

• Modificación de venta. Cuando se modifica una venta se efectúan dos operaciones, primero elimina la venta de la misma forma definida en el punto anterior y después adiciona la venta.

#### Consultas relativas a la venta

 Los registros de la venta se pueden consultar por medio de los siguientes programas:

- Programa de consulta de balance de saldos de clientes
- Programa de consulta de ventas resumidas
- Programa de consulta de balance de saldos de artículos
- Programa de consulta de movimientos detallados de artículos
- Programa de consulta de ventas resumidas
- Programa de consulta de vencimiento de pagos sobre ventas
- Programa de consulta de ventas detalladas por artículo

## **APÉNDICE 3**

### **Figura 91** Control de existencias de mercadería

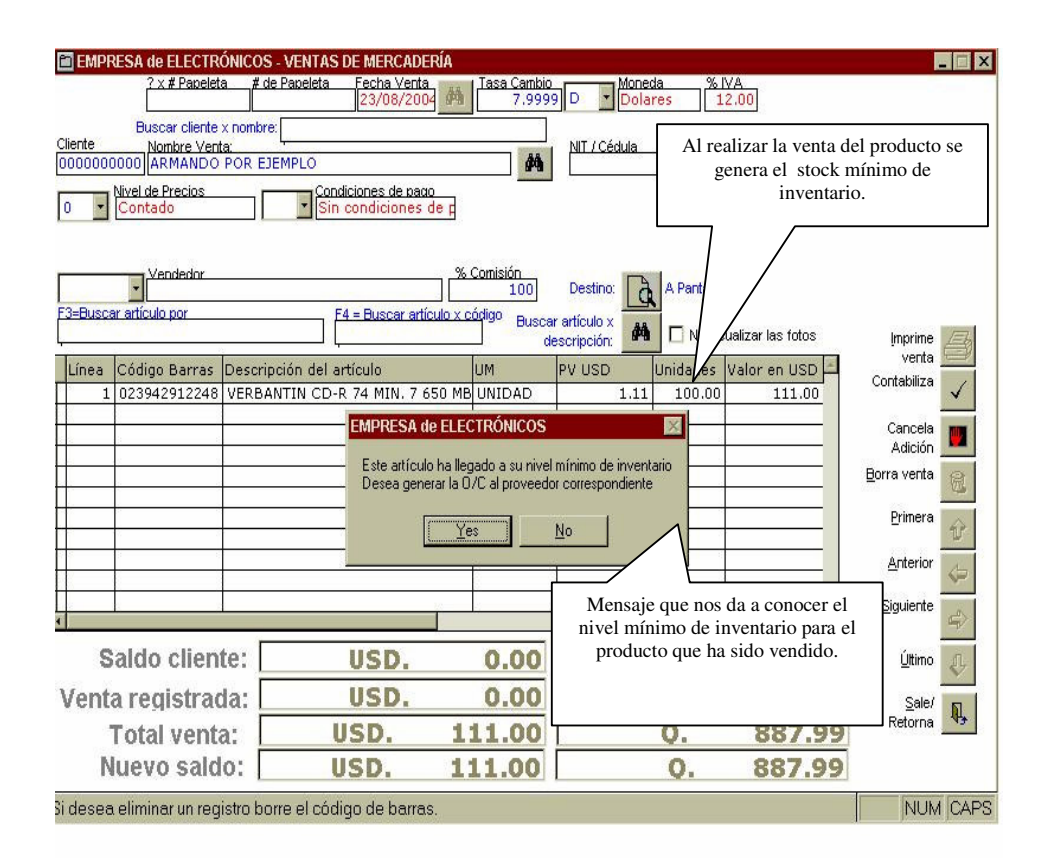

Como se puede observar en la anterior figura, al momento de efectuar una venta de cien unidades de CD´s (discos compactos) en blanco marca Verbatin, el programa despliega un mensaje que previene del nivel mínimo de inventario, el cual se ha originado por la venta; de tal forma que el mismo sistema pregunta si se desea generar la orden de compra correspondiente para dicho producto. Al informarle al sistema que sí se desea generar la orden, despliega la siguiente pantalla.

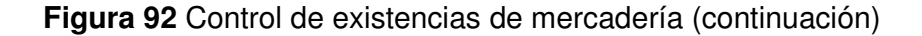

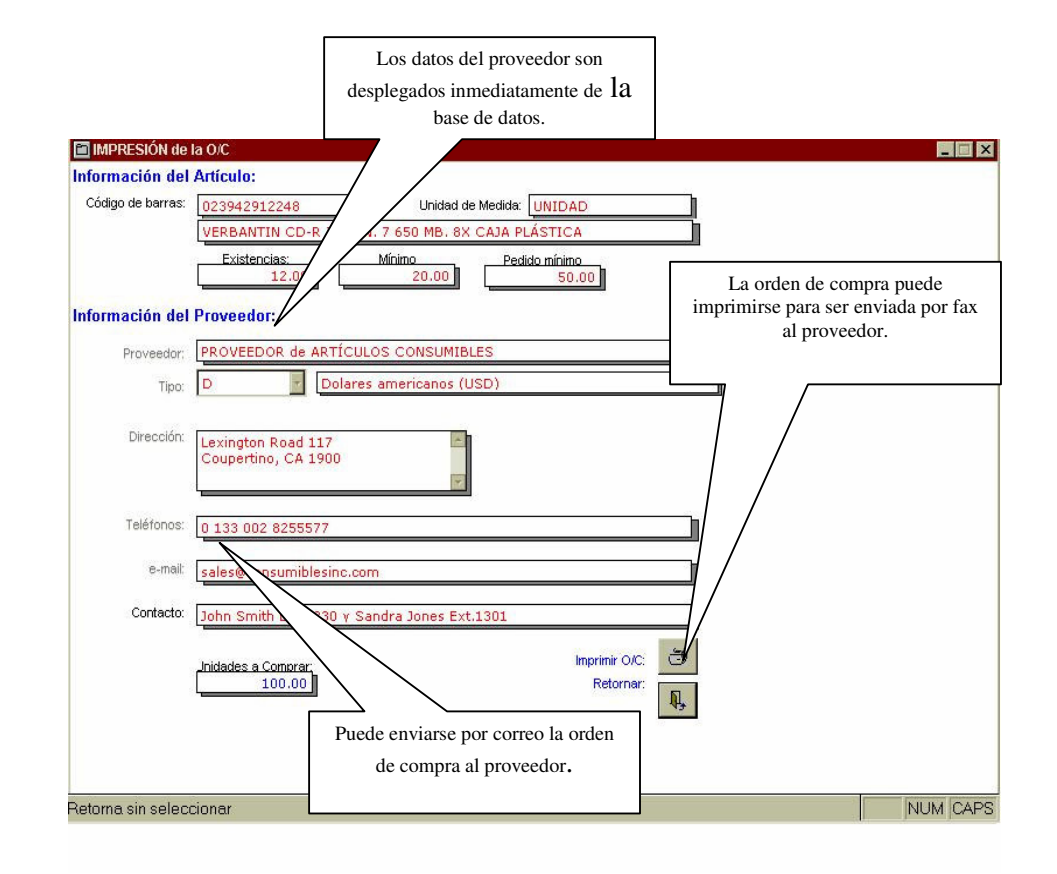

En la anterior pantalla se puede generar la orden de compra, en la cual aparecen los datos del proveedor del producto que ha llegado al nivel mínimo de inventario, con lo cual únicamente se debe ingresar la cantidad del producto que se desea comprar. La transacción de compra puede generarse a través de internet o simplemente enviando por fax la impresión de la orden.